## **UNIVERSIDADE ESTADUAL PAULISTA "JÚLIO DE MESQUITA FILHO" INSTITUTO DE BIOCIÊNCIAS CAMPUS DE BOTUCATU**

## **ESTRUTURA POPULACIONAL DE** *Anopheles darlingi* **EM DIFERENTES**

### **LOCALIDADES DE RONDÔNIA AO LONGO DO RIO MADEIRA ATRAVÉS**

### **DA GENOTIPAGEM DE MICROSSATÉLITES**

### **Aline Fernandes Angêlla Martins**

Tese apresentada ao Curso de Pós-graduação em Ciências Biológicas, Área de Concentração Genética do Instituto de Biociências de Botucatu, Universidade Estadual Paulista - UNESP para obtenção do título de Doutor.

 **Orientador: Prof. Dr. Paulo Eduardo Martins Ribolla**

**BOTUCATU – SP**

**- 2011 -**

## **ALINE FERNANDES ANGÊLLA MARTINS**

# **ESTRUTURA POPULACIONAL DE** *Anopheles darlingi* **EM DIFERENTES LOCALIDADES DE RONDÔNIA AO LONGO DO RIO MADEIRA ATRAVÉS**

### **DA GENOTIPAGEM DE MICROSSATÉLITES**

**BOTUCATU – SP**

**- 2011 -**

### FICHA CATALOGRÁFICA ELABORADA PELA SEÇÃO TÉC. AQUIS. TRATAMENTO DA INFORM. DIVISÃO DE BIBLIOTECA E DOCUMENTAÇÃO - CAMPUS DE BOTUCATU - UNESP Bibliotecária responsável: Selma Maria de Jesus

Angêlla Martins, Aline Fernandes.

 Estrutura populacional de *Anopheles darlingi* em diferentes localidades de Rondônia ao longo do Rio Madeira através da genotipagem de microssatélites / Aline Fernandes Angêlla Martins. - Botucatu, 2011.

 Tese (doutorado) – Instituto de Biociências de Botucatu, Universidade Estadual Paulista, 2011

 Orientador: Paulo Eduardo Martins Ribolla Capes: 20204000

1. Mosquitos – População - Genética 2. Malária

Palavras-chave: *Anopheles darlingi*; DNA; Malária; Microssatélites

Feliz é o homem que acha sabedoria, e o homem que adquire entendimento. [Provérbios 3:13](http://www.bibliaon.com/versiculo/proverbios_3_13/)

# *DEDICATÓRIA*

Aos meus queridos pais, de todo meu coração, por todo amor, incentivo e encorajamento.

## *AGRADECIMENTOS*

À Deus, em primeiro lugar, pois é a razão de tudo em minha vida e a quem devo tudo o que tenho e o que sou.

Ao meu orientador Prof. Dr. Paulo Ribolla, pela oportunidade deste trabalho, pelos valiosos ensinamentos, amizade e apoio durante esses anos.

Ao meu orientador em Lisboa, Doutor João Pinto (CMDT-LA), por me receber em seu grupo, me ter dado a oportunidade de realizar meu estágio de doutoramento no CMDT e por toda sua disponibilidade e atenção na orientação deste estágio.

Ao Professor Doutor Virgílio E. do Rosário, Professor Catedrático da Unidade de Ensino e Investigação (UEI) de Malária do Instituto de Higiene e Medicina Tropical, Universidade Nova de Lisboa, pelo acolhimento prestado para a realização deste estágio de doutoramento e pela atenção dispensada durante minha estadia em Lisboa.

Aos meus colegas do CMDT: José Luis Vicente, Patrícia Salgueiro, Zoraima Neto, Vânia Teófilo, Joana Alves, Ana Rute Corte-Real, Bruno Silva, Ricardo Alves, Doutora Ana Afonso e Adilson Pina, pela amizade, companheirismo e prontidão em me ajudar.

A todos os que conheci no CMDT e no IHMT onde partilhamos o mesmo local de trabalho.

Aos amigos do Entomolab, Ana Teresa, Carine, Diego, Giovana, Karis, Letícia, Leticinha, Mel e Soneca pela amizade dentro e fora do laboratório, pelo convívio e troca de experiências ao longo desses anos, que contribuíram para a conclusão deste trabalho.

Aos colegas, funcionários e professores do Departamento de Parasitologia, pela amizade e agradável convivência.

Aos pesquisadores do CEPEM e IPEPATRO pela colaboração durante as coletas e todo apoio durante o desenvolvimento deste trabalho, especialmente ao Luiz Herman, Tony e Rafa.

Aos meus queridos pais, por serem meu porto seguro, pelo amor demonstrado através de suas atitudes e palavras de incentivo, apoio, confiança e encorajamento. E ao meu querido irmão, que também sempre esteve ao meu lado com todo apoio e encorajamento e muito amor.

Ao meu amado marido, pelo amor, companheirismo e compreensão principalmente na reta final deste trabalho, pelo apoio e incentivo irrestritos durante o desenvolvimento e por muitas vezes acreditar mais em mim do que eu mesma.

À toda minha família, vó Elvira, tios e tias, primos e primas, agregados, sogro, sogra, cunhados e cunhadas por todo apoio e incentivo durante esses anos.

Aos amigos de perto e de longe, pelo carinho e amizade.

Ao CNPq, pelo auxílio financeiro e concessão de bolsa de estudos.

Enfim, a todos aqueles que me auxiliaram de alguma forma na elaboração dessa tese.

## ÍNDICE

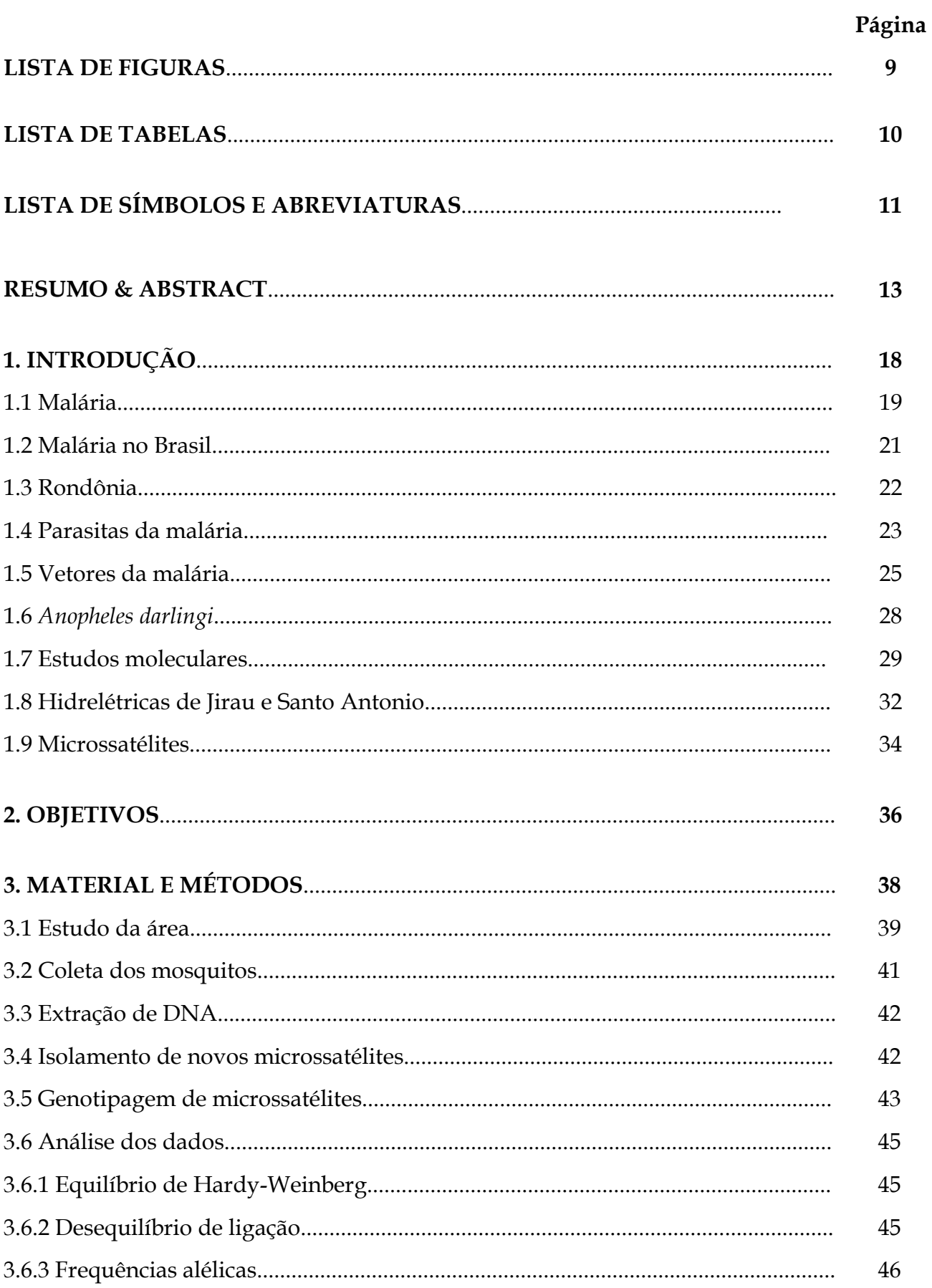

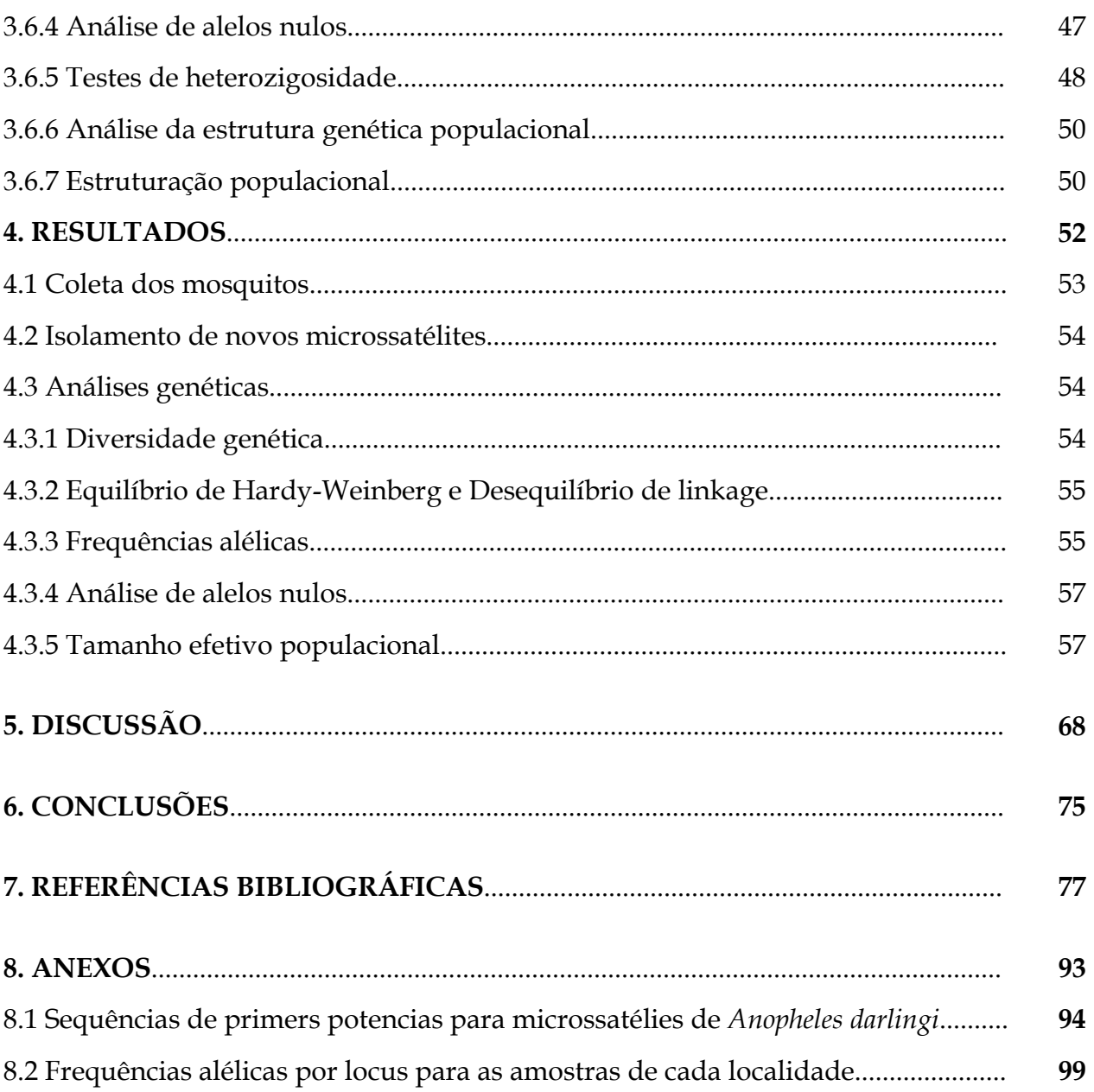

### **LISTA DE FIGURAS**

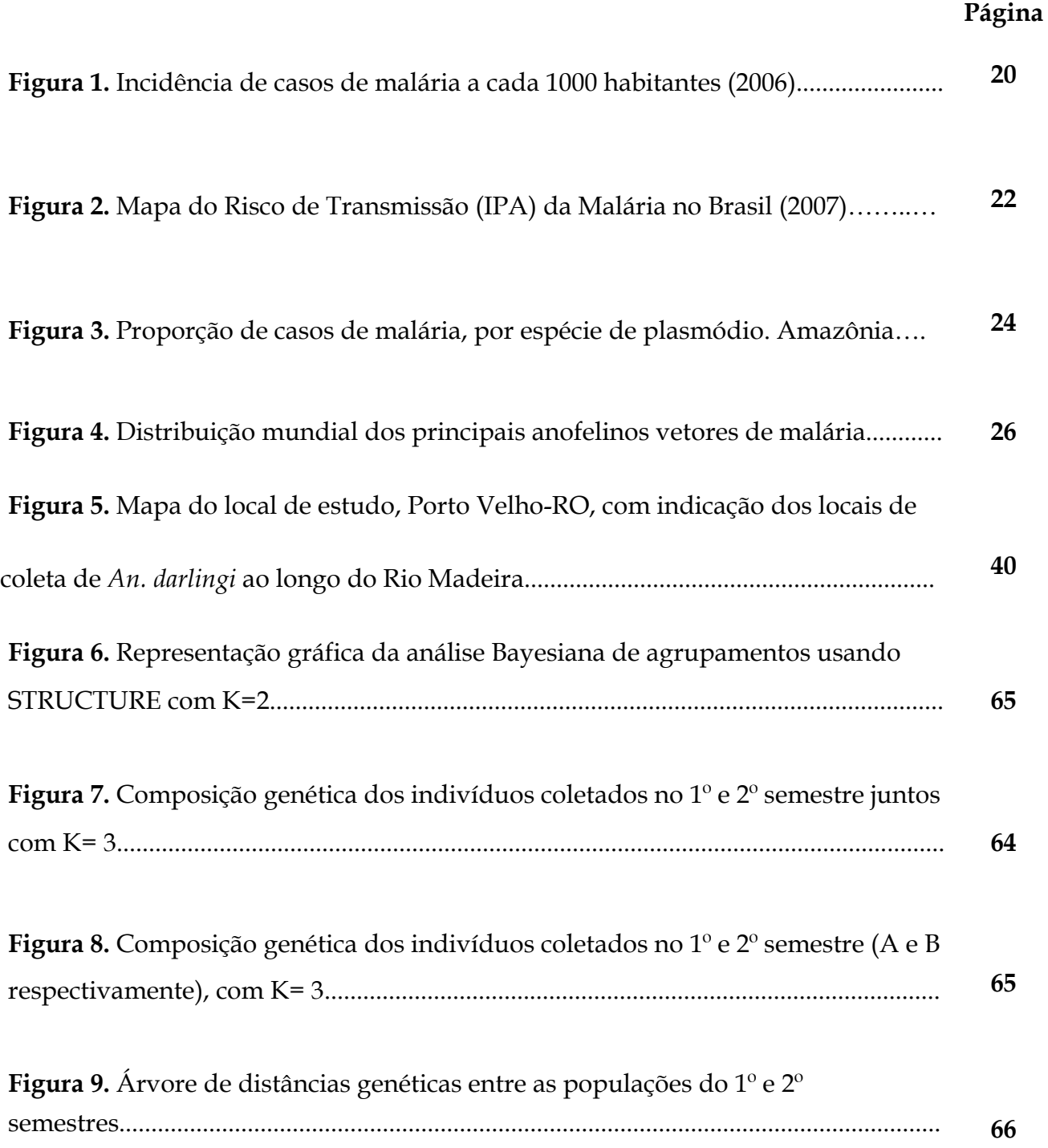

## **LISTA DE TABELAS**

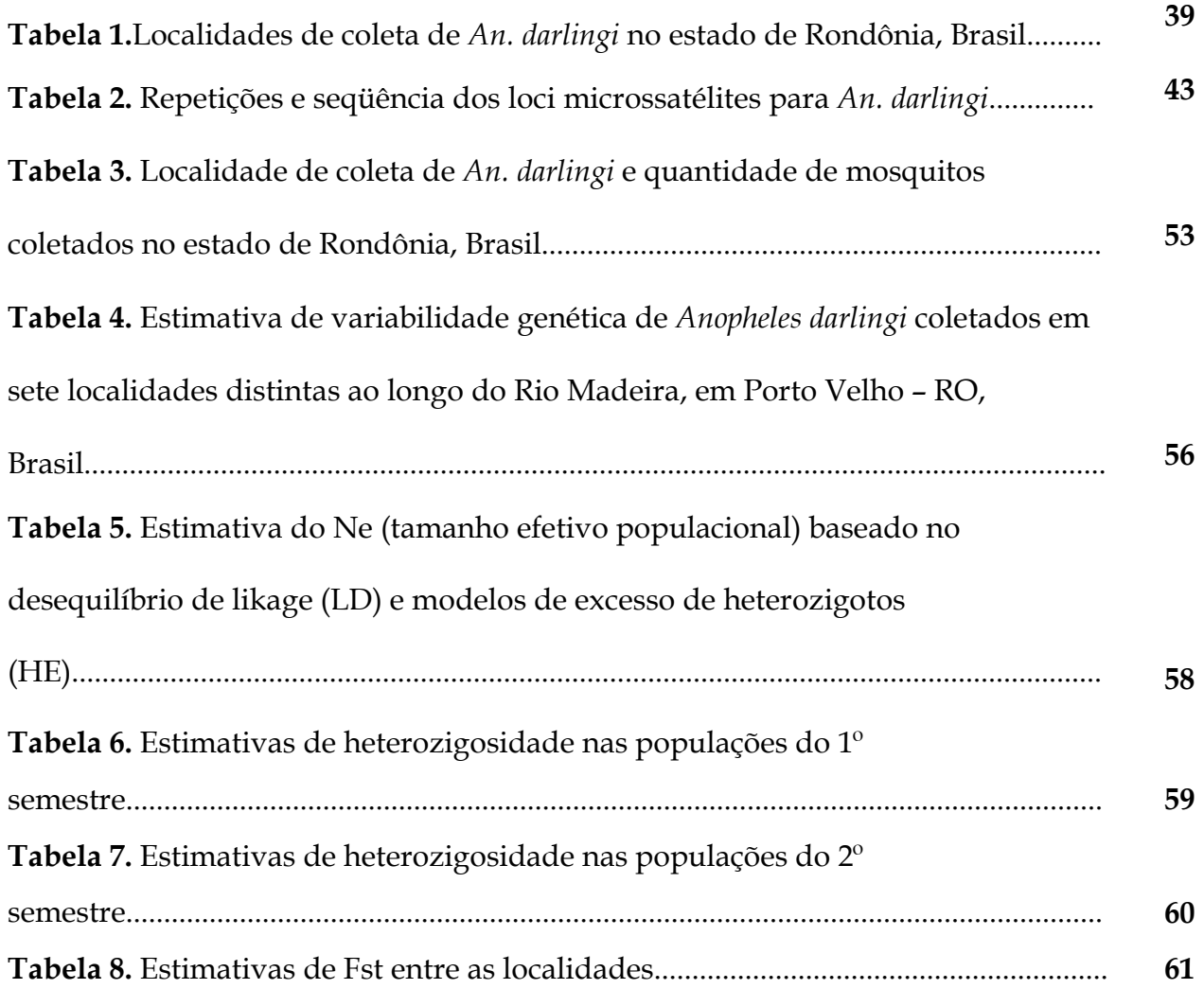

### **LISTA DE SÍMBOLOS E ABREVIATURAS**

- ABI Applied Biosystems
- AM Amazônas
- °C graus Celsius
- cDNA DNA complementar
- CEPEM Centro de Pesquisas em Medicina Tropical
- CMDT Centro de Malária e outras Doenças Tropicais
- DNA Acido desoxirribonucleico;
- DNAmt DNA mitocondrial;
- dNTP deoxynucleotide triphosphates (dATP, dTTP, dCTP, dGTP);
- EIA Estudos de impacto ambiental
- F*is* coeficiente de *inbreeding*
- *-* Fst índice de fixação
- HWE Equilíbrio de Hardy-Weinberg
- He Heterozigosidade esperada
- Ho Heterozigosidade observada
- IBGE Instituto Brasileiro de Geografia e Estatística
- IHMT Instituto de Higiene e Medicina Tropical
- INCRA Instituto Nacional de Colonização e Reforma Agrária
- INPA Instituto Nacional de Pesquisas da Amazônia
- IPA- Índice Parasitário Anual
- IPEPATRO Instituto de Pesquisas em Patologias Tropicais de Rondônia
- ITS espaçadores internos transcritos
- Kb kilobases;
- KCl Cloreto de potassio;
- Km kilômetros
- LD Desequilíbrio de Ligação
- M Molar;
- mM Milimolar (10-3 molar);
- μl Microlitros (10-6 litros);

- μm – Micromolar (10-6 molar)

- MgCl2 - Cloreto de magnésio;

- min - Minutos

- NaCl - Cloreto de sódio;

- NaOH - Hidróxido de sódio;

- ND4 - Nicotinamida adenina dinucleotideo desidrogenase subunidade 4;

- ng - nanogramas (10-9g)

- OMS – Organização Mundial da Saúde

- PA - Pará

- pb - pares de bases;

- ρmol - picomol;

- PCR (Polymerase Chain Reaction) - Reacao em Cadeia da DNA Polimerase;

- QTL (Quantitative Trait Loci) - Locos de Caracteres Quantitativos

- RFLP (Restriction Fragment Lenght Polymorphism) - Polimorfismo de tamanho dos fragmentos de restrição;

- RIMA – Relatórios de impacto do meio ambiente

- RO - Rondônia

- Sivep – Malária - Sistema de Informação da Vigilância Epidemiológica Malária

- SSRs – sequências simples repetidas

- Ta - Temperatura de anelamento;

- U - Unidades;

- UHE – Usinas Hidrelétricas

- UNESP – Universidade Estadual Paulista

- UNL – Universidade Nova de Lisboa

- UTR (Untranslated regions) – Regiões não traduzidas

- UV - Ultra-violeta;

## *RESUMO & ABSTRACT*

#### **RESUMO**

A malária é uma das principais parasitoses humanas do mundo, causando mais de um milhão de mortes, e quase 500 milhões de casos agudos da doença por ano. No Brasil, esta doença continua sendo uma das mais importantes do país, tendo sido registrados no ano de 2009 mais de 300 mil casos. O mosquito *Anopheles darlingi* é o principal vetor desta doença no Brasil e outros países da América do Sul. Devido à sua importância como vetor da malária humana, estudos sobre a estrutura populacional de *An. darlingi* tem sido objeto de vários estudos. A sua distribuição na Região Amazônica é ampla e dados recentes mostram alto grau de heterogeneidade, tanto genética como de comportamento. Grande parte desta variabilidade observada em *An. darlingi* pode estar relacionada com estratégias adaptativas para explorar nichos ecológicos distintos enquanto que a estrutura populacional e a diferenciação pode ser explicada por diferenças no tamanho efetivo da população, padrões de fluxo gênico e acontecimentos históricos e de colonização recente. De igual modo, alterações ambientais efetuadas pelo homem podem ter um impacto significativo na dinâmica de populações de vetores e, consequentemente, na transmissão da malária. Este projeto utilizou a genotipagem de 10 microssatélites para o estudo populacional de *Anopheles darlingi* coletados em sete localidades ao longo da extensão das Hidrelétricas de Jirau e Santo Antônio, às margens do Rio Madeira, em Porto Velho – RO. Estes métodos foram aplicados na caracterização de amostras coletadas nestas regiões no 1º e 2° semestres de 2007. O objetivo do trabalho foi analisar a estrutura populacional de *An. darlingi* ao longo do Rio Madeira, na área de influência das

Hidrelétricas de Jirau e Santo Antônio. Os resultados mostraram alto fluxo gênico entre as populações, mesmo distando de 70 km. Foram encontradas diferenças genéticas significativas entre as populações quando as amostras foram comparadas sazonalmente. As amostras coletadas no primeiro semestre apresentaram tamanho populacional efetivo 10x maior do que as coletadas no segundo semestre. Estas diferenças podem significar diferenças de adaptabilidade de *Anopheles darlingi*, uma vez que o segundo semestre é marcado por menor quantidade de chuvas e maior temperatura. Além disso, esta diferença pode significar também uma diferença nos criadouros deste mosquito, desde que, no segundo semestre, os criadouros artificiais devem predominar pela ausência de chuvas. Esses resultados são de grande importância para o estudo da epidemiologia da malária nesta região bem como para a utilização de metodologias de controle mais eficientes, de acordo com o perfil de cada população. Este estudo poderá ser utilizado no futuro em trabalhos a serem realizados nesta área no intuito de se avaliar o impacto após a inundação das áreas onde serão construídas as hidrelétricas.

Palavras-chave: *Anopheles darlingi*, DNA, Malária, Microssatélites

### **ABSTRACT**

Malaria is the major human parasitic diseases in the world, causing more than a million deaths and almost 500 million acute cases of disease per year. In Brazil, this disease remains one of the most important, having been recorded in the year of 2009 more than 300.000 cases. The mosquito *Anopheles darlingi* is the principal malaria vector in Brazil and other countries in South America. Due to its importance as a vector of human malaria, population structure of *Anopheles darlingi* has been the subject of several studies. Its distribution in the Amazon region is large and recent data show a high degree of heterogeneity, regarding genetic and behavioral aspects. Much of this observed variability may be related to adaptive strategies to exploit different ecological niches, while the population structure and differentiation can be explained by differences in effective population size, patterns of gene flow and historical events and recent colonization. Similarly, environmental changes made by man can take a significant impact on population dynamics of vectors and hence the transmission of malaria. This project genotyping 10 microsatellites for population-based study of *Anopheles darlingi* collected at seven locations along Rio Madeira at Porto Velho - RO. These methods were applied in the characterization of samples collected in these regions in the 1st and 2nd semesters of 2007. The objective was to analyze the population structure of *Anopheles darlingi* along the Madeira River, the area of influence of Hydroelectric of Jirau and San Antonio. The results showed high gene flow among populations, even at 70 km apart. We found significant genetic differences among populations when samples were compared seasonally. The

16

samples collected in the first half of the year showed effective population size 10x greater than those collected in the second half. These differences may represent differences in adaptability of *Anopheles darlingi*, since the second half is characterized by lower rainfall and higher temperature. Moreover, this difference may also mean a difference in the breeding of this mosquito, since the second half, the artificial breeding should predominate for the lack of rain. These results are of great importance for studying the epidemiology of malaria in this region as well as the use of more efficient methods of control, according to the profile of each population. This study could be used in future work to be done in this area in order to evaluate the impact after the flooding of the areas where the dams will be built.

Keywords: *Anopheles darlingi*, DNA, Malaria, Microsatellites

# *INTRODUÇÃO*

### **1- INTRODUÇÃO**

### **1.1- Malária**

No conjunto das doenças transmitidas por insetos, a malária permanece uma das principais parasitoses humanas do mundo. Mais de dois bilhões de pessoas estão em risco de contrair malária, que afeta principalmente populações pobres em áreas tropicais e subtropicais devido às condições ambientais serem favoráveis para o desenvolvimento do agente causador da doença bem como do seu transmissor (Snow *et al.,* 2005).

Atualmente, a malária no mundo existe em uma centena de países (Figura 1) e territórios sendo que, em 92 deles, a transmissão inclui a forma maligna representada pelo parasita *Plasmodium falciparum* (Forattini, 2002). Dados da OMS mostraram um total de 104 países endêmicos para a doença no ano de 2008, dentre os quais 45 pertencem ao continente africano (WHO, 2008).

A África detém mais de 90% da incidência total e a maior parte dos óbitos. A transmissão da malária nesse continente ocorre principalmente pelo mosquito *Anopheles gambiae*, e também pode ser transmitida por *Anopheles funestus* sendo ambos eficientes vetores determinando assim a existência de extensas zonas hiperendêmicas. Existem vários países onde quase toda a população contrai malária, embora a doença se manifeste principalmente nos grupos etários mais jovens (WHO, 2009).

Nas Américas, a zona malarígena se divide em três regiões: uma ao norte do Planalto Mexicano, tendo como principais vetores os mosquitos *Anopheles quadrimaculatus* e *Anopheles pseudopunctipennis*; outra abrangendo toda a América Central e Antilhas até a costa norte da Colômbia e Venezuela, tendo como principal vetor *Anopheles albimanus* e

19

por último grande parte do Continente Sul-Americano, tendo como principal transmissor o *Anopheles darlingi* (Rey, 2001).

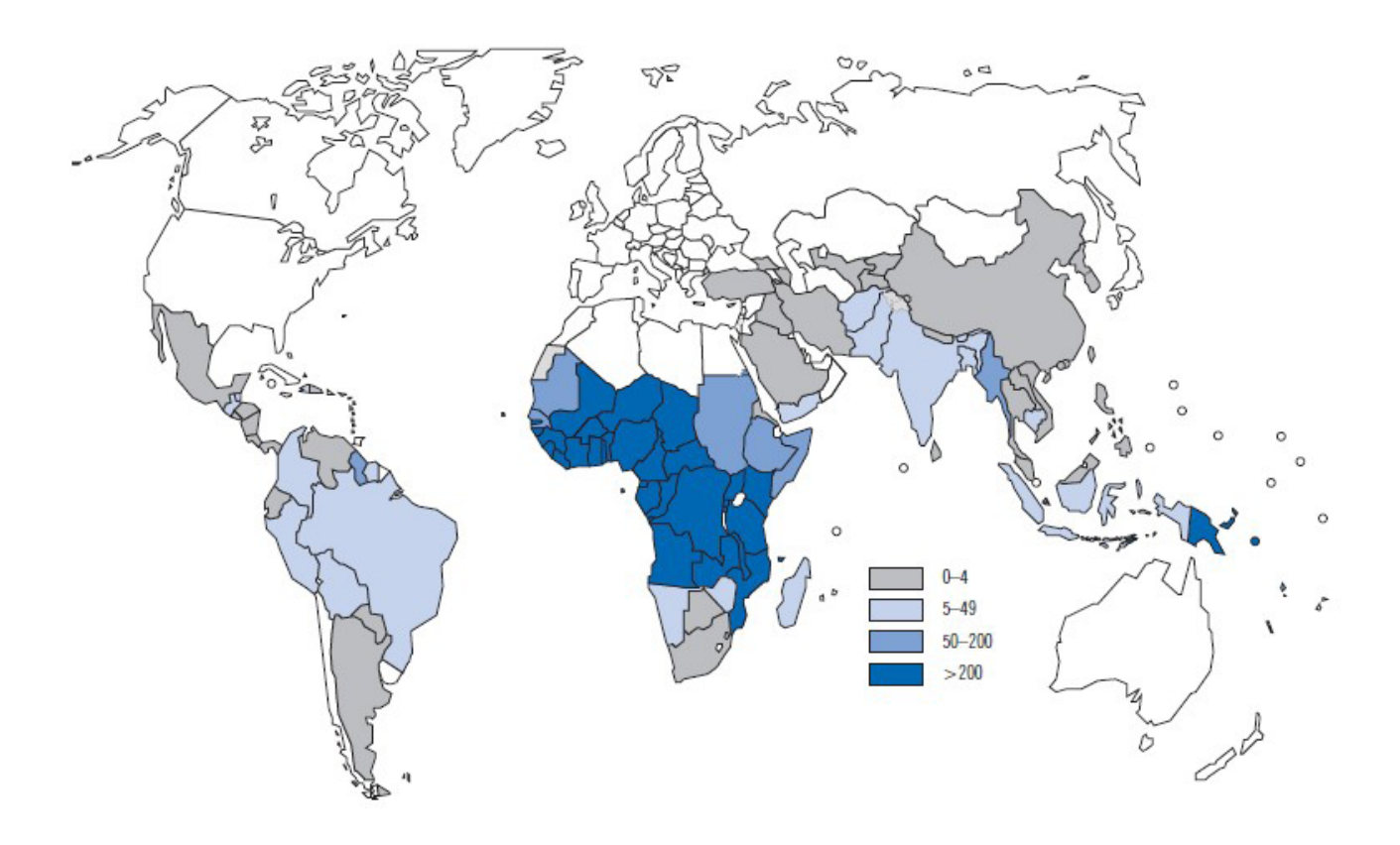

**Figura 1.** Incidência de casos de malária a cada 1000 habitantes (2006). Fonte: WHO, 2008

### **1.2- Malária no Brasil**

No Brasil, a malária continua sendo um grave problema de saúde pública, sendo uma das doenças parasitárias mais importantes da região tropical. Na Região Amazônica, que é composta pelos estados do Acre, Amazonas, Amapá, Maranhão, Mato Grosso, Pará, Rondônia, Roraima e Tocantins, concentram-se 99% dos casos de malária (Figura 2), permanecendo endêmica com aproximadamente 300.000 casos confirmados de malária atualmente (Fundação Nacional de Saúde - [http://portal.saude.gov.br\)](http://portal.saude.gov.br/).

Esse aumento do número de casos de malária pode ser justificado pelo influxo migratório para as regiões malarígenas como resultado de assentamentos agrícolas e atividades de mineração como também problemas relacionados ao transporte, isolamento das comunidades, longas distâncias e escassos recursos econômicos, o que torna o controle da malária extremamente difícil (Voorhan *et al*., 1993).

No ano de 2009, foram registrados no Brasil mais de 300.000 casos de malária, sendo a espécie *Plasmodium vivax* de maior incidência. Na região da Amazônia Legal foram identificados 90 municípios com um Índice Parasitário Anual (IPA) igual ou maior do que 50 casos por 1000 habitantes (Portal da Saúde, 2009).

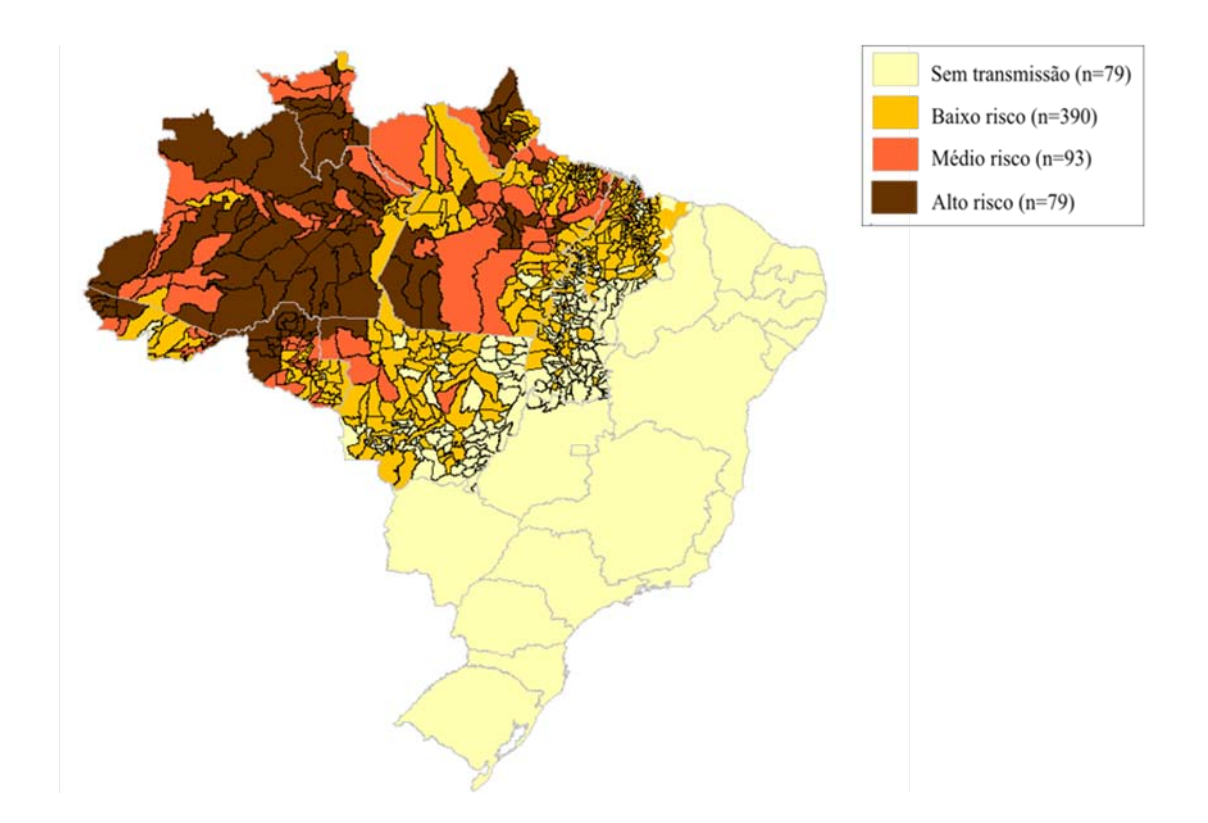

**Figura 2.** Mapa do Risco de Transmissão (IPA) da Malária no Brasil, 2007. Fonte: SISMAL/SIVEP/SVS/MS

### **1.3 – Rondônia**

Rondônia faz parte de uma área conhecida como Amazônia Legal e ocupa 4,7% dessa área. A Amazônia Legal, que é um conjunto de nove estados brasileiros, é responsável por cerca de 99,6% dos casos nacionais de malária (Braz *et al*., 2006). No ano de 2004, Rondônia representou 22,2% dos casos de malária registrados na Amazônia Legal, em 2005 essa porcentagem diminuiu para 18,7%.

O Município de Porto Velho, capital do Estado de Rondônia, situa-se ao norte do estado (08º47'01"S, 63º55'56"W), sendo considerado área endêmica de malária. Tem uma área territorial de 34 mil km2 e aproximadamente 430.000 mil habitantes (Instituto

Brasileiro de Geografia e Estatística–IBGE Censo 2010. http://www.ibge.gov.br/cidadesat). No entanto, este município tem sido responsável, nos últimos anos, por mais de 6% do total de casos de malária de toda região. Além disso, Porto Velho tem sido um local de grandes surtos de malária no curso do século 19 e 20 com milhares de mortes (Alves *et al*., 2002). As duas maiores epidemias ocorreram no século 20, durante a construção da Ferrovia Madeira-Mamoré em 1910 e a segunda durante a colonização nas décadas de 1970-1990, após a abertura de estradas para Rondônia. Dois fatores principais estavam associados aos dois focos: 1) uma imigração maciça de trabalhadores estrangeiros e trabalhadores brasileiros provenientes de regiões onde a malária havia sido erradicada; 2) um impacto ambiental intenso causado pelos desmatamentos, com a degradação de igarapés, resultando em grandes coleções de águas temporárias ou permanentes, favorecendo a proliferação do principal vetor local, *Anopheles darlingi*.

### **1.4 - Parasitas da Malária**

Os agentes etiológicos da malária humana são protozoários pertencentes ao gênero *Plasmodium*. São conhecidas quatro espécies: *Plasmodium malariae* (Laveran, 1881), *Plasmodium falciparum* (Welch, 1897), *Plasmodium vivax* (Grassi e Feletti, 1890) e *Plasmodium ovale* (Stephens, 1922).

No Brasil, existem pelo menos três tipos de malária, causados pelos diferentes tipos de plasmódios: a febre terçã benigna (*Plasmodium vivax*), a febre terçã malígna (*Plasmodium falciparum*) e a febre quartã (*Plasmodium malariae*), sendo as duas primeiras as principais causadoras da doença no Brasil (Figura 3).

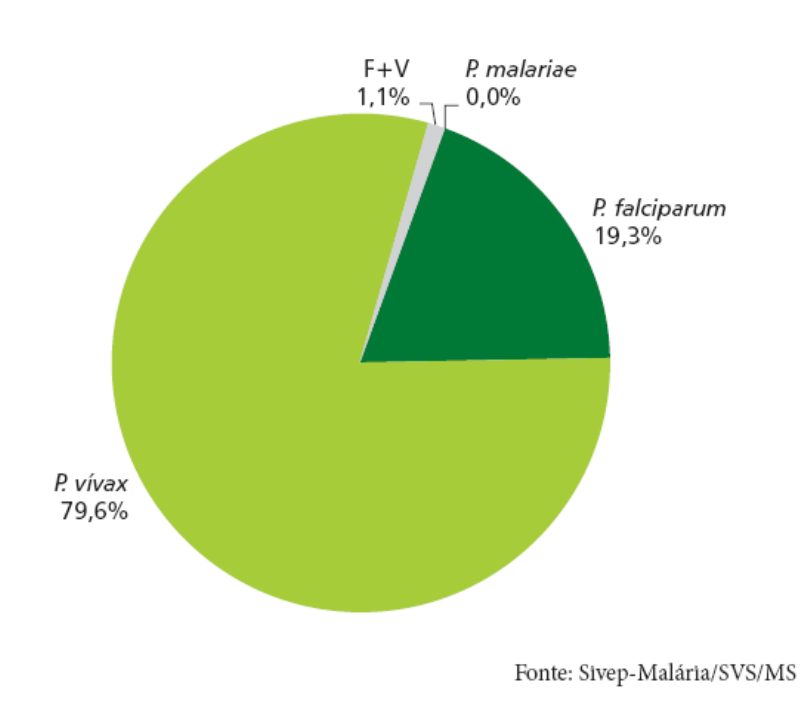

**Figura 3.** Proporção de casos de malaria, por espécie de plasmódio. Amazônia Legal, 2007.

### 1.5 - **Vetores da Malária**

Atualmente, existem quase 500 espécies de anofelinos conhecidas, sendo que apenas 70 são vetores do parasita e destes, cerca de 20 são importantes transmissores da malária ao homem (Service, 1996). Existem algumas condições muito importantes para que uma espécie de anofelino seja considerada um importante vetor de malária humana como: 1) o grau de antropofilia, ou seja, a proporção de mosquitos que se alimentem preferencialmente de sangue humano; 2) seu ciclo de vida deve ser compatível com o desenvolvimento do parasita em relação à sobrevivência e longevidade dos mosquitos; 3) a freqüência de fêmeas que se alimentam, permitindo o contato com vários vertebrados ao longo de sua vida e 4) o grau de domesticidade da espécie, também chamado de endofilia, que é o hábito de penetrar em habitações humanas. A capacidade vetorial de um mosquito está ligada a fatores ecológicos e comportamentais e a competência, a compatibilidade fisiológica vetor-parasito (Dye, 1986).

A distribuição geográfica dos anofelinos é ampla (Figura 4) podendo ser encontrados em ambientes diversos, desde desertos às florestas tropicais (Consoli & Lourenço-de-Oliveira, 1994). A expansão da malária pode ser favorecida devido ao aumento populacional que vem ocorrendo nas regiões endêmicas, ao contínuo desmatamento e outras atividades exploratórias na região aumentando com isso a incidência de infecções parasitárias (Walsh *et al*., 1993; Taipe-Lagos da Costa, 1994).

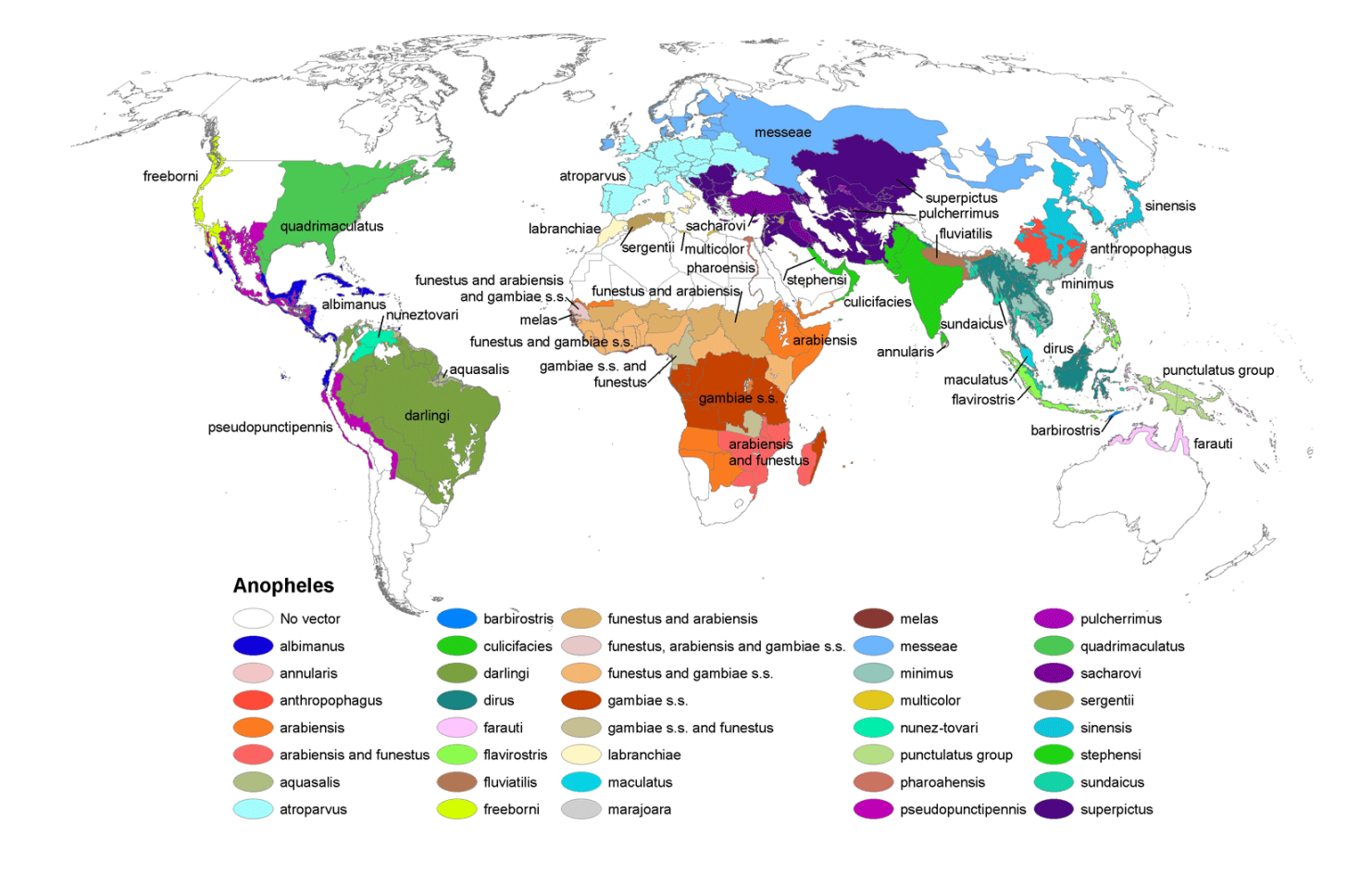

**Figura 4.** Distribuição mundial dos principais anofelinos vetores de malária. Fonte: WHO 2005.

Os anofelinos tropicais estão classificados em cinco subgêneros: *Nyssorhynchus*, *Kerteszia*, *Anopheles*, *Stethomyia* e *Lophopodomyia* (Faran e Linthicum 1981; Wilkerson e Sallum 1999), mas apenas os três primeiros subgêneros são vetores do parasita. No Brasil, o principal transmissor da malária é o mosquito *Anopheles (Nyssorrhynchus) darlingi*, outras espécies estão relacionadas como transmissoras secundárias de plasmódios causadores da malária humana, entre elas, *Anopheles aquasalis* e *Anopheles albitarsis* (Forattini, 2002).

*Anopheles aquasalis* é o principal vetor de malária na região costeira do Brasil, devido a sua adaptação a ambientes de águas salobras e o fato de suas larvas suportarem alto teor de salinidade. Sua distribuição incluía a costa Atlântica, desde Peruíbe (Estado de São Paulo) até a Costa Rica. Embora sejam mais abundantes durante a estação chuvosa, estes anofelinos costumam estar presentes em grande quantidade o ano todo dentro e fora das habitações. Na região nordeste do Brasil são muito endofílicos, mas em outras regiões da costa brasileira predominam no exterior das casas, onde são mais zoofílicos, ou seja, picam mais frequentemente os animais (bovinos e eqüinos) que o homem. Um fator interessante é que esta espécie tem um raio de vôo de 8 km considerado muito grande em relação ao de outros mosquitos estudados (Rey, 2001).

*Anopheles albitarsis* através de vários estudos epidemiológicos, comportamentais, morfológicos e moleculares pode ser considerado um complexo de espécies crípticas (Galvão e Damasceno, 1944; Kreuzer *et al*, 1976; Linthicum, 1988; Rosa-Freitas, 1989; Narang *et al.,* 1993; Wilkerson *et al.,* 1995a; Wilkerson *et al*., 1995b). É formado por pelo menos quatro espécies encontrado principalmente onde há grandes coleções de água/criadouros permanentes, como na Região Amazônica, sendo mais abundante durante a estação chuvosa. É considerado exofílico e de hábito alimentar preferencialmente zoofílico, podendo eventualmente picar o homem (Klein *et al*., 1991).

Devido a estes fatores, esta espécie é considerada um vetor secundário de malária no Brasil, uma vez que o número de *Plasmodium vivax* na forma de esporozoítos presente nas glândulas salivares destes é similar ao número encontrado em *An. darlingi*, alimentados sob as mesmas condições (Klein *et al*., 1991b). Isso indica que este mosquito pode ser um transmissor de malária quando se alimenta em humanos acometidos pela doença. O raio de vôo desta espécie é cerca de 3 km (Rey, 2001).

### **1.6 -** *Anopheles darlingi*

*Anopheles darlingi* é a espécie de maior importância epidemiológica pela abundância, ampla distribuição no território nacional, atingindo todo o interior do país, pelo alto grau de antropofilia e endofagia e pela capacidade de transmitir diferentes espécies de *Plasmodium* (Klein *et al*., 1991). A sua área de ocupação primitiva era mais extensa e era encontrado desde as regiões orientais do México até ao norte da Argentina. No Brasil, atualmente, se encontra principalmente na região Amazônica. Os criadouros deste anofelino são caracteristicamente representados por coleções de águas límpidas, com certa profundidade, sombreadas, dotadas de vegetação flutuante ou emergente e pobres em sais e matéria orgânica (Forattini, 2002). Vittor e colaboradores (2009) mostram também que a presença humana na Amazônia peruana pode influenciar no surgimento de novos criadouros através do represamento e criação de grandes lagos para piscicultura e também com o crescimento de mata secundária como consequência direta do desmatamento.

Apesar de muitos esforços e aprimoramento de ferramentas de controle, há ainda medidas que se mostram deficientes a longo prazo, como a resistência adquirida por anofelinos a inseticidas (Vezenegho *et al*., 2009), levando assim a necessidade de estudos

28

mais intensificados, principalmente visando entender as constantes mudanças no comportamento do vetor, consequência da alteração ambiental. O uso intensivo de inseticidas, mais comumente no interior das casas na Bacia Amazônica, pode ter resultado em um efeito de gargalo populacional e acredita-se ter causado mudanças comportamentais na endofagia (alimentação no interior das casas) e na exofagia (alimentação ao ar livre) em pelo menos algumas Regiões amazônicas (Zimmerman e Voorham, 1997; Gil *et al*., 2003; Duarte *et al*., 2004). Além do aumento populacional humano que vem ocorrendo nas regiões endêmicas, fatores como o descontínuo desmatamento e as atividades de exploração mineral podem afetar a distribuição e a abundância das espécies de anofelinos favorecendo a expansão da malária (Walsh *et al.*, 1993; Taipe-Lagos da Costa, 1994). Assim, à medida que o ambiente natural se transforma em antrópico, as populações locais de *An. darlingi* tenderão a coabitar com o homem, invadindo-lhe os domicílios e potencializando seu papel de vetor (Rozendaal, 1990).

### **1.7 - Estudos Moleculares**

Ao longo dos anos, estudos realizados a fim de se entender e controlar a transmissão da malária levou a descoberta de que alguns anofelinos como *An. triannulatus, An. quadrimaculatus, An. maculipennis, An. punctulatus,* que antes eram identificados como sendo espécies monotípicas, na realidade constituíam um complexo de espécies com características morfológicas semelhantes (Rosa-Freitas *et al*., 1998; Cornel *et al*., 1996; Porter e Collins 1991, Bebee e Saul 1995). Esses dados mostram a necessidade da caracterização de populações locais em projetos de controle de vetores. O esclarecimento do significado dessas variações entre populações de *An. darlingi* ajudaria a resolver problemas na epidemiologia da transmissão da malária ou nas estratégias de controle, visto que diferentes espécies dentro de um complexo apresentam diferenças na ecologia, podendo apresentar variações quanto a capacidade vetorial e resposta a medidas de controle (White, 1982).

A maioria das 500 espécies de anofelinos conhecida pertence a um complexo de espécies apresentando características morfológicas semelhantes (Davidson, 1964; Rosa-Freitas *et al*., 1998). Estudos mostram que populações de *An. darlingi* no Brasil e noutros países da América do Sul tem apresentado algumas diferenças genéticas e comportamentais. Através de análises por RFLP do DNA mitocondrial (mtDNA) foi possível demonstrar isolamento por distância entre populações de regiões geográficas diferentes (Conn *et al*., 1999). A análise de seqüências da região ITS2 do DNA ribossomal apresentou de 4 a 5% de divergência quando populações da Região Sudeste foram comparadas com populações do Norte do Brasil (Malafronte *et al*., 1999). Voorham (2002) mostrou que populações de mosquitos coletadas no Amapá apresentavam diferenças quanto ao horário para a hematofagia. Além disso, relatos obtidos em Rondônia indicam essa plasticidade no hábito hematofágico em populações muito próximas (Gil LH *et al*., 2003) e estudos recentes realizados no Acre, mostraram diferenças na densidade de mosquitos coletados no primeiro e segundo semestre bem como diferenças na composição genética entre os mosquitos coletados nestes dois períodos (Moutinho *et al*., submetido). Esta diversidade é de grande importância epidemiológica visto que a diferença existente pode refletir diferentes capacidades vetoriais nas populações de *An. darlingi*.

Devido à sua importância como vetor da malária humana, estudos sobre a estrutura populacional de *An. darlingi* tem sido objeto de vários estudos. A análise de cromossomos politênicos revelou polimorfismo elevado em *An. darlingi* entre as amostras da região Sudeste e Norte do Brasil, e uma alta freqüência de inversões heterozigotas foram

detectadas no Norte do Brasil (Kreutzer *et al*. 1972, Tadei *et al*. 1982). Outros estudos populacionais revelaram níveis de variabilidade genética e de baixa a moderada heterogeneidade com a utilização de um vasto número de marcadores (Steiner *et al*. 1982, Rosa-Freitas *et al*., 1992, Freitas-Sibajev *et al*., 1995, Santos *et al*., 1999, Malafronte *et al*., 1999, Mirabello & Conn 2006, González *et al*., 2007). No entanto, um estudo realizado próximo à cidade de Iquitos, no Peru, detectou alta homogeneidade em nove populações, utilizando-se RAPD (Pinedo-Cancino *et al*., 2006).

Grande parte desta variabilidade observada em *An. darlingi* pode estar relacionada com estratégias adaptativas para explorar nichos ecológicos distintos (Kreutzer *et al*., 1972, Tadei *et al*., 1982, 1998) enquanto que a estrutura populacional e a diferenciação pode ser explicada por diferenças no tamanho efetivo da população, padrões de fluxo gênico e acontecimentos históricos e de colonização recente.

A ampla distribuição geográfica do *An. darlingi* desde o Sul do México ao norte da Argentina (Linthicum 1988), bem como diferenças significativas entre as populações relatadas por estudos com cromossomos politênicos (Kreutzer *et al*., 1972), isoenzima (Steiner *et al*., 1982) e hábitos comportamentais (Rosa-Freitas *et al*.,1992) levaram à hipótese de um complexo de espécies (Charlwood 1996). Esta hipótese foi rejeitada por Manguin *et al*., (1999) com base em resultados de um estudo com vários marcadores (morfologia, isoenzimas, ITS2,e RAPD). Estudos com base nas seqüências do DNA mitocondrial *COI* mostraram uma divisão genética significativa entre América Central + Colômbia, e o restante da América do Sul (Mirabello & Conn 2006) e dados de microssatélites também detectaram diferenciação significativa em todo o leste Região amazônica (Conn *et al*., 2006).

O estudo da estrutura populacional de *An. darlingi* também possui implicações importantes particularmente em relação ao seu papel como transmissor de *Plasmodium falciparum* na Amazonia (Deane ,1988).

### **1.8 - Hidrelétricas de Jirau e Santo Antonio**

Entre 1968 e 1974, os Planos Nacionais de Desenvolvimento (PND I e II) estabeleceram, entre outros, "*a rápida integração nacional, implicando a incorporação definitiva da Amazônia*" (Comissão Mundial de Barragens, 1999), priorizando a ocupação em larga escala e ritmo acelerado. Isso desencadeou estudos e construção de Usinas Hidrelétricas (UHE), como Tucuruí (PA), Balbina (AM) e Samuel (RO), uma vez que a região é detentora das maiores reservas hídricas com potencial hidroelétrico do país (Comissão Mundial De Barragens, 1999; CNEC Engenharia S.A., 2001). Koifman (2001) cita a previsão de implantação de 121 UHE na região Amazônica, sendo que 85 estão em fase de estudos. Este autor relata a proliferação da população de vetores, com o aumento do número de casos de malária em áreas indígenas onde foram construídas usinas hidrelétricas.

Os Estudos de Impacto Ambiental (EIA) e os Relatórios de Impacto do Meio Ambiente (RIMA) elaborados nas obras de construção de barragens indicam que algumas alterações ambientais associadas à construção das UHE podem trazer consequências epidemiológicas que poderão se fazer sentir a curto prazo (CNEC Engenharia S.A., 2001; Koifman, 2001). Em 1980, pesquisadores do INPA detectaram uma intensa proliferação de plantas aquáticas de diversas espécies no reservatório da UHE de Tucuruí. Os pesquisadores também alertaram para os problemas relacionados com o aumento da proliferação de vetores de doenças como a malária, que é a principal endemia da Amazônia (Comissão Mundial De Barragens, 1999; CNEC Engenharia S.A., 2001).

A construção das UHE de Santo Antônio (08º48'08"S, 63º57'58"W) e Jirau (09º19'20"S, 64º43'48"W) no Município de Porto Velho se dará no alto rio Madeira, entre as localidades de Santo Antônio e Abunã. Uma parte da população reside às margens do rio e outra em alguns distritos ao longo da rodovia federal BR-364 que interliga Porto Velho (Rondônia) a Rio Branco (Acre).

Com relação à influência humana nas populações de *An. darlingi*, este projeto pretende analisar a estrutura destas populações no período que antecede a construção e funcionamento das duas barragens, Jirau e Santo Antônio, ao longo do Rio Madeira.

Alguns fatores sobre a epidemiologia da malária na região onde serão construídas as Hidrelétricas de Jirau e Santo Antônio devem ser considerados como a variação sazonal da densidade de anofelinos nas mesmas áreas descritas por Gil *et al*. (2003). Baseado nestas observações espera-se que o alagamento permanente de extensas áreas nas margens do rio Madeira, e dos seus afluentes no trecho a montante das barragens, possibilite o surgimento de amplos criadouros perenes de anofelinos, levando a um aumento permanente na densidade destes mosquitos. Esta perspectiva deixa clara a importância de um levantamento detalhado do perfil das populações ribeirinhas residentes no trecho de rio a ser alagado após a construção das barragens, com ênfase nos aspectos epidemiológicos da malária. Os dados obtidos são de fundamental importância para o desenvolvimento de estratégias de intervenção ambiental e clínica com a finalidade de prevenir uma eventual explosão epidêmica da malária na região com conseqüências trágicas para a saúde pública da região e um comprometimento do andamento das obras das represas.

Investigações são necessárias para determinar se diferenças biológicas e genéticas podem indicar a existência de estruturas populacionais entre *An. darlingi* coletados em

33

diferentes localidades, como ao longo da extensão das Hidrelétricas de Jirau e Santo Antônio em Porto Velho - RO. Análises do sequenciamento de genes mitocondriais de *An. darlingi* coletados em dois períodos diferentes do ano nas proximidades de Porto Velho mostraram a existência de pequenas diferenças com relação à sazonalidade dos mosquitos. As populações analisadas não apresentaram estruturação genética, evidenciando um elevado fluxo gênico entre elas. Populações mais próximas de agrupamentos humanos apresentaram maior grau de heterogeneidade, evidenciando a influência humana nas populações de mosquitos (Angella *et al*., 2007).

Estes dados justificam a importância de estudos na fase anterior à instalação do canteiro de obras no local, deixando claro que o conhecimento do comportamento das espécies vetoras e das características epidemiológicas das principais endemias da região, previamente ao início das obras de construção das barragens, é de fundamental importância no planejamento das ações de saúde a serem implementadas durante as obras, bem como após a sua conclusão (Resolução Conama, 2001).

### **1.9 - Microssatélites**

Os estudos populacionais de *An. darlingi* realizados até o momento conseguem mostrar diferenças, mas os marcadores utilizados não são sensíveis o bastante para a discriminação de sub-populações (Angêlla *et al*., 2007). Uma das ferramentas que está sendo usada para suprir esta dificuldade são os microssatélites (Conn *et al*., 2001; Scarpassa & Conn 2007 e Mirabello *et al*. 2008). Microssatélites (ou "simple sequences repeats"; SSRs) são regiões do genoma de organismos eucariontes que possuem repetições de 2 a 6 nucleotídeos em cadeia. Os microssatélites estão distribuídos aleatoriamente no genoma em uma densidade de aproximadamente 1 microssatélite a cada 10 a 15 kb,
dependendo da espécie (Tautz, 1989). Estas regiões são caracterizadas por um elevado polimorfismo (taxa de mutação estimada em 10-2 a 10-3 por locus por gameta por geração) (Goldstein *et al*., 1999). Este polimorfismo tem como conseqüência a geração de alelos polimórficos que podem ser utilizados em uma variedade de estudos genéticos populacionais (Goldstein *et al*., 1999), em sistemática (Feldman *et al*., 1997) e no mapeamento genômico (Weissenbach, 1992).

A utilização de seqüências conservadas flanqueadoras aos microssatélites possibilita a síntese de oligonucleotídeos para a caracterização destes, via PCR, nas diferentes amostras. Após a amplificação de cada microssatélite em cada amostra utilizando-se o par de oligonucleotídeos específicos (ou "primers"), os produtos são normalmente caracterizados segundo seu tamanho por eletroforese em placa fina ou eletroforese capilar. Outra vantagem dos microssatélites frente a outros marcadores moleculares é a possibilidade de distinção entre os alelos em um organismo diplóide.

No campo da entomologia, os microssatélites vêm sendo utilizados para o estudo populacional de vários insetos. Com relação ao vetor africano da malária *Anopheles gambiae*, vários microssatélites já foram caracterizados e estão sendo utilizados para estudos populacionais deste vetor em África (Wang *et al*., 1999; Norris *et al*., 2001; Zhong *et al*., 2006; Moreno *et al*., 2007). A utilização dos microssatélites para o estudo populacional de *An. darlingi* está dependendo da caracterização e sequenciamento destes marcadores nesta espécie. Estudos recentes resultaram na caracterização e sequenciamento de 9 microssatélites de *An. darlingi* (Ribolla, 2001; Conn *et al*., 2001). Alguns destes marcadores foram utilizados para a tipagem de *An. darlingi* coletados no leste da Região Amazônica (Conn *et al*., 2001).

# *OBJETIVOS*

# **2. OBJETIVOS**

O principal objetivo deste estudo foi avaliar a estrutura genética populacional de *An. darlingi* coletados na região amazônica em sete localidades ao longo do Rio Madeira, na área de influência das Hidrelétricas de Jirau e Santo Antônio em Porto Velho - RO através da análise de microssatélites.

Em particular:

- Estabelecer e otimizar as condições de genotipagem de 10 microssatélites.

- Genotipar amostras de *An. darlingi* coletadas em sete localidades da cidade de Porto Velho-RO nos meses de fevereiro, abril, outubro e dezembro.

- Analisar os dados de genotipagem com vista ao estudo da variabilidade e diferenciação genética populacional.

# *MATERIAL E MÉTODOS*

# **3. MATERIAL E MÉTODOS**

# **3.1 – Estudo da Área**

O estudo foi realizado no Município de Porto Velho, capital do Estado de Rondônia, em sete localidades ribeirinhas (Tabela 1) situadas às margens direita e esquerda do Rio Madeira ao longo da área de extensão da construção das hidrelétricas de Jirau e Santo Antônio (Figura 5), no período de fevereiro a dezembro de 2007. A maior parte da população está localizada na margem direita do rio enquanto que a margem esquerda é pouco habitada, apresentando sítios, fazendas e assentamentos criados pelo Instituto Nacional de Colonização e Reforma Agrária (INCRA).

| Localidade      | População<br>estimada        | Coordenada W              | Coordenada S              | Margem   |
|-----------------|------------------------------|---------------------------|---------------------------|----------|
| Bate Estaca     | 117                          | 63° 55'48.9"              | 08°47'55,5"               | Direita  |
| Teotônio        | 251                          | $64^{\circ}$ 03' $42.0$ " | $08^{\circ}$ 51' 39,5"    | Direita  |
| Engenho Velho   | 141                          | 63° 56' 40,3"             | $08^{\circ}$ 47' $36.4''$ | Esquerda |
| Amazonas        | $\qquad \qquad \blacksquare$ | 64° 03′ 50.4″             | $08^{\circ}$ 51' $10.2$ " | Esquerda |
| Santo Antônio   | 224                          | $63^{\circ}$ 56'34.3"     | 08°48'34,6"               | Direita  |
| Jaci Paraná     | 2826                         | 64° 24′ 16.0"             | $09^{\circ} 15' 30.0''$   | Direita  |
| Vila Candelária | 335                          | 63° 55'00,5"              | 08°47'17.8"               | Direita  |

**Tabela 1.** Localidades de coleta de *An. darlingi* no estado de Rondônia, Brasil.

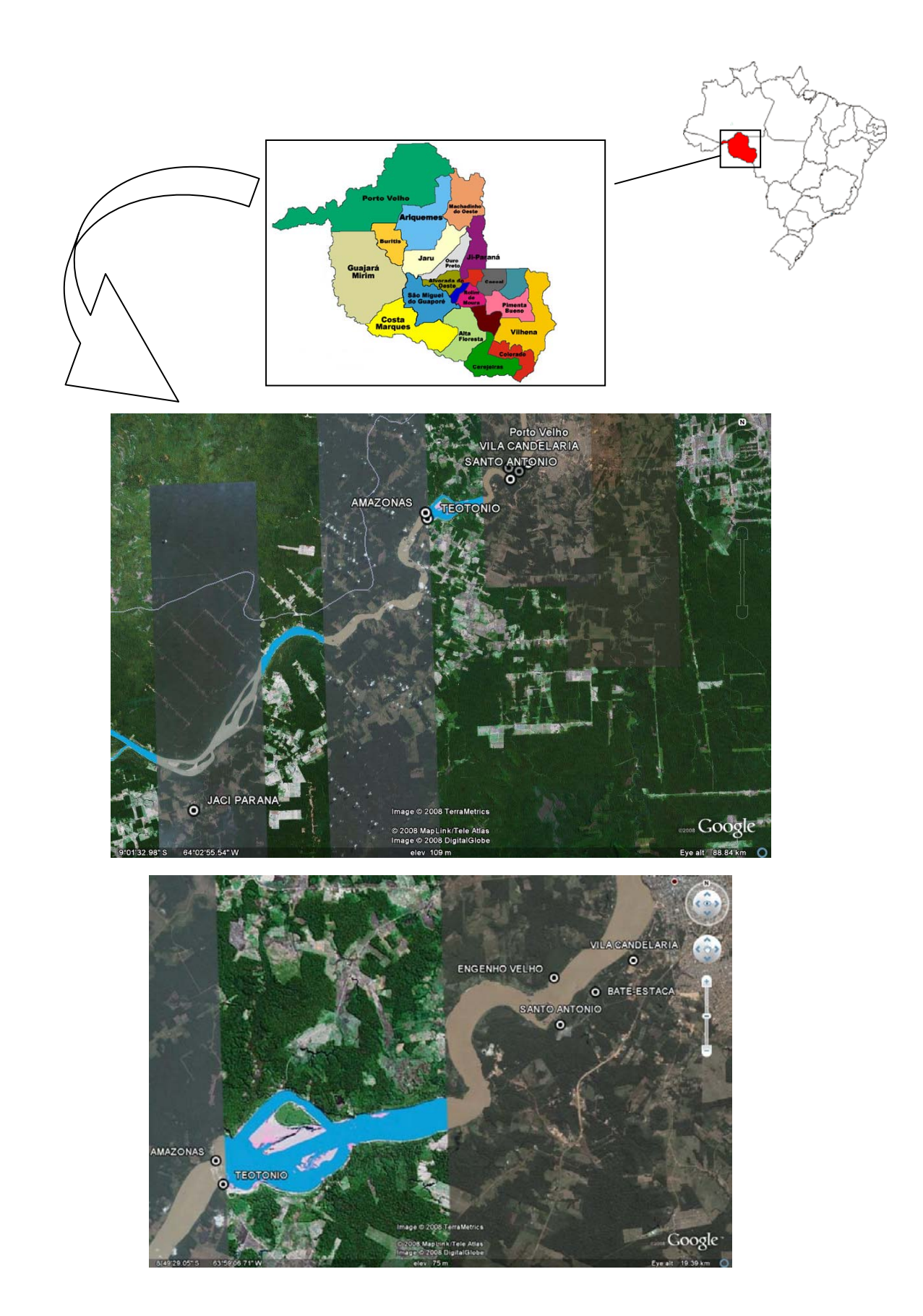

**Figura 5.** Mapa do local de estudo, Porto Velho-RO, com indicação dos locais de coleta de *An. darlingi* ao longo do Rio Madeira.

Levando em consideração o intenso processo migratório na região em função, sobretudo, da atividade de garimpo, extração de madeira e agricultura, estima-se uma população total em torno de 5 mil pessoas, distribuídas pela região a ser afetada pela construção das UHE. Aproximadamente 530km2 serão inundados pelo reservatório das duas UHE, havendo uma grande concentração populacional no perímetro desses reservatórios em função dos distritos que estão à beira da Rodovia Federal BR-364 e das comunidades ribeirinhas, ao longo do rio Madeira.

#### **3.2 - Coleta dos mosquitos**

Foram realizadas seis capturas por localidade dentro e fora das casas, em período crepuscular (das 18h às 0h), durante os anos de 2007 (fevereiro a dezembro, meses alternados) e 2008 (fevereiro e março). Um total de 20.040 mosquitos foram capturados, sendo 15.424 coletados no peridomicílio e 4.502 no intradomicílio. Destes, 90% eram da espécie *Anopheles darlingi,* outras espécies coletadas em menor número foram *An. triannulatus, An. Konderi, An. mattogrossensis, An. nuneztovari, An. evansae, An. peryassui* e *An*. *mediopunctatus*. Os mosquitos coletados foram separados de acordo com a espécie e hora em que foram capturados (cada amostra equivalia a mosquitos coletados em 1 hora, sendo P1: 18 – 19h, P2: 19 – 20h,..., P6: 11 – 0h). Neste estudo foram analisados mosquitos provenientes de apenas quatro coletas por localidade e referentes aos meses de fevereiro, abril, outubro e dezembro. Nas localidades de Santo Antonio, Batestaca, Candelária e Engenho Velho foram realizadas as quatro coletas, no entanto, em Jaci Paraná apenas as três primeiras, em Teotônio as duas primeiras e Amazonas apenas a primeira coleta. Os mosquitos fêmeas *An. darlingi* foram identificados morfologicamente através da análise em chave de identificação para espécies do subgênero *Nyssorhynchus* das Américas (Consoli &

Lourenço-de-Oliveira, 1994) e em seguida, imersos em isopropanol à temperatura ambiente para preservação do DNA e transportados para o Laboratório de Entomologia Molecular no Departamento de Parasitologia IB-UNESP (Botucatu-SP). A coleta foi realizada em colaboração com pesquisadores do IPEPATRO (Instituto de Pesquisas em Patologias Tropicais de Rondônia) e CEPEM (Centro de Pesquisas em Medicina Tropical).

#### **3.3 - Extração de DNA**

Os mosquitos foram triturados individualmente com auxílio de um pistilo utilizando-se a resina Chelex100® Molecular Biology Grade Resin (Bio-Rad Laboratories), preparada a 5% em água MiliQ autoclavada, para o isolamento de seu DNA genômico conforme as recomendações do fabricante.

#### **3.4 - Isolamento de novos microssatélites**

Foram utilizados neste estudo um total de 10 *primers* de microssatélites (Tabela 2). Oito deles foram descritos por Conn *et al*., (2001) e possuem repetições dinucleotídicas. Devido a falhas na amplificação, os *primers* para o locus ADC107 foram redesenhados. Outros dois *loci* foram também analisados (P2 e P9, Ribolla PEM, dados não publicados). As sequências dos novos microssatélites foram retiradas de sequências depositadas no GeneBank (Anexo 1) e são provenientes de bibliotecas de cDNA de glândulas salivares de *An. darlingi* (Calvo *et al*., 2004). Esses *primers* estão localizados nas regiões 3' UTR dos genes e são repetições trinucleotídicas. Foram desenhados *primers* para três novos microssatélites (P1, P2 e P9) através do programa Primer3 v.4.0 (Rozen *et al.*, 2000). As condições de PCR foram inicialmente testadas sem recurso a análise com fluorescência, tendo a visualização dos produtos de PCR sido realizadas em gel de agarose 1,5%. Foi possível otimizar os *loci* P2 e P9, tendo o locus P1 sido eliminado devido a falhas de amplificação. Uma vez otimizadas as condições de PCR, foram marcados os *primers reverse* com fluorocromos (HEX ou FAM). Os produtos de PCR obtidos já com os *primers* marcados foram então submetidos à análise de fragmentos em sequenciador automático.

| Locus                          | Repetições          | Sequência dos Primers                                                    | $Ta(^{\circ}C)$ | <b>Fluorocromo</b> |
|--------------------------------|---------------------|--------------------------------------------------------------------------|-----------------|--------------------|
| ADC01<br>AF322185              | $(GA)_{21}$         | f- CGA CAC CGC ACT TGC TAC TAC CTG<br>r-GCT CTA ATG ATG CTC GTA ACC GCT  | 55              | <b>FAM</b>         |
| ADC02<br>AF322186              | $(GA)_{7+7}$        | f- TAC CAC TGC GTC CTT AGA CAC TG<br>r-CAC ACT GGG GCA TCA TTC ATT TC    | 52              | <b>FAM</b>         |
| ADC28<br>AF322187              | $(GA)$ <sup>9</sup> | f- TGC CCA TCC ACT GCG TAA CGG<br>r-CTC GTC GTC AGC GTC GTG C            | 56              | <b>FAM</b>         |
| ADC <sub>29</sub><br>AF322188  | $(GA)_{22}$         | f- AAT CAC GGT GCA CGA TGC<br>r-GAT CGT TGG CCG AGA ATG                  | 56              | <b>NED</b>         |
| ADC110<br>AF322190             | $(GT)_{16}$         | f- CGT TCG ACA CAA TCG TTA CC ACG<br>r- CCG AAC AAC AGC CAA CAG CTG TG   | 54              | <b>HEX</b>         |
| ADC137<br>AF322191             | (GT) <sub>1</sub>   | f- CAG CCA CCC ATA CGC TGT TGA CCA<br>r- TCT TAC GGG AAT GGT GCG ACG CTC | 56              | <b>HEX</b>         |
| ADC <sub>138</sub><br>AF322192 | $(AC)_{14+3}$       | f- CCA TTC TCG CAG CCT CCA GGA C<br>r- CTT TGA GCC GGT GCT GTG CTG C     | 57              | <b>NED</b>         |
| ADC $107n*$<br>AF322189        | $(AC)_{12}$         | f-GTCCACTCCCAGGCACAC<br>r-AGCAATCGAGGCAAACTTTC                           | 56              | <b>HEX</b>         |
| ADS $P2*$<br>DV729944          | (GTA) <sub>7</sub>  | f-GCATATATTCTCGCCGCATT<br>r- TCAGCTACTACCCGACGACA                        | 53              | <b>FAM</b>         |
| ADM P9*<br>DV729762            | $(AAC)_{11}$        | f- ACA ACG TCC AAT GCA ACA AC<br>r- CTC GAG GGC TTT CTG TAT CG           | 57              | <b>HEX</b>         |

**Tabela 2.** Repetições e sequência dos *loci* microssatélites para *An. darlingi*.

\* *Primers* ainda não publicados. No caso do ADC107, os *primers* originais descritos por Conn *et al*. (2001) foram testados mas sem sucesso. Ta= temperatura de anelamento. Fluorocromo: marcação usada nos *primers reverse*. O número de acesso no GeneBank está listado abaixo de cada locus.

#### **3.5 - Genotipagem dos microssatélites**

Os microssatélites foram amplificados individualmente (*i.e.* uma reação de PCR por locus), para cada mosquito. As análises foram realizadas em duas etapas. A maior parte da análise dos mosquitos do primeiro semestre foi realizada no Centro de Malária e Doenças Tropicais do Instituto de Higiene e Medicina Tropical – Universidade Nova de Lisboa,

Lisboa – Portugal. Cada reação de PCR foi realizada num volume total de 20µl contendo 1X tampão de PCR (Promega), 1 a 1,5mM MgCl<sub>2</sub>; 0,2mM de dNTPs, 0,5µM de cada oligonucleotídeo, 0,5U de Taq DNA polimerase (Promega) e 5ng de DNA genômico. Numa segunda etapa, as análises de mosquitos do primeiro e segundo semestre foram realizadas no Departamento de Parasitologia – Instituto de Biociências – UNESP / Botucatu, onde cada reação de PCR foi realizadas num volume total de 20µl contendo GoTaq® Colorless Master Mix, 2X; 0,5µM de cada oligonucleotídeo e 5ng de DNA genômico. As condições da PCR para ambas etapas foram: desnaturação inicial a 94ºC por 5' seguida por 30 ciclos a 94ºC por 30'', 52-57ºC (dependendo do *locus*) por 30''e 72ºC por 35'' e um elongamento final a 72ºC por 5-10'. Cada locus foi amplificado utilizando marcadores fluorescentes (FAM, NED, e HEX) nos *primers reverse*. Os fragmentos amplificados foram separados por eletroforese capilar em sequenciadores automáticos (ABI 3730 e ABI 3700, Applied Biosystems em Lisboa e Brasil respectivamente) e os seus tamanhos foram analisados utilizando os softwares GeneMarker (SoftGenetics, USA) e GeneMapper software versão 4.0.

Para cada análise foram realizados dois controles positivos e um negativo. Além destes controles, controles positivos com amostras já genotipadas em Portugal também foram utilizados nas análises das amostras realizadas no Brasil a fim de se comparar os dados para a detecção de possíveis diferenças no resultado das genotipagens. No total foram re-analisados 30 indivíduos no Brasil, sendo que em todos os casos, obtivemos os mesmos alelos que tinham sido obtidos nas análises anteriores.

#### **3.6 - Análise dos dados**

#### **3.6.1 - Equilíbrio de Hardy-Weinberg**

A diversidade gênica é a medida que indica a heterozigosidade esperada para um dado *locus* sob equilíbrio de Hardy-Weinberg e, consiste na proporção esperada de indivíduos heterozigotos para as frequências alélicas observadas. A verificação do equilíbrio de Hardy-Weinberg (HW) foi realizada pela comparação da frequência observada dos genótipos com a frequência esperada em equilíbrio, calculada utilizando o programa ARLEQUIN 3.0, que aplica o método de Guo & Thompson (1992). O *FIS* (coeficiente de endogamia) é utilizado para estimar a redução mínima em heterozigosidade de um indivíduo devido ao cruzamento aleatório, dentro da população, e foi calculado para testar as proporções do equilíbrio de HW entre os genótipos obtidos, de acordo com a fórmula:

# *FIS* **= 1-(heterozigosidade observada/heterozigosidade esperada)** onde,

- Se existe um excesso de heterozigotos, então *FIS* < 0;
- Se existe um excesso de homozigotos, então *FIS* > 0;
- O teste do qui-quadrado foi utilizado para testar a hipótese nula, onde *FIS*=0.

O principio de HW afirma que as frequências gênicas e genotípicas de um único *lócus* estarão fixadas e em equilíbrio numa população numerosa, que não esta em processo evolutivo franco, e apos uma geração de acasalamento randômico.

# **3.6.2 - Desequilíbrio de ligação**

O programa ARLEQUIN 3.0 permitiu o cálculo do desequilíbrio de ligação (LD) entre todos os pares de alelos. O LD foi calculado para determinar quais alelos dos vários *loci* microssatélites analisados segregavam independentemente uns dos outros. Esta

análise é importante porque mesmo que dois *loci* ligados possam estar nas proporções genotípicas de Hardy- Weinberg, alelos em cada um deles podem estar associados de forma não aleatória com alelos de outro *locus*, ou seja, podem ser transmitidos juntos com uma frequência diferente da esperada sob segregação independente. Alelos que estão extremamente ligados entre si, localizados em um mesmo cromossomo, tendem a não se separar durante a meiose, aumentando a chance da ocorrência de gametas com frequências diferentes daquelas esperadas sob segregação independente. Tal fenômeno acontece devido à redução na frequência de recombinação na região entre os *loci*. Assim, quando dois marcadores genéticos são transmitidos juntos com uma frequência diferente da esperada sob segregação independente (não-aleatória), diz-se que os marcadores estão em desequilíbrio de ligação (Liu, 1998).

#### **3.6.3 - Frequências alélicas**

As frequências alélicas foram obtidas por contagem direta através do pacote de programas ARLEQUIN 3.0. Este cálculo pode ser obtido somando-se o número de indivíduos heterozigotos para um determinado alelo mais duas vezes o número de indivíduos homozigotos, e dividindo-se o resultado pelo dobro do número total de indivíduos. De acordo com a fórmula:

*F(p) = (p + 2 pq)/2N*

onde,

- F(p): frequência do alelo p;
- p: numero de indivíduos homozigotos do alelo p;
- pq: numero de indivíduos heterozigotos;
- N: numero de indivíduos na amostra.

A avaliação da frequência de um alelo particular em uma população, chamada frequência gênica ou alélica, é considerada fundamental nos estudos evolutivos, pois a mudança genética de uma população pode ser avaliada pela mudança nas suas frequências gênicas (Nei, 1978). O conhecimento da frequência de heterozigotos é importante na medida em que cada heterozigoto carrega diferentes alelos, os quais demonstram a existência de variação genética na população (Weir, 1996).

# **3.6.4 – Análise de alelos nulos**

Os alelos nulos são alelos não amplificados que, quando em heterozigose, resultam em aparente homozigose. Para os microssatélites, os alelos nulos podem aparecer quando ocorrem mutações nas regiões flanqueantes, impedindo que um ou dois *primers* se liguem. A presença de alelos nulos em marcadores microssatélites é frequente, especialmente em grandes populações naturais e é um fenômeno comum em populações de anofelinos (Conn *et al*., 2006, Lehmann *et al*. 1997, Kamau *et al*. 1999). O seu aparecimento produz um erro importante nas proporções genotípicas, de modo que se observa um claro desvio do equilíbrio de Hardy-Weinberg devido a um excesso de homozigotos. Existem várias estatísticas para estudar a frequência de alelos nulos. Baseiam-se na frequência de indivíduos que não amplificaram, no número de alelos nulos que se inferem de análises de parentesco e na relação entre presença de alelos nulos e défice de heterozigóticos (Dakin & Avise, 2004). Para a detecção de possíveis alelos nulos neste estudo, recorreu-se ao software MICRO-CHECKER (van Oosterhout *et al*., 2004) que consiste numa aplicação

desenvolvida para procurar alelos nulos, bandas stutter e alelos drop-out, que ocorrem durante o processo de PCR e que vão afetar a análise dos microssatélites.

#### **3.6.5 – Testes de heterozigosidade**

Estudos *in vitro* indicam que outros fatores têm influência sobre a taxa de mutação dos microssatélites, para além do tamanho do motivo de repetição, como: a sequência da região flanqueadora (Kruglyak *et al*., 1998; Santibanez-Koref *et al*., 2001), a localização no cromossomo, o grau de heterozigosidade e a substituição de bases na sequência do microssatélite (Schlotterer & Tauz, 1992; Goldstein & Clark, 1995; Harr *et al*., 1998).

Três modelos evolutivos foram inicialmente adotados de modo a traduzir e compreender melhor o comportamento mutacional dos microssatélites: o *Infinite Allele Model* (IAM), proposto por Kimura e Crow (1964); o K-Allele Model (KAM), de Crow e Kimura (1970) e o *Stepwise Mutation Model* (SMM), desenvolvido por Kimura e Ohta (1978).

Segundo o modelo IAM cada mutação envolve um número variável de unidades de repetição, sendo sempre responsável pela criação de um novo alelo (não presente na população) a uma taxa de mutação μ; estes diferentes estados podem não coexistir numa população pois alguns serão perdidos por deriva ou serão negativamente selecionados, enquanto outros persistirão por serem benéficos em heterozigosidade.

O modelo KAM assume que existe um determinado número (K) de alelos possíveis na população e a mutação em cada um dos K-1 alelos ocorre com a probabilidade μ/(K-1).

O terceiro modelo, SMM, presume que a mutação é responsável pelo aumento ou diminuição de uma única unidade de repetição ao alelo original, com igual e constante

probabilidade μ; o alelo resultante poderá encontrar-se ou não previamente na população, havendo apenas dois estados adjacentes para os quais um alelo pode mutar.

Posteriormente, Di Rienzo e colaboradores (1994) desenvolveram um novo modelo, o *Two Phase Model* (TPM) que sugere que a variação nestes marcadores resulta, principalmente, de alterações numa única unidade no número de repetições, contudo, outras mutações podem ocorrer implicando a alteração em mais do que uma unidade, sendo esta explicada pelo modelo *Generalized Stepwise Model* (GSM). Deste modo, o alelo original é modificado em uma única unidade com a probabilidade aproximada P e em mais do que uma unidade com a probabilidade 1-P. Outros modelos têm vindo a ser desenvolvidos para explicar a evolução destes marcadores, no entanto, a controvérsia mantém-se e os métodos de análise estatística têm procurado incorporar três dos modelos referidos: o IAM, o SMM e o TPM, sendo na maioria dos estudos indicado o TPM ou GSM como os modelos mutacionais mais realistas (Ellegren, 2000; Schotterer, 2000)

Testes de heterozigosidade (Cornuet & Luikart, 1996) foram realizados para detectar desvios do equilíbrio de deriva mutacional (MDE). Estes testes comparam duas estimativas de heterozigosidade esperada, uma baseada nas frequências alélicas (He), assumindo as proporções de Hardy-Weinberg, e outra baseada no número de alelos e tamanho amostral (Heq), assumindo o MDE. Neste modelo de equilíbrio, ambas estimativas serão similares na maioria dos *loci* analisados, isto é, He=Heq. Se a população experimenta um efeito de gargalo, os alelos raros são rapidamente perdidos e com isso o número de alelos diminuirá mais rápido do que a frequência alélica, ou seja, He>Heq. Esse aparente excesso de heterozigosidade num número significativo de *loci* é um indicador de que houve um efeito de gargalo, enquanto que o contrário (He<Heq) pode indicar uma expansão populacional. Estimativas de heterozigosidade esperada sob MDE foram calculadas com os modelos SMM (*Stepwise Mutation Model*) e TPM (*Two Phase Model*) e IAM (*Infinite Allele Model*) através do software BOTTLENECK 1.2.02. (Cornuet & Luikart, 1996). Para as análises por TPM foi considerado 90% de SMM.

# **3.6.6 - Análise da estrutura genética populacional**

A análise da estrutura populacional foi calculada empregando-se a análise de variância molecular (AMOVA), conforme descrito por Excoffier *et al*., (1992) utilizando-se o programa Arlequin 3.0, que permite verificar o grau de significância genética inter e intrapopulacional. Este método estatístico se baseia na geração de estimativas da variância genética em diferentes níveis hierárquicos (ou seja, de como a diversidade genética encontra-se distribuída dentro das populações e entre as populações), além de valores de estatística *F*, que indicam o grau de subdivisão geográfica.

Os parâmetros estatísticos foram calculados de acordo com Weir & Cockerham (1984). O  $F_{st}$  (índice de fixação) é utilizado para estimar a extensão da diferenciação genética entre as subpopulações (agrupamentos). O índice  $F_{st}$  entre pares de populações (pairwise FST) também foi calculado, e pode ser utilizado como uma estimativa da distancia genética entre elas. Todos os valores foram verificados através de testes não paramétricos de permutação (Excoffier *et al*., 1992). O valor de P igual a 0,05 foi adotado como limiar de significância para todos os testes estatísticos realizados. Estas análises foram realizadas para as populações divididas temporal e espacialmente.

#### **3.6.7 - Estruturação Populacional**

Uma análise Bayesiana de estruturação de populações foi realizada utilizando-se o programa STRUCTURE 2.0 (Pritchard *et al*., 2000) com base em dados de genotipagem *multilocus*. A utilização deste teste possibilita a construção de *clusters* genéticos e estima a fração do genótipo de cada indivíduo que pertence a cada *cluster* na ausência de qualquer informação prévia sobre a estrutura da população. A análise se baseia na combinação de todos os genótipos individuais *multilocus* e calcula a probabilidade de um número prédeterminado de *clusters* (K ), assumindo que misturas (híbridos) podem existir (ex. não se assume o isolamento genético). A seguir, obtém-se o valor mais provável de "K" pela análise das probabilidades e distribuição dos genótipos. Os resultados são convertidos para um gráfico com a probabilidade do ancestral de cada cluster para cada indivíduo.

As aplicações deste método incluem inferências sobre a presença de populações distintas, designação de indivíduos às populações, estudo de zonas de híbridos, identificação de migrantes e indivíduos não puros, e cálculos de frequências alélicas de população em situações onde muitos indivíduos são migrantes ou híbridos. O poder deste método de associação estruturada baseia-se na análise efetiva da estrutura da população, agrupamento correto e inclusão dos indivíduos em grupos apropriados, utilizando um pequeno número de marcadores moleculares não-ligados, além da identificação de migrantes ou indivíduos com mistura genética. Em consequência, os indivíduos são atribuídos (probabilisticamente) a uma população, ou a várias se seus genótipos indicam que são mestiços (Pritchard & Wen, 2003). Este programa foi inicialmente utilizado com sucesso em estudos envolvendo populações humanas (Zollner *et al*., 2004; Rosenberg *et al*., 2002), testes de associação (Falush *et al*., 2003; Wall & Pritchard, 2003; Pritchard & Rosenberg, 1999), e tem sido também aplicado em estudos de estrutura populacional de mosquitos do gênero *Anopheles* (Boyd & Foley 2007; Moreno *et al*. 2007) e para a espécie *Culex pipiens* (Fonseca *et al*., 2004).

# *RESULTADOS*

#### **R**ESULTADOS

# **4.1 – Coleta dos mosquitos**

Durante o desenvolvimento deste projeto foram utilizados mosquitos provenientes de 22 coletas realizadas nos meses de fevereiro, abril, outubro e dezembro do ano de 2007. Estas coletas foram realizadas nas localidades de Vila Candelária, Batestaca, Santo Antônio, Engenho Velho, Teotônio, Jaci Paraná e Amazônas, vilarejos habitados por populações ribeirinhas, localizadas às margens do rio Madeira em Porto Velho-RO. Nestas sete localidades, foram coletados mosquitos dentro das casas (intradomiciliar) e fora delas (peridomiciliar). Os mosquitos fêmeas identificados como *Anopheles darlingi* foram armazenados à -20°C até o momento do uso. Destas coletas foram analisados neste estudo um total de 440 indivíduos (Tabela 3).

| Localidade       | $1°$ semestre | $2o$ semestre | <b>Total</b> |
|------------------|---------------|---------------|--------------|
| Vila Candelária  | 43            | 35            | 78           |
| <b>Batestaca</b> | 48            | 31            | 79           |
| Santo Antonio    | 48            | 31            | 77           |
| Engenho Velho    | 43            | 35            | 82           |
| Teotônio         | 31            |               | 31           |
| Jaci Paraná      | 48            | 31            | 72           |
| Amazonas         | 21            |               | 21           |
| <b>Total</b>     | 277           | 163           | 440          |

**Tabela 3.** Localidade de coleta de *An. darlingi* e quantidade de mosquitos coletados no estado de Rondônia, Brasil.

# **4.2 – Isolamento de novos microssatélites**

Das pesquisas realizadas no NCBI em busca de novos microssatélites para *An. darlingi*, foram encontradas várias sequências de EST de uma biblioteca de glândula salivar. Destas sequências, ao todo foram gerados 83 microssatélites e selecionados apenas os com repetições trinucleotídicas (28) por serem mais fáceis de se genotipar do que os com repetições dinucleotídicas. Destes foram separados 16 pares de primers potenciais para serem testados em *An. darlingi* (Anexo 1). Esta seleção foi realizada com base nas temperaturas de anelamento dos *primers*, bem como na baixa probabilidade de formação de dímeros, o que atrapalharia as reações de PCR. Dos 16 pares foram sintetizados três: ADM – P9 – C1, ADS – P1 – C1 e ADS – P2 – F12. Destes três, dois foram utilizados no trabalho, sendo o ADS – P1 – C1 descartado por ter se mostrado altamente monomórfico.

#### **4.3 – Análises genéticas**

### **4.3.1 – Diversidade genética**

As análises de diferenciação genética realizadas entre as populações coletadas no mesmo semestre não foram significativas, em razão disso, as análises seguintes foram feitas comparando-se mosquitos do 1º e 2º semestre. As únicas exceções foram as amostras do 1º semestre de Jaci Paraná. Nesta localidade, as amostras coletadas em fevereiro se diferenciam das coletadas em abril (Fst =  $0.023$ , P=  $0.002$ ).

A análise por AMOVA mostrou que a porcentagem de variabilidade encontrada comparando as populações do 1º e 2º semestres foi de 2% (Fct =

0,02; P < 0,001) enquanto que a porcentagem de variação entre as populações do mesmo semestre foi de 0,45% (Fst = 0,045; P < 0,001). Análises de AMOVA tomando-se outros grupos (margem esquerda x margem direita; Jací-Paraná x outras localidades) não mostraram índices significativos. Nos *loci* analisados, a riqueza alélica média por *locus* variou entre 6, no *locus* P2, e 45, no *locus* ADC01, no conjunto de todas as populações (Tabela 4). A heterozigozidade esperada variou entre 0,033 no *locus* P2, e 0,955, no *locus* ADC01.

# **4.3.2 – Equilíbrio de Hardy-Weinberg e Desequilíbrio de Ligação**

Os resultados dos testes de desequilíbrio de ligação não mostraram nenhuma associação significativa entre pares de *loci* que ocorreram em todas as populações. Por outro lado, de 120 testes de HWE realizados, 51 apresentaram desvios significativos (Tabela 4). Os desvios do HWE estão associados a valores elevados de coeficiente de *inbreeding* (F<sub>IS</sub>), indicando deficiência de heterozigotos. Os *loci* ADC29, ADC138 e ADC107 não apresentaram desvios significativos em nenhuma das amostras analisadas. As amostras de Santo Antonio 1 foram as que apresentaram o maior número de *loci* com desvios para HWE (6 em 10 *loci*). Estes resultados apontam para que os desvios ao HWE sejam *locus*-específicos. Essa deficiência poderá estar relacionada com a presença de alelos nulos, *inbreeding* ou efeito Wahlund.

#### **4.3.3 – Frequências Alélicas**

Após o cálculo das frequências alélicas e dos histogramas observamos que as frequências para os alelos de cada loco variaram muito entre as populações estudadas (Anexo 2).

| Amostra                | Locus            | <b>ADC</b>     | <b>ADC</b>     | <b>ADC</b>     | <b>ADC</b>     | <b>ADC</b>     | <b>ADC</b>        | <b>ADC</b>     | P <sub>2</sub>           | <b>ADC</b>     | P <sub>9</sub>          |
|------------------------|------------------|----------------|----------------|----------------|----------------|----------------|-------------------|----------------|--------------------------|----------------|-------------------------|
|                        |                  | 28             | 29             | 01             | 110            | 138            | 02                | 137            |                          | 107            |                         |
| Candelária 1           | $\boldsymbol{A}$ | 8              | 14             | 24             | 9              | $10\,$         | 11                | $11\,$         | $\mathfrak{Z}$           | 11             | 9                       |
|                        | Ho               | 0,476          | 0,558          | 0,860          | 0,837          | 0,738          | 0,814             | 0,814          | 0,256                    | 0,341          | 0,488                   |
| $N = 43$               | He               | 0,696          | 0,762<br>0,270 | 0,948<br>0,093 | 0,841<br>0,005 | 0,876<br>0,159 | 0,792<br>$-0,027$ | 0,857          | 0,263<br>0,027           | 0,872<br>0,611 | 0,747                   |
|                        | Fis              | 0,318          |                |                | $\overline{7}$ |                |                   | 0,051          |                          |                | 0,349                   |
| Candelária 2           | A                | 9              | 13             | 25             |                | 12             | 14                | 10             | $\overline{2}$           | 13             | $\,8\,$                 |
|                        | Ho               | 0,400          | 0,428          | 0,943          | 0,600          | 0,686          | 0,628             | 0,657          | 0,033                    | 0,428          | 0,357                   |
| $N = 35$               | He               | 0,832          | 0,795          | 0,941          | 0,786          | 0,894          | 0,809             | 0,869          | 0,033                    | 0,865          | 0,558                   |
|                        | Fis<br>A         | 0,523<br>9     | 0,465          | $-0,002$<br>24 | 0,240<br>11    | 0,236<br>13    | 0,225<br>13       | 0,246<br>14    | $-0,000$<br>3            | 0,508<br>13    | 0,365<br>$\overline{8}$ |
| Batestaca 1            |                  |                | $10\,$         |                |                |                |                   |                |                          |                |                         |
| $N = 48$               | Ho<br>He         | 0,596          | 0,239          | 0,915          | 0,708          | 0,625          | 0,729             | 0,667          | 0.208                    | 0,478          | 0,568                   |
|                        | Fis              | 0,771<br>0,230 | 0,634<br>0,625 | 0,934<br>0,021 | 0,849<br>0,167 | 0,873<br>0,286 | 0,794<br>0,083    | 0,865<br>0,231 | 0,274<br>0,242           | 0,871<br>0,454 | 0,785<br>0,278          |
|                        |                  | 9              |                |                | 8              |                |                   | 11             | $\overline{2}$           |                | $\overline{7}$          |
| Batestaca 2            | A                |                | 16<br>0,548    | 26             |                | 13<br>0,586    | $10\,$            |                |                          | $10\,$         |                         |
|                        | Ho<br>He         | 0,467          |                | 1,000          | 0,518          |                | 0,767             | 0,774          | 0,037                    | 0,500          | 0,590                   |
| $N = 31$               |                  | 0,843          | 0,851          | 0,955          | 0,812          | 0,897          | 0,744             | 0,889          | 0,037                    | 0,837          | 0,650                   |
|                        | Fis              | 0,451          | 0,359          | $-0,048$       | 0,366          | 0,351          | $-0,030$          | 0,131          | $\boldsymbol{0}$         | 0,406          | 0,093                   |
| Sto Antonio 1          | A                | 9              | 12             | 29             | $10\,$         | 13             | 14                | 12             | $\overline{2}$           | 12             | $10\,$                  |
|                        | Ho               | 0,702          | 0,378          | 0,894          | 0,833          | 0,596          | 0,875             | 0,729          | 0,229                    | 0,437          | 0,667                   |
| $N = 48$               | He               | 0,793          | 0,768          | 0,950          | 0,836          | 0,861          | 0,838             | 0,863          | 0,205                    | 0,857          | 0,780                   |
|                        | Fis              | 0,115          | 0,511          | 0,060          | 0,003          | 0,311          | $-0,045$          | 0,156          | $-0,119$                 | 0,492<br>9     | 0,146<br>$\overline{7}$ |
| StoAntonio 2           | A                | $10\,$         | 11             | 18             | 9              | 13             | 11                | 8              | $\mathbf{1}$             |                |                         |
|                        | Ho               | 0,690          | 0,448          | 0,931          | 0,690          | 0,552          | 0,690             | 0,750          | $\frac{1}{2}$            | 0,286          | 0,304                   |
| $N = 31$               | He               | 0,835          | 0,780          | 0,939          | 0,826          | 0,890          | 0,829             | 0,878          | $\overline{\phantom{a}}$ | 0,849          | 0,531                   |
|                        | Fis              | 0,177          | 0,430          | 0,008          | 0,167          | 0,390          | 0,170             | 0,148          | $\overline{\phantom{a}}$ | 0,668          | 0,433                   |
| Eng Velho 1            | $\boldsymbol{A}$ | $10\,$         | 15             | 22             | 11             | 14             | 12                | 12             | $\overline{4}$           | 13             | 12                      |
|                        | Ho               | 0,721          | 0,538          | 0,930          | 0,814          | 0,571          | 0,791             | 0,791          | 0,116                    | 0,372          | 0,860                   |
| $N = 43$               | He               | 0,776          | 0,755          | 0,935          | 0,844          | 0,872          | 0,797             | 0,891          | 0,155                    | 0,848          | 0,820                   |
|                        | Fis              | 0,072          | 0,290          | 0,004          | 0,037          | 0,348          | 0,008             | 0,114          | 0,253                    | 0,564          | $-0,050$                |
| Eng Velho <sub>2</sub> | $\boldsymbol{A}$ | 11             | 14             | 21             | 7              | 14             | 11                | 11             | $\overline{2}$           | 10             | 9                       |
|                        | Ho               | 0,684          | 0,421          | 0,816          | 0,658          | 0,474          | 0,737             | 0,816          | 0,026                    | 0,421          | 0,515                   |
| $N = 35$               | He               | 0,827          | 0,774          | 0,944          | 0,826          | 0,884          | 0,835             | 0,881          | 0,075                    | 0,829          | 0,659                   |
|                        | Fis              | 0,175          | 0,459          | 0,137          | 0,206          | 0,468          | 0,119             | 0,075          | 0,661                    | 0,495          | 0,221                   |
| Teotonio 1             | A                | $\,8\,$        | 11             | 22             | 11             | 11             | 12                | $10\,$         | $\overline{2}$           | 9              | 11                      |
|                        | Ho               | 0,800          | 0,481          | 0,800          | 0,733          | 0,724          | 0,774             | 0,833          | 0,133                    | 0,400          | 0,533                   |
| $N = 31$               | He               | 0,773          | 0,783          | 0,947          | 0,772          | 0,903          | 0,810             | 0,884          | 0,183                    | 0,869          | 0,833                   |
|                        | Fis              | $-0,035$       | 0,389          | 0,158          | 0,051          | 0,200          | 0,045             | 0,059          | 0,275                    | 0,544          | 0,364                   |
| Jaci Paraná 1          | $\boldsymbol{A}$ | 9              | 16             | 25             | 11             | 12             | 15                | 9              | $\overline{4}$           | 12             | $12\,$                  |
|                        | Ho               | 0,646          | 0,478          | 0,854          | 0,723          | 0,574          | 0,687             | 0,681          | 0,333                    | 0,312          | 0,615                   |
| $N = 48$               | He               | 0,807          | 0,751          | 0,946          | 0,831          | 0,889          | 0,816             | 0,877          | 0,295                    | 0,856          | 0,866                   |
|                        | Fis              | 0,202          | 0,366          | 0,098          | 0,130          | 0,356          | 0,159             | 0,226          | $-0,133$                 | 0,637          | 0,292                   |
| Jaci Paraná 2          | A                | $\overline{7}$ | 12             | 17             | $\overline{7}$ | 11             | 12                | 11             | $\overline{2}$           | 13             | 9                       |
|                        | Ho               | 0,542          | 0,500          | 0,917          | 0,708          | 0,375          | 0,750             | 0,667          | 0,083                    | 0,375          | 0,333                   |
| $N = 31$               | He               | 0,842          | 0,837          | 0,942          | 0,824          | 0,890          | 0,823             | 0,879          | 0,156                    | 0,854          | 0,795                   |
|                        | Fis              | 0,362          | 0,408          | 0,028          | 0,143          | 0,584          | 0,091             | 0,246          | 0,471                    | 0,566          | 0,587                   |
| Amazonas               | A                | $\overline{7}$ | 11             | 12             | 10             | $\overline{7}$ | 10                | $\overline{7}$ | $\overline{4}$           | 9              | 9                       |
|                        | Ho               | 0,809          | 0,500          | 0,857          | 0,762          | 0,571          | 0,809             | 0,809          | 0,333                    | 0,500          | 0,381                   |
| $N = 21$               | He               | 0,801          | 0,842          | 0,958          | 0,820          | 0,751          | 0,815             | 0,831          | 0,407                    | 0,867          | 0,864                   |
|                        | Fis              | $-0,010$       | 0,413          | 0,108          | 0,072          | 0,244          | 0,007             | 0,027          | 0,186                    | 0,429          | 0,565                   |

**Tabela 4.** Estimativa de variabilidade genética de *Anopheles darlingi* coletados em sete localidades distintas ao longo do Rio Madeira, em Porto Velho – RO, Brasil.

*A:* Número de alelos; *Ho*: Heterozigozidade observada; *He:* Heterozigozidade esperada onde os valores em negrito indicam desequilíbrio no loci de acordo com Equilíbrio de Hardy-Weinberg, *Fis:* coeficiente de *inbreeding*. Negrito: valores para P>0,05. As abreviações das localidades estão na Tabela I.

# **4.3.4 – Análise de alelos nulos**

Alelos nulos ocorrem quando uma mutação na região de anelamento dos *primers* impede a amplificação daquele alelo. Sendo assim, o resultado de um homozigoto na verdade representa a amplificação de apenas 1 alelo. Dentre os *loci* analisados, apenas P2 não apresentou ocorrência significativa de alelos nulos. Outros *loci*, como ADC029 e ADC138 apresentaram ocorrência de alelos nulos significativos em todas as populações. Dentre as populações analisadas, as coletadas no primeiro semestre apresentaram uma média de 5 *loci* com significativa presença de alelos nulos e as coletadas no segundo semestre uma média de 6 *loci.*

## **4.3.5 – Tamanho efetivo populacional**

Estimativas do tamanho efetivo populacional (N*e*) podem diferir consideravelmente dependendo do modelo utilizado. Utilizando-se o modelo em que se leva em conta o desequilíbrio de ligação, o N*e* total encontrado foi 1694,6 com intervalo de confiança de 95% de 1340,7 – 2278,4 (Tabela 5). No entanto, os valores de tamanho populacional encontrados para excesso de heterozigotos para ambas as populações foram ∞.

| Populações           | LD.    | $95\%$ CI         | HЕ       | $95\%$ CI |
|----------------------|--------|-------------------|----------|-----------|
| $1^{\circ}$ semestre | 4842.5 | $2195.1 - \infty$ | $\infty$ | ΝA        |
| $2^{\circ}$ semestre | 482.8  | $375.9 - 664.9$   | $\infty$ | ΝA        |
| Total                | 1694.6 | 1340,7 - 2278,4   | $\infty$ | NΑ        |

**Tabela 5 –** Estimativa do N*e* (tamanho efetivo populacional) baseado no desequilíbrio de likage (LD) e modelos de excesso de heterozigotos (HE).

CI = Intervalo de confiança; NA = não aplicável

Os resultados para os testes de efeito de gargalo mostram que não foram encontradas evidências significativas de expansão ou contração populacional para o modelo TPM (90%), considerado o mais adequado para microssatélites (Luikart *et al*., 1998). Para o modelo estrito SMM foram observados desvios ao MDE nas amostras de Batestaca 1, Santo Antonio 1 e Engenho Velho 1 (base corrigida), por aparente deficiência de heterozigotos, sugerindo expansão populacional recente (Tabelas 6 e 7).

Para se avaliar o grau de diferenciação genética e espacial/geográfica, foram calculadas estimativas de F<sub>ST</sub>, par a par, entre as amostras correspondentes ao primeiro e segundo semestre. Os níveis de diferenciação genética observados foram significativos na maioria das populações (Tabela 8). O maior Fst encontrado (0,0400) foi entre as populações de Amazonas e Jaci Paraná 2 . Já entre populações do mesmo período de coleta, a maior diferenciação encontrada foi de 0,0121.

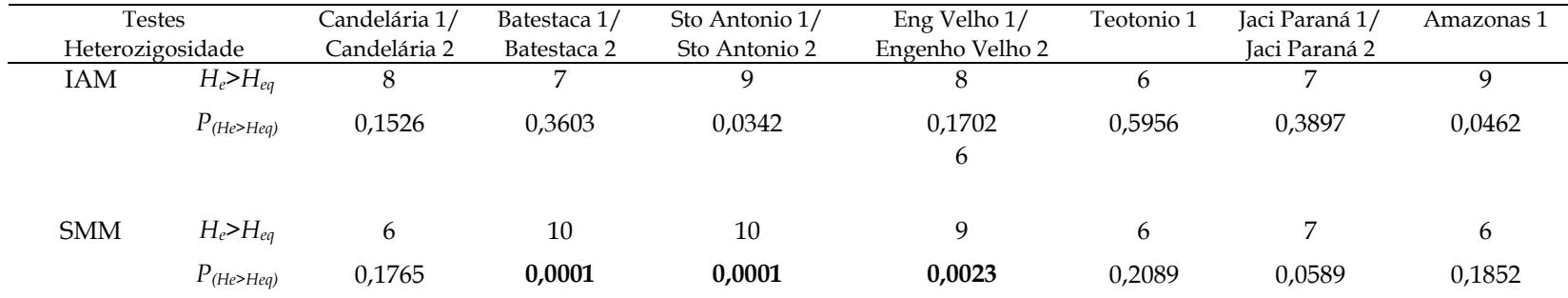

#### **Tabela 6. Estimativas de heterozigosidade nas populações do 1º semestre.**

SMM: stepwise mutation model. TPM (90%): two-phase model com 10% de indels superiores a uma unidade de repetição. Estes dois modelos de mutação são os mais apropriados para microssatélites (Luikart *et al.*, 1998). *P(He>Heq)*: Resultados referentes às coletas do 1º semestre.

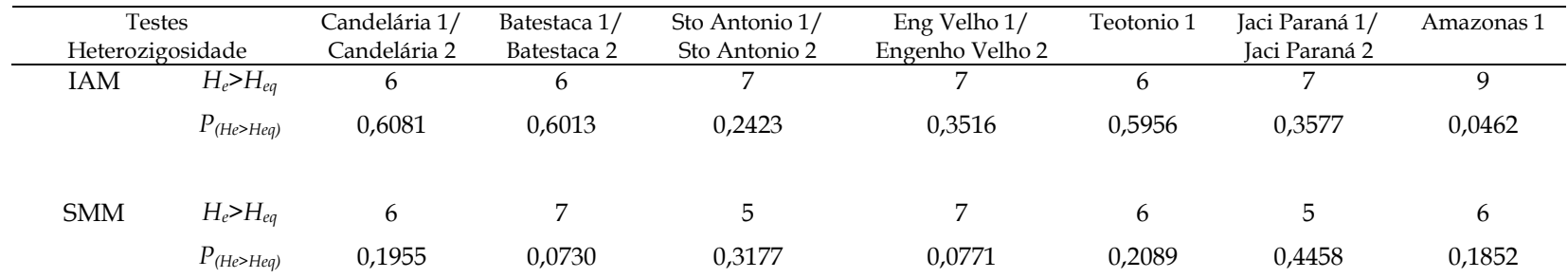

## **Tabela 7. Estimativas de heterozigosidade nas populações do 2º semestre.**

SMM: stepwise mutation model. TPM (90%): two-phase model com 10% de indels superiores a uma unidade de repetição. Estes dois modelos de mutação são os mais apropriados para microssatélites (Luikart *et al.*, 1998). Resultados referentes às coletas do 2º semestre.

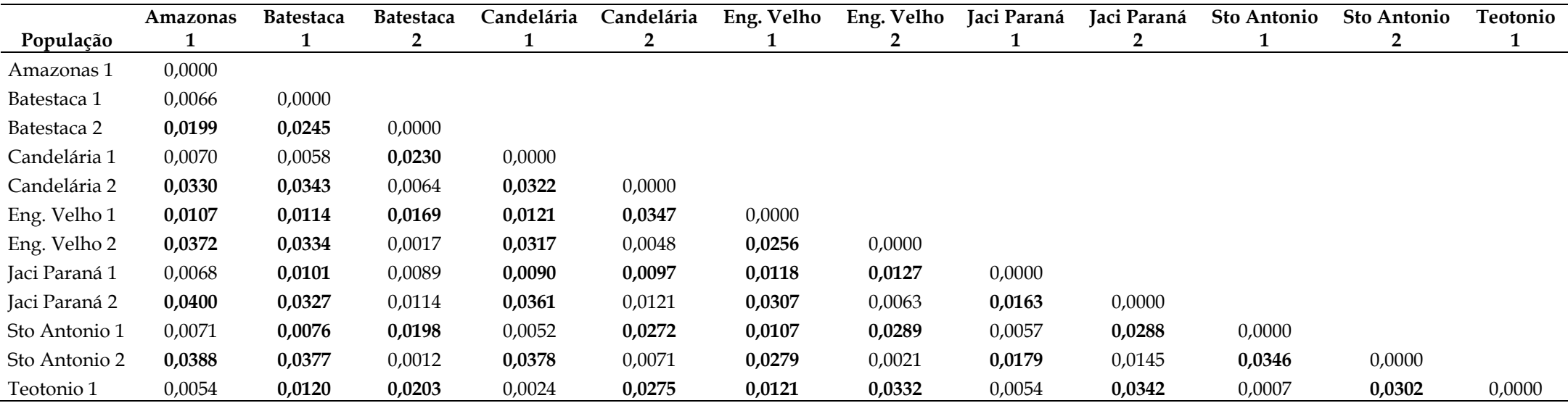

Tabela 8. Estimativas de F<sub>ST</sub> entre localidades.

Em negrito, valores de P<0,05.

Na análise de agrupamento efetuada pelo STRUCTURE, o maior incremento de probabilidades posteriores [*LnP*(*D*)] foi obtido para K=2, mas para este modelo as probabilidades individuais de agrupamento foram de um modo geral baixas, o que não permite uma separação clara entre populações distintas (Figura 6). Apesar disso é possível observar clara distinção entre dois clusters genéticos (representados por vermelho e verde na figura), sendo que para a maioria das populações, estes clusters representam uma distinção temporal entre as coletas do primeiro semestre em relação ao segundo semestre. Exceção a população de Jací-Paraná, onde as coletas do primeiro semestre (Fevereiro e Abril) já demonstram esta diferença. Esta estrutura pode ser melhor visualizada quando assumimos 3 clusters genéticos. A Figura 7 mostra uma representação espacial dos indivíduos assumindo-se estes 3 clusters. Podemos observar que os indivíduos do primeiro semestre (em vermelho) estão espalhados por toda a área, sendo que aqueles mais próximos ao vértice 3 são os indivíduos coletados em Jací-Paraná em abril. Os indivíduos coletados no segundo semestre (em verde) se concentram no vétice3 e parecem ser menos heterogêneos que os coletados no primeiro semestre.

Utilizamos também a análise de estruturação para tentar observar diferenças relacionadas ao local de coleta dos mosquitos. Para isso, analisamos os mosquitos separadamente (1º semestre – Figura 8A; 2º semestre – Figura 8B) utilizando o mesmo procedimento de assumir 3 clusters genéticos. Não foi possível observar qualquer distribuição que reflita a localização de coleta dos mosquitos.

A análise do ferograma resultante das distâncias genéticas (Figura 9) demonstra também uma clara distinção entre as populações coletadas no primeiro e no segundo semestre, sendo que, neste caso, as populações coletadas em Jací-Paraná parecem diferenciadas das demais, apesar desta diferenciação não ser significativa.

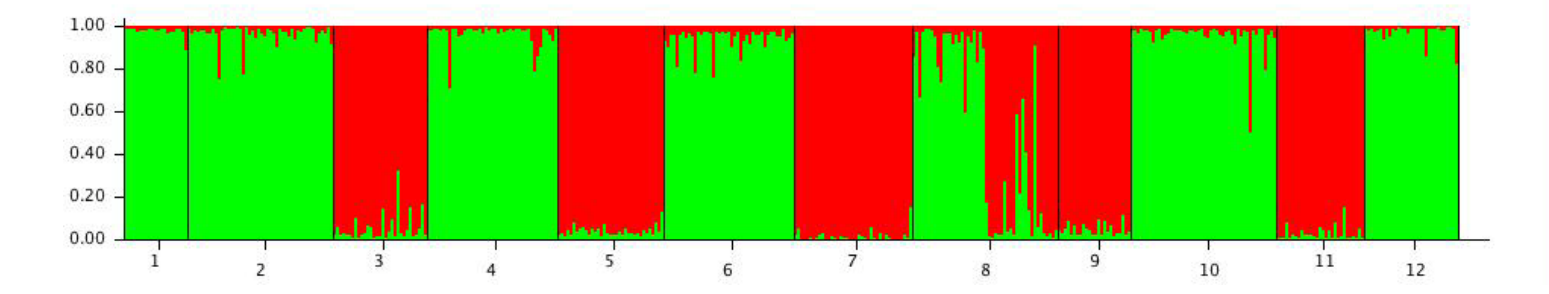

**Figura 6.** Representação gráfica da análise Bayesiana de agrupamentos usando STRUCTURE com K=2. Os números no eixo da abscissa correspondem às seguintes localidades: 1- Amazonas, 2- Batestaca1, 3- Batestaca 2, 4- Candelária1 , 5- Candelária2, 6- Engenho Velho1, 7- Engenho Velho2, 8- Jaci Paraná1, 9- Jaci Paraná2, 10- Santo Antonio1, 11- Santo Antonio 2 e 12- Teotonio.

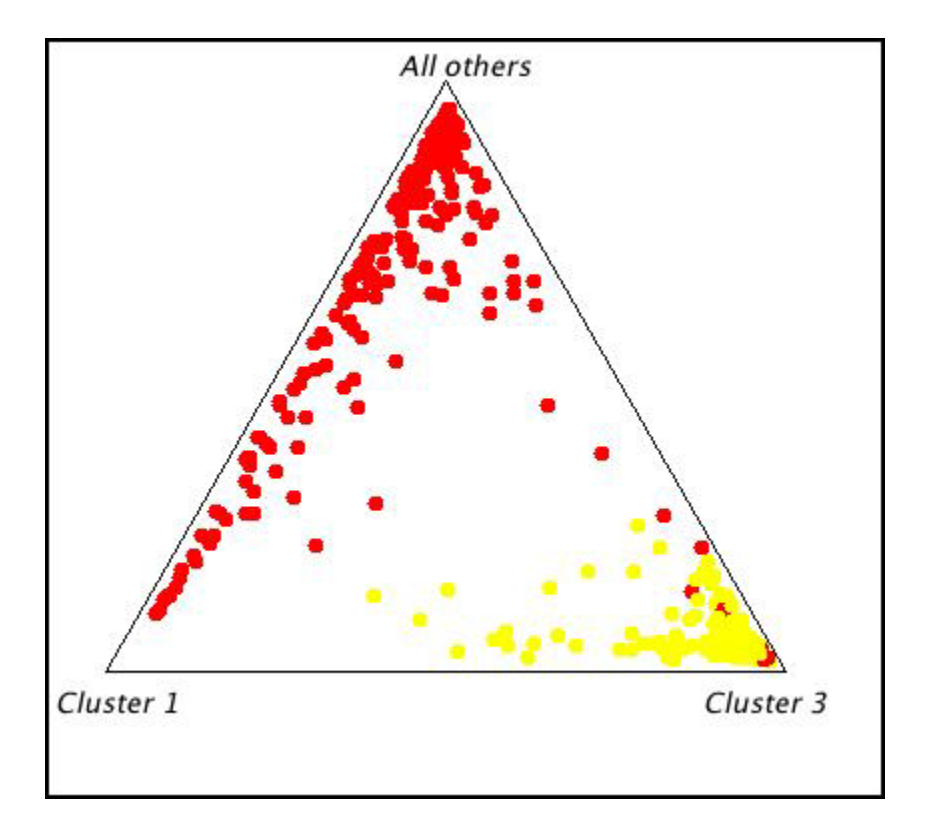

**Figura 7.** Composição genética dos indivíduos coletados no 1º e 2º semestre juntos com K= 3. Em vermelho estão representadas as populações do 1º semestre e em amarelo as do 2º.

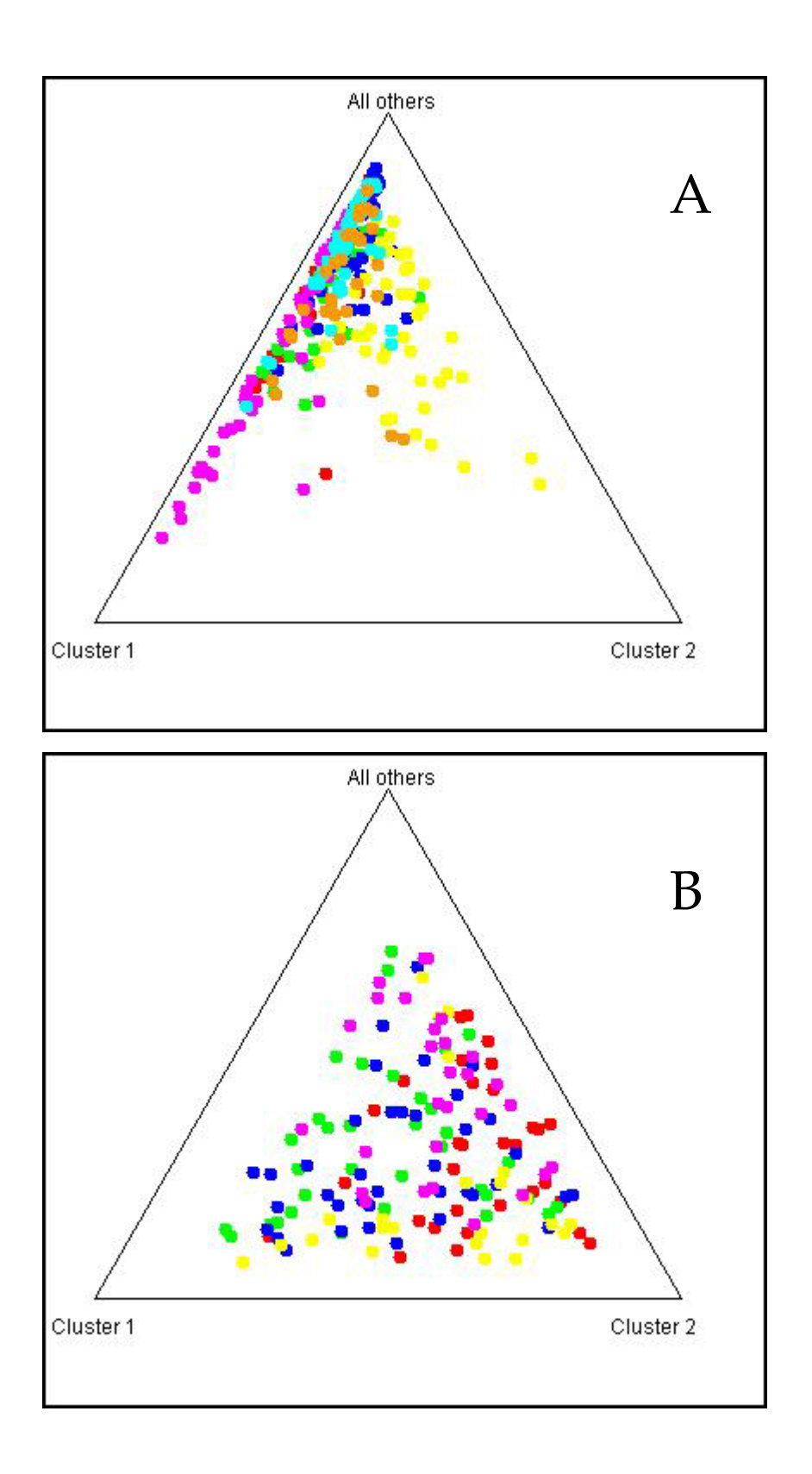

**Figura 8.** Composição genética dos indivíduos coletados no 1º e 2º semestre (A e B respectivamente), com K= 3. As diferentes cores representam as diferentes populações.

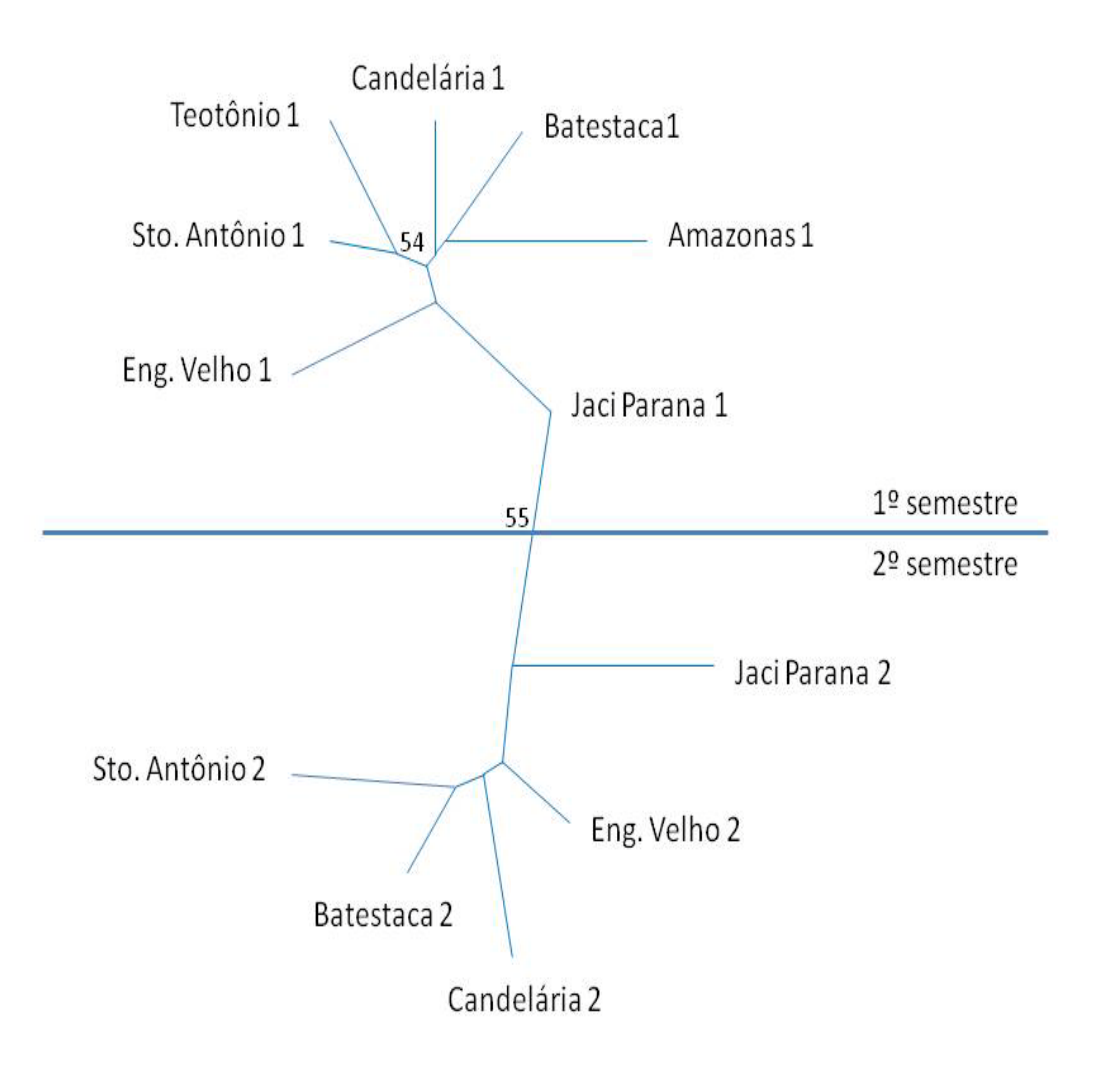

**Figura 9.** Árvore de distâncias genéticas entre as populações do 1º e 2º semestres.

# *DISCUSSÃO*

# **5. DISCUSSÃO**

*Anopheles darlingi,* por ser o principal vetor de malária em áreas amazônicas (Deane 1988, Lourenço-de-Oliveira 1988, Tadei & Dutary-Thatcher 2000) e especialmente no Brasil, tem sido investigado em geral, com o objetivo de alcançar uma maior compreensão da estrutura genética desta espécie na dinâmica da transmissão da malária, bem como os possíveis mecanismos responsáveis pela sua capacidade vetorial (Santos *et al*., 1999) . Foi a espécie predominante encontrada nas áreas analisadas neste estudo (Gil *et al*., 2003), sendo que 90% dos mosquitos coletados foram identificados como *An. darlingi.* Outras espécies coletadas foram *An. oswaldoi* e *An. nuneztovari*.

Os loci microssatélites utilizados neste estudo não foram mapeados fisicamente em cromossomos politênicos de *An. darlingi*, portanto sua localização em relação às inversões é desconhecida. Se qualquer um deles estiver ligado à inversões cromossômicas, isso poderá alterar a interpretação dos dados visto que o pressuposto de neutralidade poderá ser violado. Os *loci* microssatélites analisados em *An. darlingi* das regiões central e oeste da Amazônia brasileira foram altamente polimórficos e se mostraram mais variáveis do que as isoenzimas (Rosa-Freitas *et al*., 1992; Manguin *et al*., 1999, Santos *et al*., 1999) como seria de esperar. Os valores de He e de diversidade alélica mostrados neste estudo concordam com outro estudo com microssatélites de *An. darlingi* provenientes do leste da Amazônia brasileira (Conn *et al*., 2006) e também concordam com estudos noutros anofelinos, como o principal transmissor da malária na África, *Anopheles gambiae s. s.* (Lehmann *et*  *al*., 1997) e *Anopheles albimanus* na América Latina (Molina-Cruz *et al*., 2004). Conn *et al*., (2006) encontraram déficits de heterozigotos em sete de oito loci de microssatélites avaliados em populações de *An. darlingi* coletados no estado do Amapá.

Neste estudo, os desvios significativos do HWE foram devido à deficiência de heterozigotos. Isso pode ser resultante do efeito de Wahlund (subdivisão da população), *inbreeding*, seleção ou presença de alelos nulos. Estudos realizados com *An. darlingi* provenientes da região Amazônica central do Brasil utilizando cromossomos politênicos (Kreutzer *et al*., 1972, Tadei *et al*., 1982) e também com isoenzimas (Rosa-Freitas *et al*., 1992, Manguin *et al*., 1999) não detectaram diferenciação intrapopulacional. Nas amostras deste estudo, verificou-se que os desvios ao HWE eram locus-específicos e não houve suspeita de desequilíbrio de linkage nas comparações efetuadas. Tal sugere que cada amostra representa um único pool genético panmítico, excluindo-se assim a possibilidade de efeito de Wahlund. Por outro lado, foi detectada a presença de alelos nulos em todos os loci com exceção do loci P2. Suspeitas de alelos nulos foram também evidenciadas nos resultados de Conn *et al*. (2006) na mesma espécie, e de Lehmann *et al*. (2006) e Kamau *et al*. (1999) com outros anofelinos. Os alelos nulos são resultantes de falhas na amplificação de alelos devido a mutações nas regiões flanqueantes onde se desenharam os *primers* (Scarpassa & Conn, 2007). Uma outra hipótese para a presença de alelos nulos poderia se dar devido ao conjunto da biblioteca de microssatélites ter sido construída apenas com *An. darlingi* de Capanema (Conn *et al*., 2001). Por outro lado, os novos marcadores
desenhados (P2 e P9) foram baseados em sequencias de uma biblioteca de cDNA de *Anopheles darlingi* proveniente de Porto Velho (Calvo *et al*., 2007). Talvez por este motivo, a quantidade de alelos nulos do marcador P2 seja pequena.

As populações apresentaram evidências de uma recente expansão populacional. Tal sugere um tamanho efetivo populacional grande com poucas flutuações sazonais ou episódicas na história demográfica deste vetor na região.

As populações analisadas neste estudo, com uma distância máxima de 75 km, parecem estar em panmixia, ou seja, não foi encontrada nenhuma substruturação populacional significativa. Tal sugere um elevado fluxo gênico entre as diferentes localidades amostradas. Resultados semelhantes foram encontrados em estudos de Angêlla *et al*. (2007) utilizando-se mtDNA e Moutinho *et al*. (2010 submetido). O mesmo se verificou num estudo realizado por Scarpassa & Conn (2007), onde foi encontrada baixa e não significante diferenciação genética entre populações de *An. darlingi* separadas por menos de 152 km. Igualmente, noutro estudo de *An. darlingi* no Peru, foi evidenciada uma estrutura genética muito baixa entre populações, tendo o fluxo gênico sido considerado como o principal fator responsável pela homogeneidade entre populações (Pinedo-Cancino *et al*., 2006). Este elevado fluxo gênico pode ser devido à abundância e habilidade de dispersão dos indivíduos entre populações, como possível conseqüência de algumas das seguintes combinações: alta disponibilidade de criadouros especialmente durante a

estação chuvosa, homogeneidade ambiental e fatores sociais e também devido à expansão da atividade humana.

Sazonalmente foram encontradas diferenciações genéticas significativas entre as populações e elevado fluxo gênico entre as populações coletadas no mesmo semestre. Estes resultados foram concordantes nas várias análises efetuadas.

O fato de existir alto fluxo gênico entre as populações ribeirinhas pode-se também levantar a hipótese de que esses mosquitos são os mesmos encontrados em Porto Velho, portanto as metodologias de controle utilizadas nesta última localidade também devem ser empregadas nas populações ribeirinhas, mesmo naquelas onde a população é bem restrita.

Gil e colaboradores (2003) relataram diferenças sazonais em relação à densidade de mosquitos coletados em dois assentamentos distintos no estado de Rondônia, um deles localizado às margens do Rio Madeira chamado Portuchuelo e o outro em Urupá, uma fazenda de extração de madeira no interior do estado. Foram relatados picos de densidades sazonais diferentes nestas duas regiões, sendo o maior pico no primeiro semestre encontrado em Portuchuelo e em Urupá o maior pico foi no segundo semestre. O fato da existência de criadouros artificiais em Urupá, e não em Portuchuelo, provavelmente deve ter relação com esses dados, já que a época das chuvas onde os criadouros estão cheios, ocorre no primeiro semestre. Estudos posteriores de Gil *et al*., 2007, mostraram ocorrência de dois picos de densidade populacional de *An. darlingi* coletados em Porto Velho. Um comportamento

híbrido entre Urupá e Portuchuelo, provavelmente devido ao fato de nesta região serem encontrados muitos criadouros artificiais, mas também ser uma cidade sobre grande influência dos criadouros naturais do Rio Madeira. Esses dados são muito importantes, pois podem sugerir a ocorrência de adaptabilidade dos mosquitos às condições ambientais diferentes, pela ocorrência de menor quantidade de chuva no segundo semestre e temperaturas mais altas e por também poderem apresentar capacidades vetoriais diferentes.

A elucidação da estrutura genética deste anofelino é de extrema importância na epidemiologia da malária e também para a utilização de medidas corretas para o controle deste vetor. A construção de usinas hidrelétricas na região estudada trará alterações ambientais drásticas, como o alagamento permanente de diversas regiões, podendo surgir criadouros potenciais destes anofelinos. O alto fluxo gênico encontrado nestas populações tanto neste trabalho como em outros (Pinedo-Cancino *et al*., 2006; Angella *et al*., 2007) pode também influenciar futuramente na epidemiologia não somente nas populações ribeirinhas estudadas, mas também no centro de Rondônia, devido ao fluxo do Rio Madeira poder carregar ovos e larvas de anofelinos.

Os resultados obtidos neste trabalho também poderão ser utilizados para a comparação de estudos futuros realizados após da construção das usinas.

Esses resultados demonstram a importância do estudo molecular para a caracterização populacional de *An. darlingi*. Tais estudos poderão servir de apoio para os métodos tradicionais de controle visando a adequação das metodologias atualmente utilizadas. Também fica clara a necessidade de

ferramentas moleculares discriminatórias para a resolução de questões locais sobre a distribuição dos vetores.

# *CONCLUSÕES*

#### **6. Conclusões**

- Os resultados mostraram diferenças genéticas significativas entre as populações quando as amostras foram comparadas sazonalmente e indicaram um elevado fluxo gênico entre as populações de mesmo semestre
- O número total de alelos diferentes observado para o locus ADC01 foi consideravelmente superior ao observado em outros estudos (Scarpassa & Conn, 2007). Tal poderá refletir erros de genotipagem para este locus, no sentido em que se poderá ter atribuído um tamanho diferente ao mesmo alelo em ocasiões/amostras diferentes. Assim, será necessário rever os eletroferogramas deste *locus*, que se mostrou ser o mais problemático para genotipar devido a um elevado número de *stutter bands*.
- O conjunto dos resultados obtidos servirá de base para estudos posteriores, após a implementação das Hidrelétricas, e conseqüentes alterações ambientais a elas associadas.

# *REFERÊNCIAS BIBLIOGRAFICAS*

#### **7. REFERÊNCIAS BIBLIOGRÁFICAS**

- **ALVES FP** (2002) Epidemiologia da malária em populações nativas da Amazônia Brasileira: a ocorrência de infecções assintomáticas. Tese (Doutorado) Dept. Parasitologia, Instituto de Ciências Biomédicas, Universidade de São Paulo, São Paulo, Brasil.
- **ANGÊLLA AF, GIL LHS, SILVA LHP, RIBOLLA PEM** (2007) Population structure of the malaria vector A*nopheles darlingi* in Rondônia, Brazil, based on mtDNA. *Memórias do Instituto Oswaldo Cruz*, 102 (8):953-958.
- **BEEBE NW, SAUL A** (1995) Discrimination of all numbers of the *Anopheles punctulatus* complex by polymerase chain reaction-restriction fragment length polymorfism analysis. Am J Trop Med Hyg; 53: 478-481.
- **BOYD, A.M.; FOLEY, D.H. (2007)** Distribution of sibling species of the *Anopheles annulipes* complex (Diptera: Culicidae) in the Townsville region of Australia. Australian J. Entomol., v.46, n.2, p.133-139.
- **BRAZ RM, ANDREOZZI VL, KALE PL** (2006) Detecção precoce de epidemias de malária no Brasil: uma proposta de automação. Epidemiol Serv Saúde; 15:21-33
- **CALVO E, ANDERSEN J, FRANCISCHETTI IM DEL, CAPURRO M, DEBIANCHIAG, JAMES AA, RIBEIRO JM, MARINOTTI O.** (2004) The transcriptome of adult female *Anopheles darling* salivary glands. Insect Mol Biol. 13 (1): 73-88
- **CHARLWOOD JD** (1996) Biological variation in *Anopheles darlingi* Root. Memórias do Instituto Oswaldo Cruz, 91: 391-398.
- **CNEC ENGENHARIA S.A.** (2001) RELATÓRIO DE IMPACTO AMBIENTAL. RIMA da Usina Hidrelétrica de Estreito, situada no trecho médio do rio Tocantins, nos Estados de Tocantins e Maranhão. Consórcio Companhia Vale do Rio Doce, Alcoa Alumínio S. A., Billinton Metais S.A. e Camargo Corrêa energia Ltda.
- **COMISSÃO MUNDIAL DE BARRAGENS** (1999) Usina Hidroelétrica de Tucuruí Relatório Anual da Fase de Escopo. Agosto de 1999. (World Commission on Dams – 5th Floor, Hycastle House, 58 Loop Street, PO Box 16002, Vlaeberg, Cape Town, 8018, South Africa – http://www.dams.org).
- **CONN JE, ROSA-FREITAS MG, LUZ SL, MOMEN H** (1999) Molecular population genetics of the primary neotropical malaria vector *Anopheles darlingi* using mtDNA. J Am Mosq Control Assoc.; 15(4):468-74.
- **CONN JE, BOLLBACK JP, ONYABE DY, ROBINSON TN, WILKERSON RC, PÓVOA MM** (2001) Isolation of polymorfic microsatellite markers from the malaria vector *Anopheles darlingi*. Molecular Ecology Notes; 1, 223-225*.*
- **CONN JE, VINEIS JH, BOLLBACK JP, ONYABE DY, WILKERSON C, PÓVOA MM** (2006) Populations Structure of the Malaria Vector *Anopheles darlingi* an Endemic Region of Eastern Amazon Brazil. Am. J. Trop. Med. Hyg., 74(5), pp. 798-806*.*
- **CONSOLI, R. A G. B. & LOURENÇO-DE-OLIVEIRA, R** (1994) Principais mosquitos de importância sanitária no Brasil. Rio de Janeiro: FIOCRUZ, p225.
- **CORNEL AJ, PORTER CH, COLLINS FH** (1996) A PCR species diagnostic assay for the *Anopheles quadrimaculatus* cryptic species (Diptera: Culicidae) based on ribosomal DNA ITS2 sequences. J Med Entomol.; 33: 109-116.
- **CORNUET J-M AND LUIKART G** (1996) Description and power analysis of two tests for detecting recent population bottlenecks from allele frequency data. Genetics 144: 2001–2014.
- **CROW,J.F. & KIMURA,M** (1970) An introduction to population genetics. Herper and Row, New York, USA.
- **DAKIN EE, AVISE JC** (2004) Microsatellite null alleles in parentage analysis. Heredity. 93:504–509.
- **DAVIDSON G** (1964) The five mating types of the *Anopheles gambiae* complex. Ver. Malariologia. 13: 167-183.
- **DEANE LM** (1988) Malaria studies and control in Brazil. Am J Trop Med Hyg 38: 223- 230.
- **DI RIENZO,A., PETERSON,A.C., GARZA,J.C., VALDES,A.M., SLATKIN,M. & FREIMER,N.B** (1994) Mutational processes of simple-sequence repeat loci in human populations. Proceedings of the National Academy of Sciences 91: 3166- 3170.
- **DUARTE EC, GYORKOS TW, PANG L, ABRAHAMOWICZ M** (2004) Epidemiology of malaria in a hypoendemic Brazilian Amazon migrant population: a cohort study. Am J Trop Med Hyg 70:229–237.
- **DYE C** (1996) Vectorial capacity: Must be measure all its components? Parasitology Today, 2: 203-209.
- **ELLEGREN, H** (2000) Microsatellite mutations in the germline: implications for the evolutionary inference. Trends in Genetics, 16, 551-558.
- **EXCOFFIER,L., SIMOUSE,P.E. & QUATTRO,J.M** (1992) Analysis of molecular variance inferred from metric distances among ADN haplotypes: application to human mitochondrial ADN restriction data. Genetics 131: 479-491.
- **FALUSH D, STEPHENS M, PRITCHARD JK** (2003) Inference of population structure using multilocus genotype data: Linked *loci* and correlated allele frequencies. Genetics, 164:1567-1587.
- FARAN ME, LINTHICUM KJ. (1981) A handbook of the Amazonian species of *Anopheles (Nyssorrhynchus)* (Diptera: Culicidae). Mosq Syst; 13: 1-81.
- **FELDMAN MW, BERGMAN A, POLLOCK DD & GOLDSTEIN DB** (1997) Microsatellite genetic distances with range constraints: Analytic description and problems of estimation. Genetics. 145 (1): 207-16.
- **FONSECA DM, KEYGHOBADI N, MALCOLM CA, SCHAFFNER F, MOGI M,**  (2004) Outbreak of West Nile virus in North America: Response. Science 306: 1473–1475.
- **FORATTINI OP** (2002) Culicidologia Médica vol. 2: Identificação, Biologia, Epidemiologia. Editora da Universidade de São Paulo, São Paulo, 2002.

#### **FREITAS-SIBAJEV MGR, CONN J, MITCHELL S, COCKBURN AF, SEAWRIGHT**

**JA, MOMEN H** (1995) Mitochondrial DNA and morphological analyses of *Anopheles darlingi* populatoions from Brazil. Mosquito Sustematics, 27: 79-85.

- **FUNDAÇÃO NACIONAL DE SAÚDE -** <http://portal.saude.gov.br/portal/saude/> acessado em 10/01/2011.
- **GALVÃO ALA & DAMASCENO, R** (1944) Observações sobre anofelinos do complexo *Albitarsis* (Diptera, Culicidae). An. Fac. Med. SP, 20:73:87.

**GIL LHS, ALVES FP, ZIELER H, SALCEDO JMV, DURLACHER RR, ALMEIDA CUNHA RP, TADA MS, CAMARGO LMA, CAMARGO EP, PEREIRA DA SILVA LH** (2003). Seasonal malaria transmission and variation of anopheline density in two distinct endemic areas in Brazilian Amazon. *J. Med. Entomol.* 40: 636 – 641.

## **GIL LHS, TADA MS, KATSURAGAWA TH, RIBOLLA PEM, PEREIRA-DA-SILVA LH** (2007)Urban malaria in Rondônia (Western Amazon Region, Brasil) II.

Perenial transmission with high anopheline densities are associated with human environmental changes. Mem Inst Oswaldo Cruz 102:271—6.

- **GOLDSTEIN, DB & CLARK, AG** (1995) Microsatellite variation in North American populations of Drosophila nelanogaster. Nucleic Acids Research 23:3882-3886.
- **GOLDSTEIN DB, ROEMER GW, SMITH DA, REICH DE, BERGMAN A & WAYNE RK** (1999) The use of microsatellite variation to infer population structure and demographic history in a natural model system. *Genetics*. 151(2): 797-801.
- **GONZÁLEZ R., WILKERSON R., SUÁREZ M. F., GARCÍA F., GALLEGOG., CÁRDENASH., POSSO C. E., DUQUE M. C.** (2007). A population genetics study of *Anopheles darlingi* (Diptera: Culicidae) from Colombia based on random amplified polymorphic DNA-polymerase chain reaction and amplified fragment lenght polymorphism markers. Mem. Inst. Oswaldo Cruz v.102 n.3.
- **GUO, S.W.; THOMPSON, E.A.** (1992) Performing the exact test of Hardy-Weinberg proportion for multiple alleles. Biometrics, v.48, n.2, p.361-372.
- **HARR,B, ZANGERL,B, BREM,G, & SCHLOTTERER,C** (1998) Conservation of *locus* specific microsatellite variability across species: a comparision of two

Drosophila sibling species *D. melanogaster* and *D. simulans*. Mol. Biol. Evol. 15:176-184.

- **KAMAU L, MUKABANA WR, HAWLEY WA, LEHMANN T, IRUNGU LW, ORAGO ASS, COLLINS FH** (1999) Analysis of genetic variability in *Anopheles arabiensis* and *Anopheles gambiae* using microsatellite loci. Insect Mol Biol 8: 287- 297.
- **KIMURA, M & CROW, JF (**1964) The number of alleles that can be mantained in a finite population. Genetics 49: 725-738.
- **KIMURA, M & OHTA,T** (1978)Stepwise mutation model and distribution of allele frequencies in a finite population. Proceedings of the National Academy of Sciences 75: 2868-2872.
- **KLEIN TA, TADA MS, LIMA JB, KATSURAGAWA TH** (1991) Infection of *Anopheles darlingi* fed on patients infected with *Plasmodium vivax* before and during treatment with chloroquine in Costa Marques, Rondonia, Brazil. Am J Trop Med Hyg; 45(4): 471-8.
- **KLEIN TA, LIMA JBP & TADA MS & MILLER R** (1991b) Comparative susceptibility of anopheline mosquitoes in Rondônia, Brasil to infection by *Plasmodium vivax*. American Journal of Tropical Medicine and Hygiene, 45, 463-470.
- **KOIFMAN S** (2001). Geração e transmissão de energia elétrica: impacto sobre os povos indígenas no Brasil. *Cad. Saúde Pública*, 17(2):413-423, março/abril 2001, Rio de Janeiro.
- **KREUTZER RD, KITZMILLER JB, FERREIRA E** (1972) Inversion polymorphism in the salivary gland chromosomes of *Anopheles darlingi* Root. Mosq News, 32: 555- 565.
- **KREUTZER RD, KITZMILLER, JB, RABBANI, MG** (1976) Cytogenetically distinguishable sympatric and allopatric populations of the mosquito *Anopheles albitarsis*. Acta Amazônica, 6(4): 473-481.
- **KRUGLYAK, S, DURRETT, RT, SCHUG,MD & AQUADRO,CF** (1998) Equilibrium distributions of microsatellite repeat length resulting from a balance between slippage events and point mutations. Proceedings of the National Academy of Sciences U.S.A. 95:10774-10778.
- **LEHMANN T, BESANKY NJ, HAWLEY WA, FAHEY TG, KAMAU L, COLLINS FH.** (1997) Microgeographic structure of *Anopheles gambiae* in western Kenya based on mtDNA and microsatellite loci. Mol Ecol. 6:243–253.
- **LEHMANN T, LICHT M, ELISSA N, MAEGA BTA, CHIMUMBWA JM, WATSENGA FT, WONDJI CS, SIMARD F AND HAWLEY WA** (2006) Population Structure of *Anopheles gambiae* in Africa. Journal of heredity 2003:94(2)
- **LINTHICUM, KJ** (1988) A revision of the Argyritarsis Section of the subgenus *Nyssorhynchus* of *Anopheles* (Diptera: Culicidae). Mosq Syst, 20: 98-271.
- **LIU, B.H.** (1998) Statistical genomics. New York: CRC,. 610p.
- **LOURENÇO-DE-OLIVEIRA R** (1988) Hemoparasitos encontrados em alguns mamíferos de Balbina, estado do Amazônas. *Mem. Inst Oswaldo Cruz* 83:233-44
- **LUIKART G, SHERWIN WB, STEELE BM AND ALLEDORF FW** (1998) Usefulness of molecular markers for detecting population bottleneck via monitoring genetic change. Molecular Ecology 7, 963-974.

### **MALAFRONTE RS, MARRELLI MT, MARINOTTI O** (1999) Analysis of ITS2 DNA sequence from Brazilian *Anopheles darlingi*. Journal of Medical Entomology, 36, 631 – 634.

# **MANGUIN S, WILKERSON RC, CONN JE, RUBIO-PALIS Y, DANOFF-BURG JA, ROBERTS DR. (**1999) Population structure of the primary malaria vector in South America, *Anopheles darlingi*, using isozyme, random amplified polymorphic DNA, internal transcribed spacer 2, and morphologic markers. Am J Trop Med Hyg;60:364–376.

- **MIRABELLO L, CONN JE (**2006) Molecular population genetics of the malaria vector Anopheles darlingi in Central and South America. Heredity, 96:311-321.
- **MIRABELLO L, VINEIS JH, YANOVIAK SP, SCARPASSA VM, PÓVOA MM, PADILLA N, ACHEE NL, CONN JE** (2008) Microsatellite data suggest significant population structure and differentiation within the malaria vector *Anopheles darlingi* in Central America. BMC Ecology doi: 10.1186/1472-6785-8-3
- **MOLINA-CRUZ A, MÉRIDA AM DE, MILLS K, RODRÍGUEZ F, SCHOUA C, YURRITA MM, MOLINA E, PALMIERI M, BLACK WC** (2004) Gene flow among *Anopheles albimanus* populations in Central America, South America, and the Caribbean assessed by microsatellites and mitochondrial DNA. Am J Trop Med Hyg 71: 350-359.

**MORENO M, SALGUEIRO P, VICENTE JL, CANO J, BERZOSA PJ, LUCIO A, SIMARD F, CACCONE A, ROSARIO VE, PINTO J and BENITO A** (2007) Genetic population structure of *Anopheles gambiae* in Equatorial Guinea. Malaria Journal 2007, 6:137 doi:10.1186/1475-2875-6-137.

- **NARANG SK, KLEIN TA, PERERA OP, LIMA JB, TANG AT** (1993) Genetic evidence for the existence of cryptic species in the *Anopheles albitarsis* complex in Brazil: allozymes and mitochondrial DNA restriction fragment length polymorphisms. Biochem Genet, 31(1-2): 97:112.
- NEI, M. (1978) Estimation of average heterozygosity and genetic distance from a small number of individuals. Genetics, v.89, n.3, p.583-590.
- **NORRIS DE, SHURTLEFF AC, TOURE YT, LANZARO GC** (2001) Microsatellite DNA polymorphism and heterozygosity among field and laboratory populations of *Anopheles gambiae* ss (Diptera: Culicidae). J Med Entomol. 2001 Mar; 38(2): 336-40.
- **PINEDO-CANCINO V, SHEEN P, TARAZONA-SANTOS E, OSWALD W E, JERI C, VITTOR A Y, PATZ J A, and GILMAN R H** (2006) Limited Diversity of *Anopheles darlingi* in The Peruvian Amazon Region of Iquitos Am J Trop Med Hyg. 2006 August ; 75(2): 238–245.
- **PORTAL DA SAÚDE, 2009 -** <http://portal.saude.gov.br/portal/saude/> acessado em 10/01/2011.
- **PORTER CH, COLLINS FH** (1991) Species-diagnostic differences in a ribosomal DNA internal transcribed spacer from the sibling species *Anopheles freeborni* and *Anopheles hermsi* (Diptera:Culicidae). [Am J Trop Med Hyg.](javascript:AL_get(this,%20) Aug;45(2):271-9.
- PRITCHARD, J.K.; ROSENBERG, N.A. (1999) Use of unlinked genetic markers to detect population stratification in association studies. Am. J. Hum. Genet., v.65, n.1, p.220–228.
- **PRITCHARD JK, STEPHENS M, DONNELLY P (**2000) Inference of population structure using multilocus genotype data. Genetics, 155:945-959.
- PRITCHARD, J.K.; WEN, W. (2003) Documentation for STRUCTURE Software. Version 2.
- **RESOLUÇÃO CONAMA nº 286, de 30 de agosto de 2001.** Dispõe sobre o licenciamento ambiental de empreendimentos nas regiões endêmicas de malária. Publicada DOU 17/12/2001.
- **REY L,** (2001) Parasitologia. Editora Guanabara Koogan S. A. Rio de Janeiro, R. J., Brasil.
- **RIBOLLA PEM** (2001) Relatório de Pós-doutorado no Instituto de Ciências Biomédicas (ICB II – USP) (FAPESP).
- **ROSA- FREITAS MG** (1989) *Anopheles ( Nissorhyncus) deneorum*: a new species in the albitarsis complex (Diptera: culicidae). Memórias do Instituto Oswaldo Cruz 84: 535-43.

## **ROSA-FREITAS MG, BROOMFIELD G, PRIESTMAN A, MILLIGAN PJ, MOMEN H, MOLYNEUX DH** (1992) Cuticular hydrocarbons, isoenzymes and behavior of three populations of *Anopheles darlingi* from Brazil. J Am Mosq Control Assoc, 8: 357-366.

- **ROSA-FREITAS MG, LOURENÇO-DE-OLIVEITA R, CARVALHO-PINTO CJ DE, FLORES-MENDOZA C & SILVA-DO-NASCIMENTO TF** (1998) Anopheline species complexes in Brazil. Current knowledge of those related to malaria transmission. Memórias do Instituto Oswaldo Cruz, 93: 651-655.
- **ROSENBERG NA, PRITCHARD JK, WEBER JL, CANN HM, KIDD KK, ZHIVOTOVSKY LA, FELDMAN MW** (2002) Genetic structure of human populations. Science, v.298, n.5602, p.2381-2385.
- **ROZEN S AND SKALETSKY HJ** (2000) Primer3 on the WWW for general users and for biologist programmers. In: Krawetz S, Misener S (eds) Bioinformatics Methods and Protocols: Methods in Molecular Biology. Humana Press, Totowa, NJ, pp 365-386
- **ROZENDAAL JA,** (1990) Observations on the distribution of anophelines in Suriname with particular reference to the malaria vector *Anopheles darlingi*. Mem. Inst. Oswaldo Cruz, 85: 221-34.
- **SANTIBANEZ-KOREF,M.F., GANG,R. & HANCOCK,J.M (**2001) A relationship between lengths of microsatellites and nearby substitution rates in mammalian genomes. Molecular Biology and Evolution 18:2119-2123.
- **SANTOS JMM, LOBO JA, TADEI WP, CONTEL EPB** (1999) Intrapopulational genetic differentiation in *Anopheles (N.) darlingi* Root, 1926 (Diptera: Culicidae) in the Amazon Region. Genet Mol Biol 22: 325-231.
- **SCARPASSA VM, CONN JE** (2007) Population genetic structure of the major malaria vector *Anopheles darlingi* (Diptera: Culicidae) from the Brazilian Amazon, using microsatellite markers. Mem Inst Oswaldo Cruz 102: 319-327.
- **SCHLOTTERER, C. & TAUTZ, D (**1992). Slippage synthesis of simple sequence ADN. Nucleic Acids. Res. 20:211-215.
- **SCHLOTTERER, S.,** (2000) Evolutionary dynamics of microsatellite ADN. Chromossoma, 109, 365-371.

**SERVICE, MW** (1996). Medical Entomology. First Edition. London: Chapman & Hall.

- **SNOW RW, GUERRA CA, NOOR AM, MYINT HY AND HAY SI** (2005) The global distribution of clinical episodes of *Plasmodium falciparum* malaria. Nature. 434:214–217.
- **STEINER WWM, NARANG S, KITZMILLER JB, SWOFFORD DL** (1982) Genetic divergence and evolution in neotropical *Anopheles* (Subgenus *Nyssorhynchus*). In Recent Developments in the Genetics of Insect Disease Vectors Edited by: Steiner WWM, Tabachnick JW, Rai KS, Narang S. Champaign, Il: Stipes Publishing Company; 523-550.
- **TADEI WP, SANTOS JMM, RABBANI MG** (1982) Biologia de anofelinos amazônicos. V. Polimorfismo cromossômico de *Anopheles darlingi* Root (Diptera: Culicidae). Acta Amazonica, 12: 353-369.
- **TADEI WP, THATCHER BD, SANTOS JM, SCARPASSA VM, RODRIGUES IB, RAFAEL MS** (1998) Ecologic observations on anopheline vectors of malaria in the Brazilian Amazon. Am J Trop Med Hyg 59: 325-335.
- **TADEI WP & DUTARY THATCHER B** (2000) Malaria vectors in the Brazilian Amazon: *Anopheles* of the subgenus *Nyssorhynchus.* Rev. Inst. Med. trop. S. Paulo 42 (2): 87-94.
- **TAIPE-LAGOS DA COSTA CB** (1994) Caracterização epidemiológica da malária no Projeto de colonização agrícola Pedro Peixoto Gomide, Estado do Acre, Brasil. São Paulo. Dissertação de Mestrado – Faculdade de Saúde Pública – USP.
- **TAUTZ D** (1989) Hypervariability of simple sequences as a general source for polymorphic DNA markers. *Nucl Acids Res*. 17: 6463-71.

### **VAN OOSTERHOUT C, HUTCHINSON WF, WILLS DPM, SHIPLEY PF (**2004) Micro-Checker: software for identifying and correcting genotyping errors in microsatellite data. Mol Ecol Notes, 4: 535-538.

- **VEZENEGHO SB, BROOKE BD, HUNT RH, COETZEE M, KOEKEMOER LL** (2009) [Malaria vector composition and insecticide susceptibility status in Guinea](http://www.ncbi.nlm.nih.gov/pubmed/19941598)  [Conakry, West Africa.](http://www.ncbi.nlm.nih.gov/pubmed/19941598) Med Vet Entomol. Dec;23(4):326-34.
- **VITTOR A. Y., PAN W., GILMAN R. H., TIELSCH J., GLASS G., SHIELDS T., SÁNCHEZ-LOZANO W., PINEDO V. V., SALAS-COBOS E., FLORES S.,**  PATZ J. A. (2009) Linking Deforestation to Malaria in the Amazon: Characterization of the Breeding Habitat of the Principal Malaria Vector, Anopheles darlingi. Am. J. Trop. Med. Hyg., 81(1), pp. 5–12.
- **VOORHAM J, VAN OS N, VAN DER KAAY HJ** (1993) Reappearance of *Plasmodium malariae* in Suriname? Trans Roy Trop Med Hyg 87: 243-244.
- **VOORHAM J** (2002) Intra-population plasticity of *Anopheles darlingi*'s (Diptera, Culicidae) biting activity patterns in the state of Amapá, Brasil. Rev Saúde Pública 36 (1): 75 – 80.
- **WALL, K.D.; PRITCHARD, J.K.** (2003) Haplotype blocks and linkage disequilibrium in the human genome. Nat. Rev. Genet., v.4, n.8, p.587-597.
- **WALSH JF, MOLYNEUX DH & BIRLEY MH** (1993) Deforestation: effects on vectorborne disease. Parasitology, 196: 55:75.
- **WANG R, KAFATOS FC, ZHENG L** (1999) Microsatellite markers and genotyping procedures for *Anopheles gambiae*. *Parasitol Today.* 15(1): 33-7.
- **WEIR BS, COCKERHAM CC** (1984) Estimating F-statistics for the analysis of population structure. Evol, 38:1358- 370.
- **WEIR, B.S. (**1996) Genetic Data Analysis II Methods for Discrete Population Genetic Data. Sinauer Associates, Sunderland.337p.
- **WEISSENBACH J** (1992) A second-generation linkage map of the human genome. *Nature*. 359: 749-801.
- **WHITE, GB** (1982) Malaria vectors ecology and genetics. British Medical Bulletin. 38: 207-212.
- **WILKERSON RC, GAFFIGAN TV, BENTO LIMA J** (1995a) Identification of species related to *Anopheles (Nyssorhynchus) albitarsis* by random amplified polymorphic DNA-polymerase chain reaction (Diptera: Culicidae). Mem Inst Oswaldo Cruz. Nov-Dec;90(6):721-32.
- **WILKERSON RC, PARSONS TJ, KLEIN TA, GAFFIGAN TV, BERGO E, CONSOLIM J** (1995b) [Diagnosis by random amplified polymorphic DNA](http://www.ncbi.nlm.nih.gov/pubmed/7473625)  [polymerase chain reaction of four cryptic species related to](http://www.ncbi.nlm.nih.gov/pubmed/7473625) *Anopheles (Nyssorhynchus) albitarsis* [\(Diptera: Culicidae\) from Paraguay, Argentina, and](http://www.ncbi.nlm.nih.gov/pubmed/7473625)  [Brazil](http://www.ncbi.nlm.nih.gov/pubmed/7473625)**.** J Med Entomol. 1995 Sep;32(5):697-704.
- **WILKERSON RC, SALLUM MAM.** *Anopheles (Anopheles) forattinii*; a new species in series Arribalzagia (Diptera: Culicidae). J Med Entomol. 1999; 36: 345-354.
- **WORLD HEALTH ORGANIZATION** (2008) World Malaria Report 2008. WHO Library Catalouguing-in-Publication Data. pag: VII; 9-15; 45-47; 154.

**WORLD HEALTH ORGANIZATION** (2009) [www.who.int](http://www.who.int/) – Acesso em 10/12/2010.

**ZIMMERMAN RH, VOORHAM J** (1997) Use of insecticide impregnated mosquito nets and other impregnated materials for malaria control in the Americas. Rev Panam Salud Publica 2: 18–25.

#### **ZOLLNER AP, ROBERTS LJ, GUSTAFSON EJ, HONG SH, VOLKER RADELOFF**

(2004) Influence of forest planning alternatives on landscape pattern and ecosystem processes in northern Wisconsin, USA. Forest Ecology and Management 254: 429-444.

# **ANEXOS**

#### **8. ANEXOS**

#### **Anexo 1. Sequências de primers potencias para microssatélies de** *Anopheles darlingi***.**

#### 1.

>gi|82561005|gb|DV729944.1|DV729944 ADS-P2-F12 Adult female salivary gland cDNA library Adarg1 Anopheles darlingi cDNA, mRNA sequence AGACGGCGGTCATTCGTCCAGCATCGACCGGAGTAGTGCATATATTCTCGCCGCATTAATCAACATCGAC CTTAGCCGCACACCATCGATCGATGCGTGGAAGAGGAACAGCGGCGACGTGGAGTGGTGGCACTCCCAA[G TAGTAGTAGTAGTAGTAGTA]CTAGTGGTGGAGCGGAGTGGCCCATTTGCAACCCCAAAATCCGCGCGAGA TGTCGTCGGGTAGTAGCTGAAAGCCACGAGTCGTTAACGAAGTACTACAACCGTCGCGTGTGGCGTGCGT TCTGCGCAGTGTGTTTGGTATTGTTGGCTGGTTTATAGTAGAAGCGCCTGCTTGGAGGGCCGTAAACCTC ACGCGGAAATCGTTGTAAAAAAAGAACGTGCCAATTAACATCGAAAAAAAAAAAAAAAAAAAA

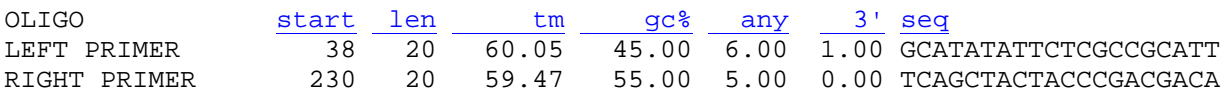

#### $\overline{2}$ .

>gi|82560973|gb|DV729912.1|DV729912 ADS-P2-C11 Adult female salivary gland cDNA library Adarg1 Anopheles darlingi cDNA, mRNA sequence GTTTCCANAAACAGAAACCTGNATAACTGGAGGAAAAAGACCTTCCGCCATTCAACCGTTGGAACTAGAA AAGACTAAAGCAAAATGGCGTTGTATAGGTGCTTCACCCTAATGATAGTGGCTGTTGCGTTGAGTGTGAT TGTCCGTTTCCGATGCGCTCACTATCCAGGAGTTGCGGCAACAAATCATTAAGCAACGTTTTGCCGAACG GTTCGGAACGACCACNNACGACGGCGGCGACAACTACAACGTCCAATGCAACAACGGCCANATGAAA[CAA CAACAACAACAACAACAA]CGACAGAAGCTACAGCAACGAATACTTCTAGTACCTCGAATACAACCACAAC GGAGCCGAGCCCGGTGGACCAGTATCGGGATCAGGTACGCCAAGAAGCTATACAAGAAAGCCCTCGAGAA GGCTCTGGCGCGCGCCGGTTAACTCCGATGGACAACCCCGAGCTGTGGCAGCGATTCCCAAATAAAGCCA GAGTGGAGCTCAATCCAACGAAAAAANAAAAAGGAGGNNGGACCTCTTTTTTAAAAAAAAAAAAAACCNC **TCT** 

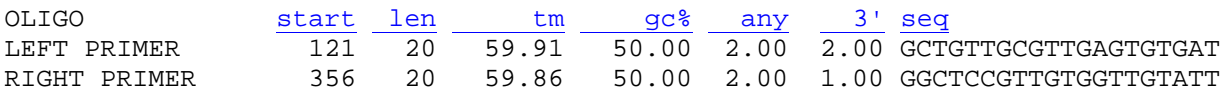

#### 3.

>gi|82560954|gb|DV729893.1|DV729893 ADS-P2-A1 Adult female salivary gland cDNA library Adarg1 Anopheles darlingi cDNA, mRNA sequence ACCAACCAAGAAGCTTGAACCAAGCAATGAACCAAGGAACCGGGAAAGCTCTGCTGTTACTACTACTGCT GGTGGTGGTGGACGGTGCATGGTCCTACCCGGCTGAATCCGATCCGTTTACCGCGGATGACGGTCCGGTG TGTACGCTGCAGGTTGGCAACGGGCTACTGCAGCAACTCGGCACTCGGCTAACCCTCGCATCGTC[CTCCT CCTCCTCCTC]GGCGCTCGAATGCTCTACCGCCTGGACAACGCTACTGCTTCGGTTCCACGAGACGCGCAA AAACCTCACCGACTGTGTGGAACGTGAGGAGCGCGCCCGGACCGATCAAACCTCCGCCACCGACTTCTGC GAGCTGCTGCTCGATGACGTACGGCGTCAGATGCGCCAGGAACGGCAGCGCCTAACCAGACNNAATCCGA CCAGCGTCTCCAGGCCATCCAGCTCGNAGCTGAACGGAGAAAAGGCCCGCTCGGTACAGCTGACGGCCGA TGTCGGTGCCGTACANCAGGAGCTAACCCGGCTGTACCGGGAGCTCCGTCCTNCACCAACGTCGGGCATC NNGTGAATACGAANCCCAACNCNCACCGGNTACCTACCCAANCNCCNACAACGAAACCANCNACCAAAAA GGGANCCCCCATTTCCCNNNNAACCAACAAAAAGGCNNAACCCTTAAATNCCT

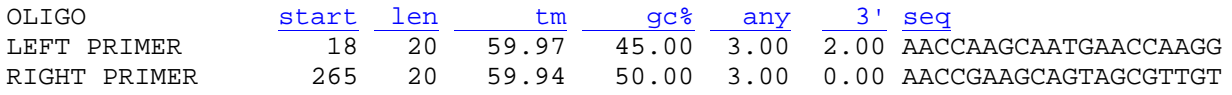

#### 4.

>gi|82560902|gb|DV729841.1|DV729841 ADS-P1-C1 Adult female salivary gland cDNA library Adarg1 Anopheles darlingi cDNA, mRNA sequence

GCAAAATGGCGTTGTATAGGTGCTTCACTCTAATGATAGTGGCTGTTGCGTTGAGTGTAATTGTCCTTTC CGATGCGCTCACTATCCAGGAGTTGCGGCAGCAAATCATTAAGCAACGTTTTGCCGAACGGTTCGGAACG ACCACGACGACGGCGGCGACGACTACAACGTCCAATGCAACATCGTCCAATG [ CAACAACAACAACAACAA CAACAACAACAACAACAACAACAACAA] CGACAGAGGCTCCAGCAACGAATGCTTNCTAGCAGCTCGAATA DRAAARANATARDAAARRADDATRAATARDATARDEKTRADDARDTRATDDRADDRADDRADDAADARDADD CCTCNNAGAAGGCTCTGGCCCGCGCCGGTTAACTCCGGTGGACAACCCCGAGCTGTGGCAGCGATCCCCA GGGGCAACACCAAATAAAAAANAGGCAA

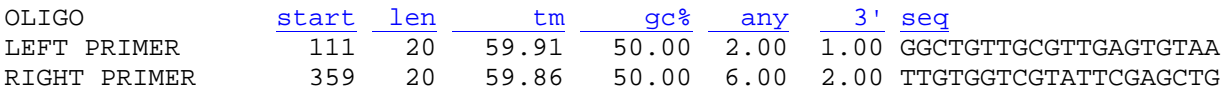

#### $\overline{5}$ .

>gi | 82560823 | gb | DV729762.1 | DV729762 ADM-P9-C1 Adult female salivary gland cDNA library Adarg1 Anopheles darlingi cDNA, mRNA sequence GGCCGGGGGTTTCCANNAACAGAACCTGATAACTGGAGGAAAAAGACCTTCCGCCGAAAATTTAACCGTT GGAACTAAAAAAGCAAAGCAAAATGGCGTTGTATAGGTGCTTCACCCTAATGATAGTGGCTGTTGCGT TGAGTGTGATTGTCCTTTCCGATGCGCTCACTATCCAGGAGTTGCGGCAGCAAATCATTATGCAACGTTT TGCCGAACGGTTCGGAACGACCACGNACGACGGCGGCGACGACTACAACGTCCAATGCAACAACGGCCAA TGA [AACAACAACAACAACAACAACAACAACAACAAC ] GACAGAGGCTCCAGCAACGAATGCTTCTAGCAGCTCGA DATAPDRAAPPADDAAPPADTAPPADDDTAPPADDTAPPAPPTDPTDDPAPDDRAPPDAADADDAPDATA AGAAAGCCCTCGAGAAGGCTCTGGCGCGCCGGTTAACTCCGATGGACAACCCCGAACCACGGCCCCTC GAGAGCTGTGGCAGCGATTCCCAAATAAAGCCCGGGGGGGAGCTCGATCCAGCA

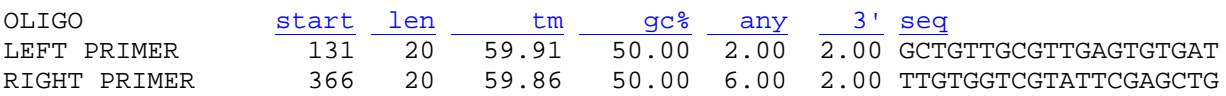

#### $6.$

>gi|82560787|gb|DV729726.1|DV729726 ADM-P8-G10 Adult female salivary gland cDNA library Adarg1 Anopheles darlingi cDNA, mRNA sequence AAACCTTAATTGATTGTGCATCAAGATGGAACTGACTGGCACAAGNAATTGCACTGGTTGGTTGGGTTAC  ${\tt GGTTCCAGTTCGATGCCATCGATGCGACACACAGCCACACAAAGTGACGAACATCTTCAGGCGCT}$ CAAGCAGAACAAAACGAAAAACGCGGTTTATCTAGATTCCGTCCACACGGGAGTCAAGACGCTGTTAAAG GATCCGCTCGTCTCAAAGGCAATGCTTCTGCCAGCAGGCACAAAGATTTCTGATGACTGTCTAAACGCCC TGGTGGACGAAGCGAGAGAGCATGAAAACAAGTTCTACGCGGACTTTACGTACAATTGCGAGGGCCACAT NGGTACATCGTATCCGTGCCTGGAGAGGGACGAGAGACGTACTATGAAGATCTGAAAGCCCTGGAAGCA TCCACTGCAAAGTGTCGCAACATGTAATGGCCGCTGTAACAACTATGATGACC[ATGATGATGATGATG]ACCATC AANAAAAAAAAAACCCTTGCCGCCCCGCCGGGCCCAAAATAAANAAAAACA

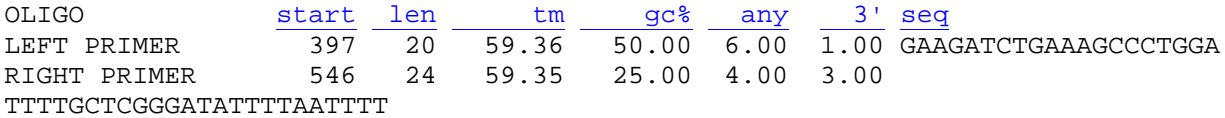

#### $7.$

 $>q$ i 82560723 | qb | DV729662.1 | DV729662 ADM-P8-All Adult female salivary qland cDNA library Adarg1 Anopheles darlingi cDNA, mRNA sequence AANTGACAACGGCCAGCCCTTGNAGTGCGCACTTGCACTGCGAATGTGTCATTTGCACATCTTTCACGGT TGATTCGCAGTCACAGATCCGTAGCATGGAAAGTGGAGTGTGAGAGTTGAAGGTGCTACTTTACCACGG ATGTCGGTTTCGTTGCTGT[TGCTGCTGCTGCTGCTGC]TGATGATGAGCATGATGGGGCAAGTAGCAGCATTTCC TGTGCCAGCCGAGCCACCACTTACTCGGTCGGTACACACGGTACACTAGCGAACGGTGCTGC CONFERENCE ACTATAGEMENT ACTEVATION CONTROL AND ACTACHMENT CARDIOGRAPHED TO ACTEVATION CONTROL AND THE SERVICE T GTTATCTGGGAGTACCATAATAACCGGACAAGCTAGCATCGCTGTCGTTCTNTCNAACTGCAAAANAAC ACACCCACAAACCAAAAAAAAAAAAAACTTNTNNTGGGCCNNCCCCCNGCGGCCCCCTGGG

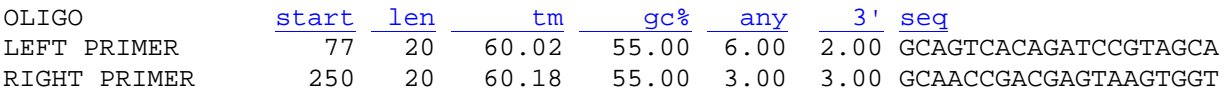

#### $8.$

>gi|82560677|gb|DV729616.1|DV729616 ADM-P10-D4 Adult female salivary gland cDNA library Adarg1 Anopheles darlingi cDNA, mRNA sequence CGGTTCCAGTTCGATGCCATCGATGCGACACACGAGCACCCCAACAAAGTGACGAACATCTTCAGGCGCG TCAAGCAGGACAAAACGAAAAACGCGGTTTATCTAAATTCCGTCCACACGGGAGTCAAGACGCTGTTAAA GGATCCGCTNCGTCTCAAAGGCAATGCTTCTGCCAGCAGGCACAAAGATTTCTGATGACTGTCTAAACGC CCTGGTGGACGAAGCGAGAGAGACATGAAAACAAGTTCTACGCGGACTTTACGTACAATTGCGAGGGCCAC ATTGGTACATCGTATCCGTGCCTGGAGAAGGGACGAGAGACGTACTATGAAAATCTGAAAGCCCTGGAAG CATCCACTGCAAAGTGTTGCAACATGTAATGGCCGCTGTAACAACTATGATGACC[ATGATGATGATGATG ATGA CCATCATGATGATGATCTGTGGTAACATGAAATAAAATTATAATATCACGAGCAAATGGCNNAAGA AAAAAAAAAAAAAAAAAAAAAAACCTGGNTGGCCCCCCCGGGCCCGANANACCCCCAANNGAGNNA

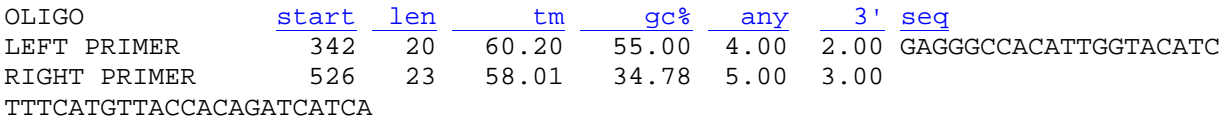

#### $9.$

 $\overline{q}$ i 82560663 | qb | DV729602.1 | DV729602 ADM-P10-C10 Adult female salivary qland cDNA library Adarg1 Anopheles darlingi cDNA, mRNA sequence GTTCCAGAAACAGAACCTGATAACTGGAGGAAAAAGACCTTCTACCATTCAAGCGTTGGAACTAAAAAAG ACCAGAGCAAAATGGCGTTGTATAGGTGCTTCACTCTCATGATAGTGGCTGTTGCGTTGAGTGTGTTGTGTTGT CCTTACCGATGCGCTCACTATCCAGGAGTTGCGGCAGCAAATCATTAAGCAACGTTTTGCCGAACGGTTC GGAACGACCACGACGACGGCGGCGACGACTACAACGTNCCAATGCAACAACGGCCAATGA [ AACAACAACA ACAACAACAACAACAACAACAACAAC ] GACAGAAGCTCCAGCAACGAATGCTTCTAGCAGCTCAAATACAA CCACAACGGAGCCGAGCCTGGTGGATCATTATCGGGATCAGGTACGCCAGGAAGCGATACAAAAAGCGCT CGAGAAGGCTCTGGCGCGCGCGCGGTTAACTCCGATGGACAACCCGGAATGGACCCTCCAGAGCTGTGGCA  ${\tt GTGATCCCCAAATAAAGCCCGGGGGGGAGCTCGATCCAACCAAAAAAAAAAAAAAAAAAAA}$ 

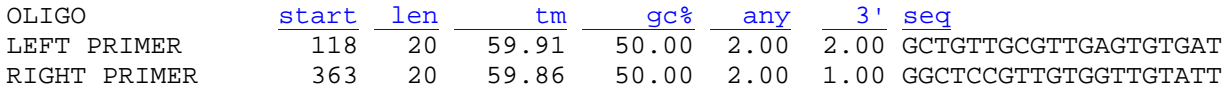

#### $10.$

 $\frac{1}{2}$  82560629 |gb | DV729568.1 | DV729568 ADL-P6-G6 Adult female salivary gland cDNA library Adarg1 Anopheles darlingi cDNA, mRNA sequence ACGCGGTTCCCGGTCCTTTGGATTGGGTTCCGTCAACCTCGTCGTCCTAGCCGAGCGGAAACAAGCAA TGGATCAGCATCGTGCCATGCAATAGT [ AGCAGCAGCAGCAGCAGCAGCAGCAGC ] AGTACAGCAGCAAACCCGAC ACGTTACCTACATCRTCTAATGAGADADADADA ELECCIONALIS ACCEPTACCTACATCOCA GCATCGATGCCGGCTTATGGGAAGCCACCGAAGCAGCGAAGCCAATGACAGTTCTACAGCTCGAGTTCA CGAAGAATETADTOODOODAADETADTOOTEADATERREERIA ERRETADA ERRETADA ERRETADA ERRETADA ERRETADA ERRETADA ERRETADA ERR COSTTRODERATION ENGINEER AND AN EXAMPLE THE TRANSPORT OF THE CONTRACT CONTROL OF THE CONTROL OF THE CONTROL OF THE CONTROL OF THE CONTROL OF THE CONTROL OF THE CONTROL OF THE CONTROL OF THE CONTROL OF THE CONTROL OF THE CON TGCGGCATGACGTCACGCGAGTGGAAGTCTTNTACAGTGCGCGTCAACAACGCCAGCCGTACCTATGCCC CCAAACGGACGTNTGCATCTGTGACTCTCGTTTCAGTCGAGCAGAATCCGGGTATCCGGGATCGAGCTGC ATTCGTGCTCTCTCGTAGATAGCCCCAAAACACTCCAGATTGCGTGTGGCCAAAAATGCCCCM TACGTGGAGANATNGAAGANNNAGTANATNNCGAGTCGANAAAANNAGAANAAAANNAAAAAATCCTTG  $\mathfrak{c}$ 

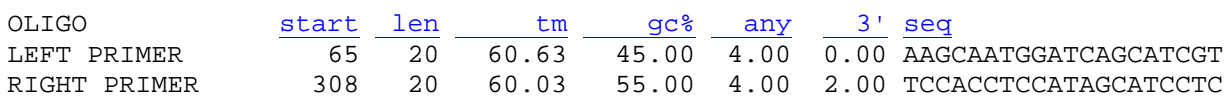

#### $11.$

 $\frac{1}{2}$  82560592 gb DV729531.1 DV729531 ADL-P6-D12 Adult female salivary gland cDNA library Adarg1 Anopheles darlingi cDNA, mRNA sequence GGATTTTNCCTCCACGCTGATCGATCTGCCGCGTGTTGTGCTCCGTTAAAATCAGCAAGGATGGCGATTC GTCCAGCATATAAGCCCAAAATCGTGAAGAAGCGGACGAAGAAGTTCATCCGCCACCAGTCGGATCGTTA TGATAAGCTCGCCCCTGCATGGCGTCGGCCGAAAGGTATCGACAACCGAGTGCGTCGTCGCTTCAAGGGA CAGTACCTGATGCCGAACATCGGATACGGCTCGAACAAGCGCACCCGTCATATGCTGCCGTGCGGCTTCA AGAAGTTCATCGTCCACAACGTGCGCGAGCTGGAGGTGCTGATGCAGAACCGCGTGTACTGCGCTGA GATTGCCCACGCCGTATCGTCGAAGAAGCGCAAGGCCATCGTCGAGCGTGCCAAGCAGCTGGCCATCAAG GTTACAAACCCGAACGGTCGCCTGCGGGCCCAGGAACTGGAGTAA [GAGGAGGAGGAGGAG] CCGTCGTCGTCTCG TCGCAGAGTGCGGTCTATGGTNTGTGCGGATCATCATCAGTANGAACAGCTCTTGANGATCCGTACTGAG **TAATAATACGAGATATCACATCCC** 

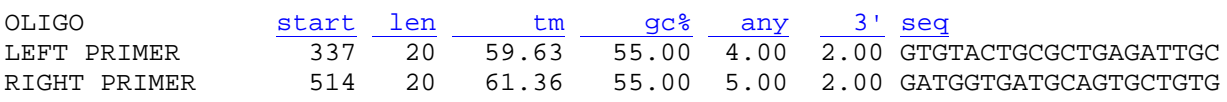

#### $\overline{12}$ .

 $\sqrt{94}$  82560530 |qb|DV729469.1 |DV729469 ADL-P5-F5 Adult female salivary qland cDNA library Adarg1 Anopheles darlingi cDNA, mRNA sequence TGGTGGTGGTGGACGGTGCATGGTCCTACCCGGCTGAATCCGATCCGCTTACCGCGGATGACGGTCCGGT AAAACTCACCADDATCHGTGGAACTCDAGGADDDDAAADDTDCACCADDDDAAAAACCTCCACCADDDDDAAAA CGAGCTGCTGCTCGATACGTACGGCGTCAGATGCGCCAGGAACGGCAGCCCTAACCAGCGAATCCGAC CAGCGTCTCCAGGCGAGCTCAGCTCAGCTCAACGGAGAAAAGGCCCCCCTCGCTACAGCTGACGGCCGATG TCGGTGCCGTACAGGAGGTAACCCGGCTGTACCGGGAGCTCTCCTCACAACGTCGGCATCGGTGA CAGCAGANNGCGAACCTNCATTCGCTGTACGAAGCACTGATNGCNANCNGTGT

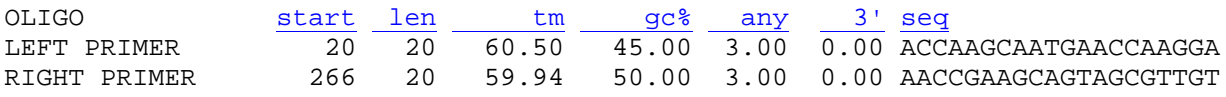

#### $13.$

>gi | 82560484 | gb | DV729423.1 | DV729423 ADL-P5-B3 Adult female salivary gland cDNA library Adarg1 Anopheles darlingi cDNA, mRNA sequence GTTTCCAGAAACAGAAACCTGNATAACTGGAGGAAAAAGACCTTCCGCCGAAAATTTAACCGTTGGAACT AAAAAAGAGCAAAGCAAAATGGCGTTGTATAGGTGCTTCACCCTAATGATAGTGGCTGTTGCGTTGAGTG TGATTGTCCTTTCCGATGCGCTCACTATCCAGGAGTTGCGGCAGCAAATCATTAAGCAACGTTTTGCCGA ACGGTTCGGAACGACCACGACGACGGCGGCGACAACTACAACGTCCAATGCAACAACGGCCAATGA [AACA ACAACAACAACAACAACAACAACAACAAC ] GACAGAGGCTCCAGCAACGAATGCTTCTAGCAGCTCGAATA CAACCACAACGGAGCCGAGCCTGGTGGATCAGTATCGGGATCAGGTACGCCAGGAAGCGATACAGAAAGC CCTCNNAGAAGCTCTGGCGCGCGCGCTTAACTTCGATGAAAACCCCGAACCACGGCCCCTCGAGAGC 

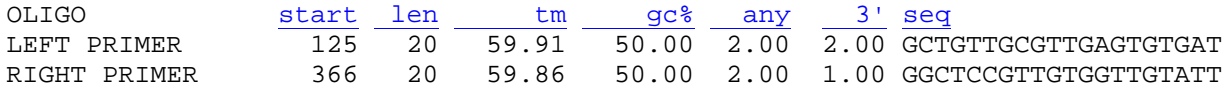

#### $14.$

 $>$ gi 82560450 |gb | DV729378.1 | DV729378 ADL-P4-G11 Adult female salivary gland cDNA library Adarg1 Anopheles darlingi cDNA, mRNA sequence TTCTAAAGGAACGAACGAACGAATTAAAGGAATTAAAGGAATTAAAGGAAATTTCTAAAGGAAATTTCTTTTC 

ACGGATGTCGGTTTCGTTGCTGT[TGCTGCTGCTGCTGCTGC]TGATGATGAGCATGATGGGCAAGTAGCAGCAT TTCCTGTGCGAGCCGAGGCCACCACTTACTCGGTTGCGGAGACATCGGTACACTAGCGAACGGTG CTGCCGGGTTCGTGGGCCAACTGTGGAATACGGGTGCAACCTCGGTGGCAAATTCATCCGGCGTGGGTT **AAAAAAA** 

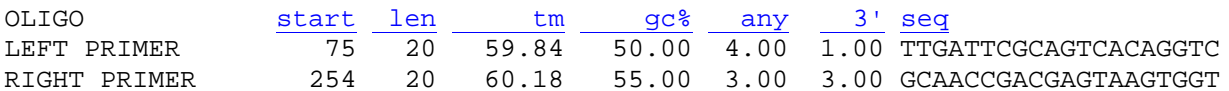

#### $15.$

>gi | 82560446 | gb | DV729374.1 | DV729374 ADL-P4-F8 Adult female salivary gland cDNA library Adarg1 Anopheles darlingi cDNA, mRNA sequence TTCCCGCAGATGCGTGTTCGATCACTGGCAGNATCCTGCCGGCGACCCATGCNNAACCCGCCAGCAAAC TACTTGGATAAACTGTAAGCCGCTCGTGGTCAGCAGCGCTTAGCGTAATGGCCGCCTTACCATCG[<mark>GCAGC</mark> CAGCAGCAGCAGCA ] ACATCCCCTTTATAATACCAAGTACACTCTACACCACTACACACAATCTTATGGAT CAAACGCACAATACAGTCCACAGAGCAGTGGTGGCAGTAGCAGTAGCAATGCGATCGTTATATATTA TATACCGGCACGATTCAGTCGCACTCCTGGCTTCATCTCCTGGAGCGCGGTCTGATGATCGATATTCTTT TTTTGTGCTTGAACCTGTAGGTGTGTTTGTGTGTATGCCTAGACTGTCCTCGTATCTGAGGCGGAGGAGG TCACGCATCGTNNNATNGATGATACTAAGAAGGANCGACAACTAGA

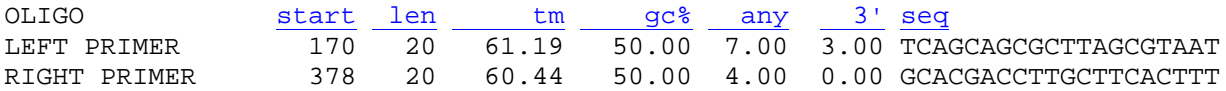

#### $16.$

>qi|82560369|qb|DV729297.1|DV729297 ADM16 Adult female salivary gland cDNA library Adarg1 Anopheles darlingi cDNA, mRNA sequence TTNAAGAAGAGGGTTNACAGGACAAAGCAATAACAGCACCGTTCCGCCCATGCCGGACCTTAGTGGTATT CTGCCACCCTGGCT [AGGAGGAGGAGGAGGAGGAGG] ATTCCCTTTCTCAGGATGAACAGCGAGCAGCGAGAA ATTGAACTTCAAATGGCGATCGAACAATGAATAAAAACTACTAACTTTGCAAGGAAAA

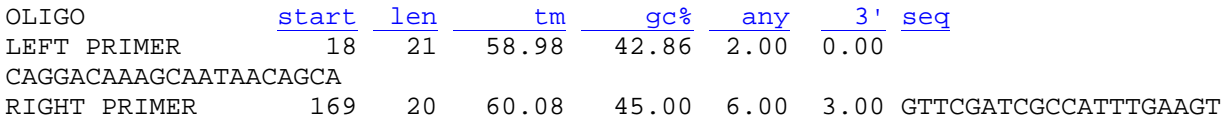

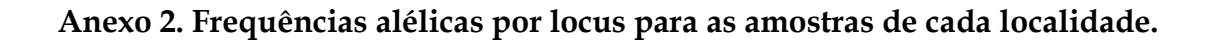

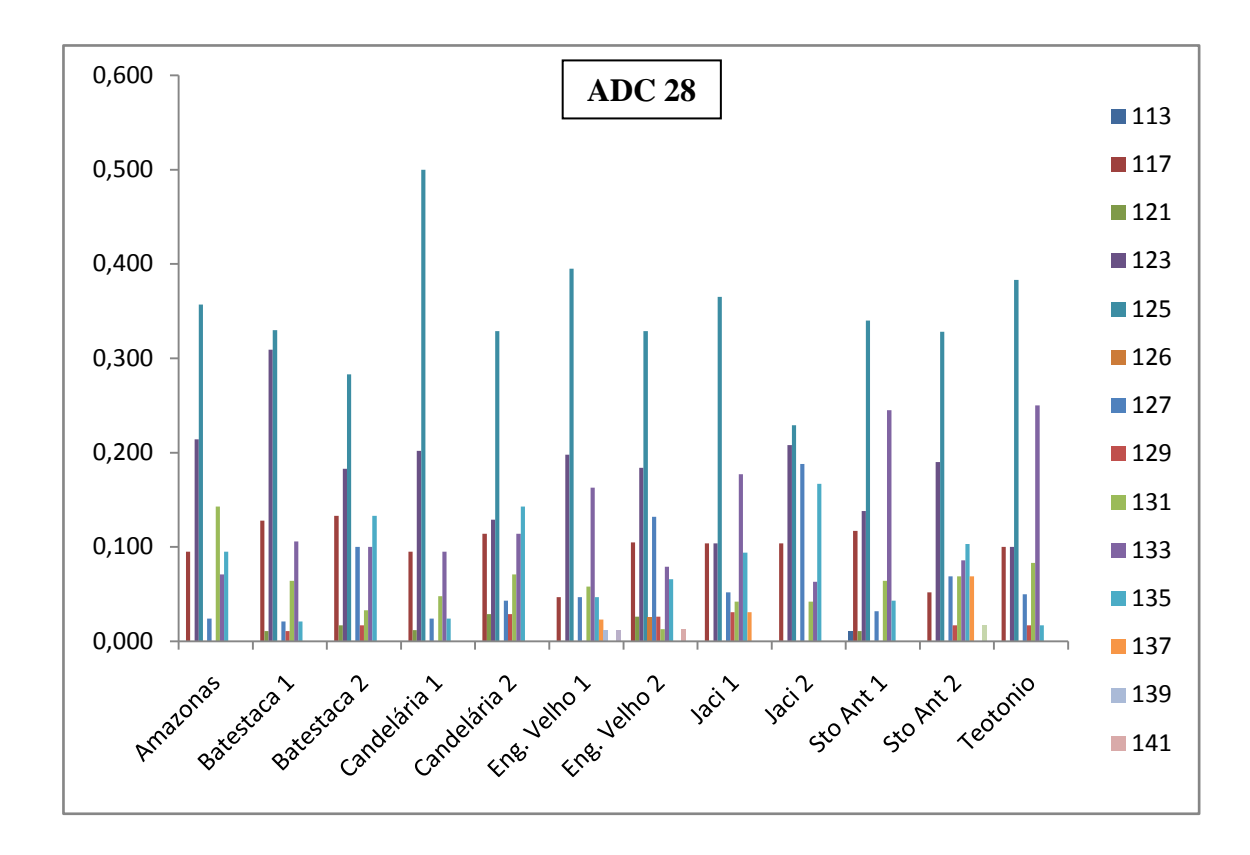

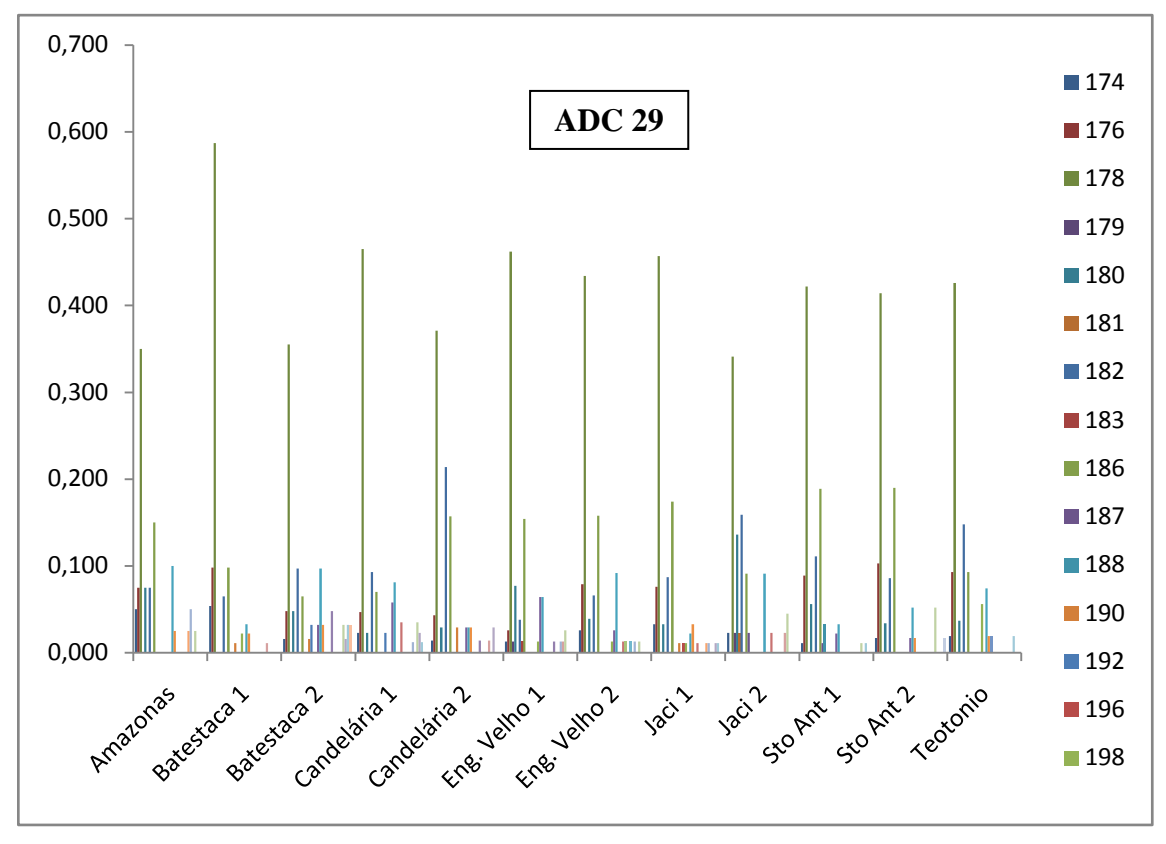

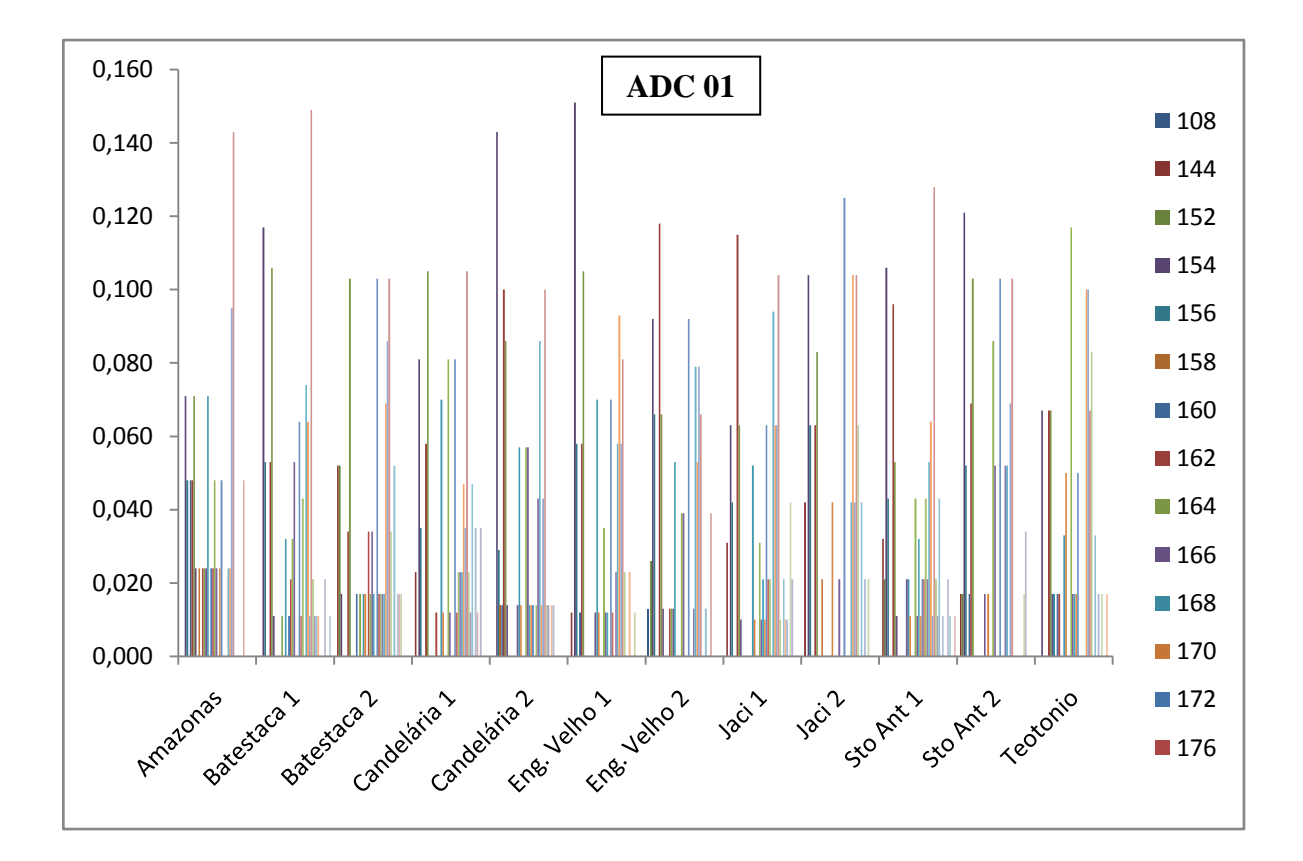

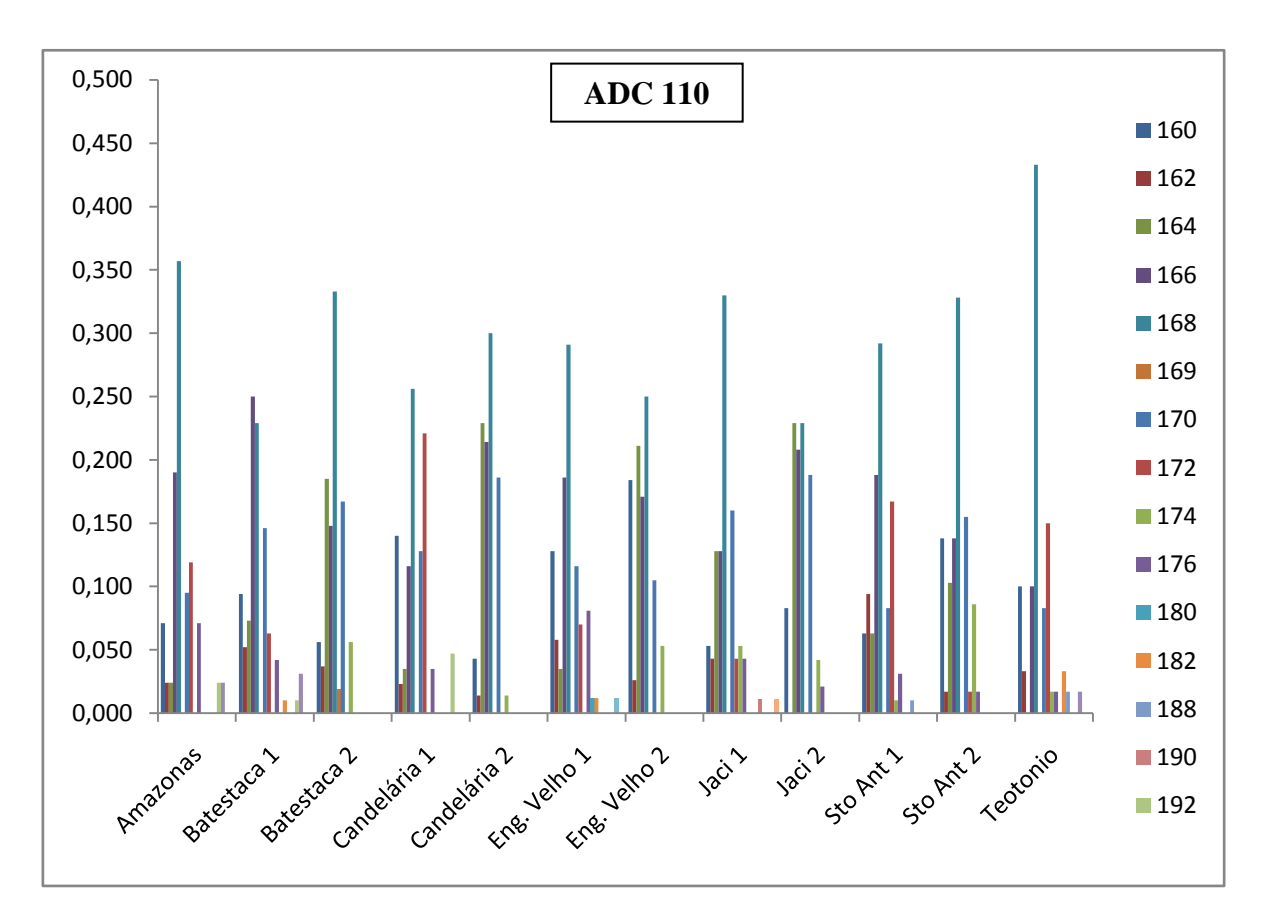

100

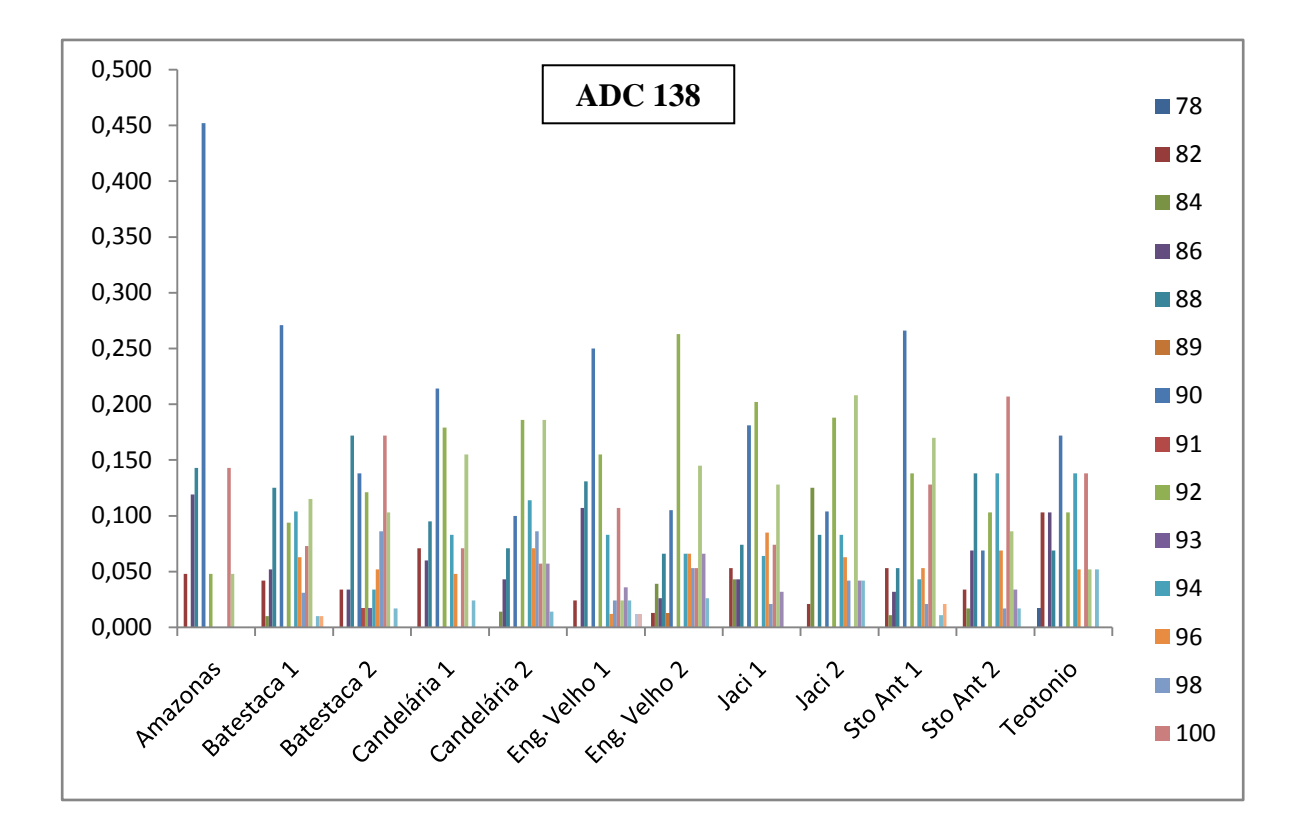

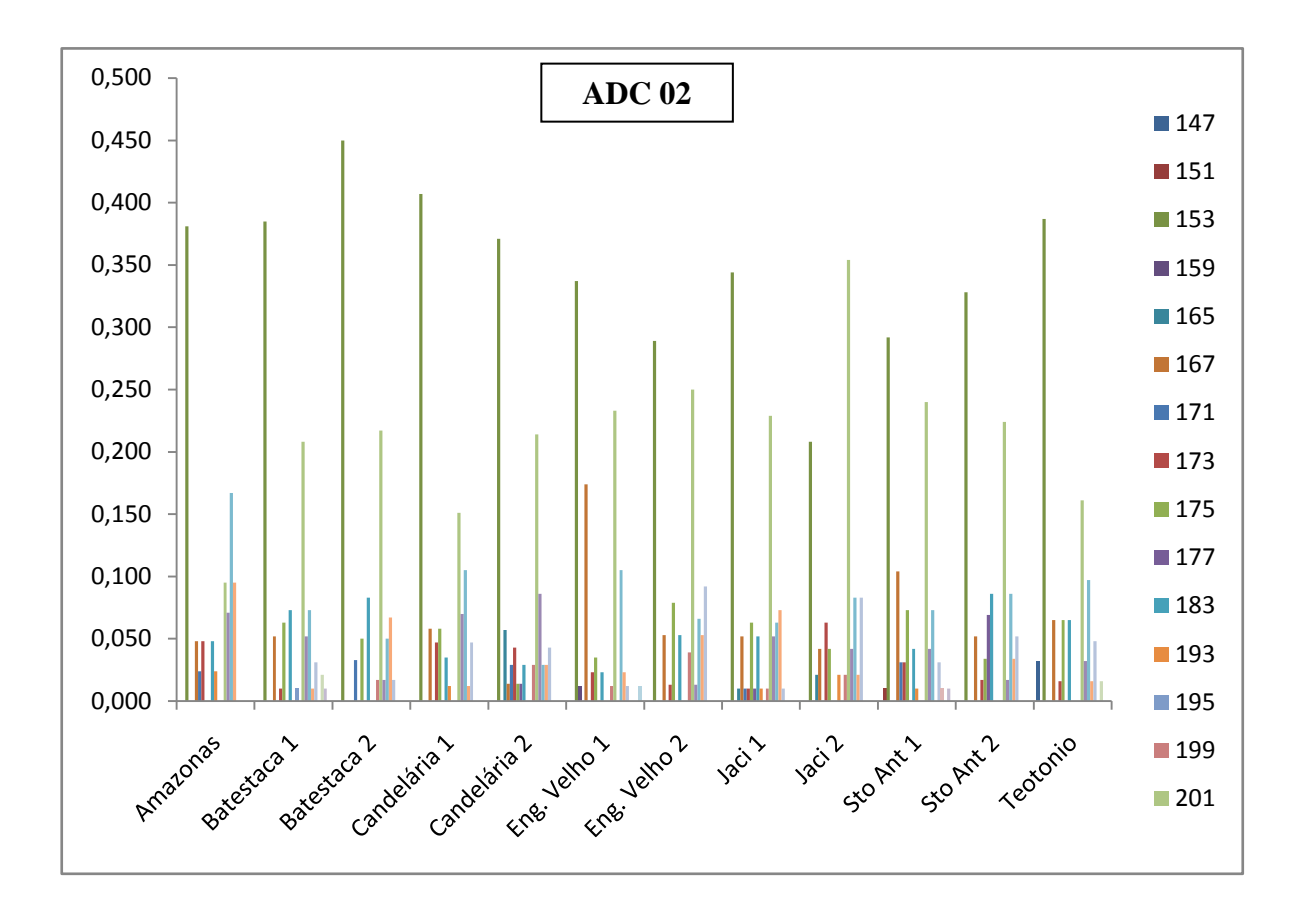

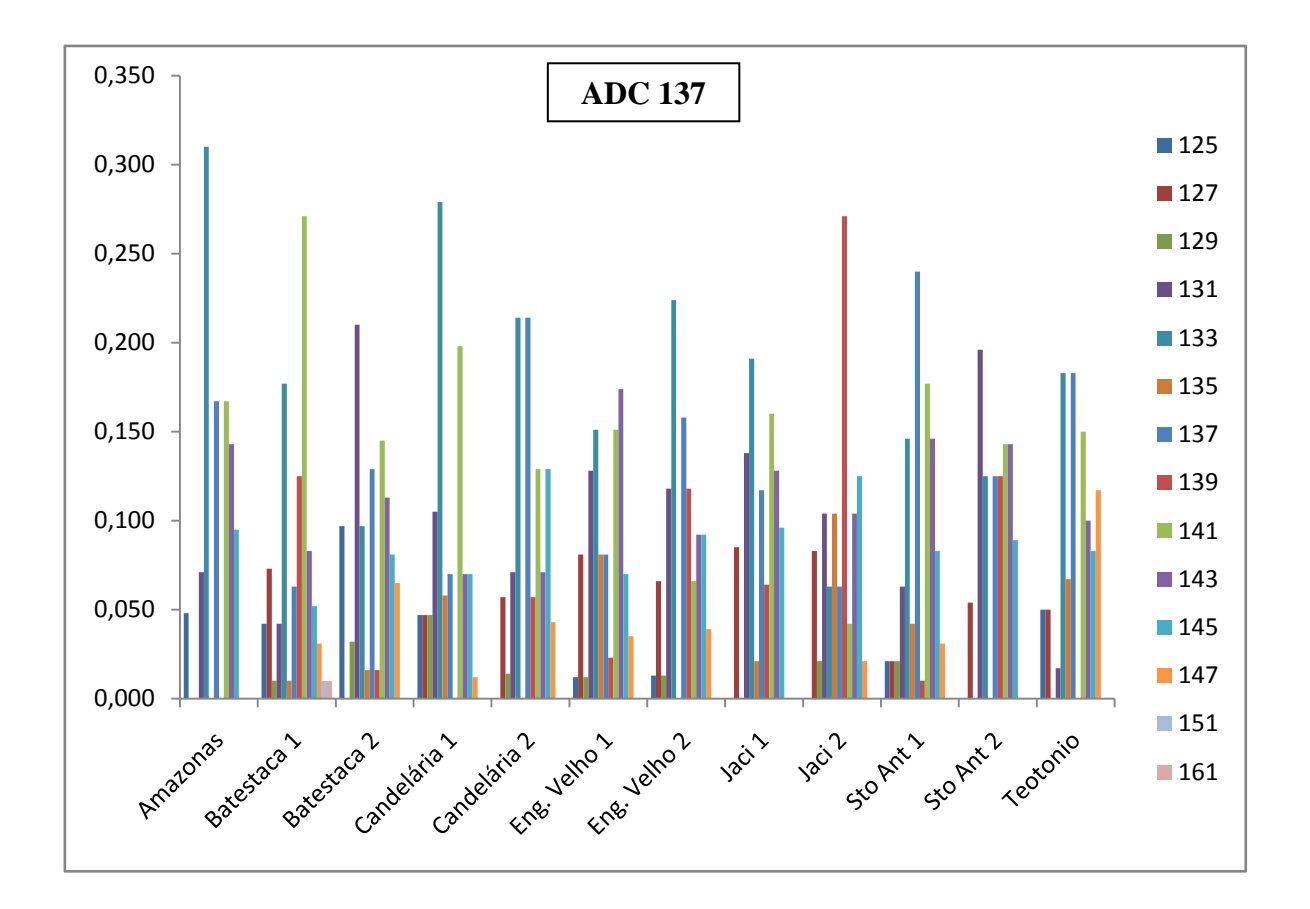

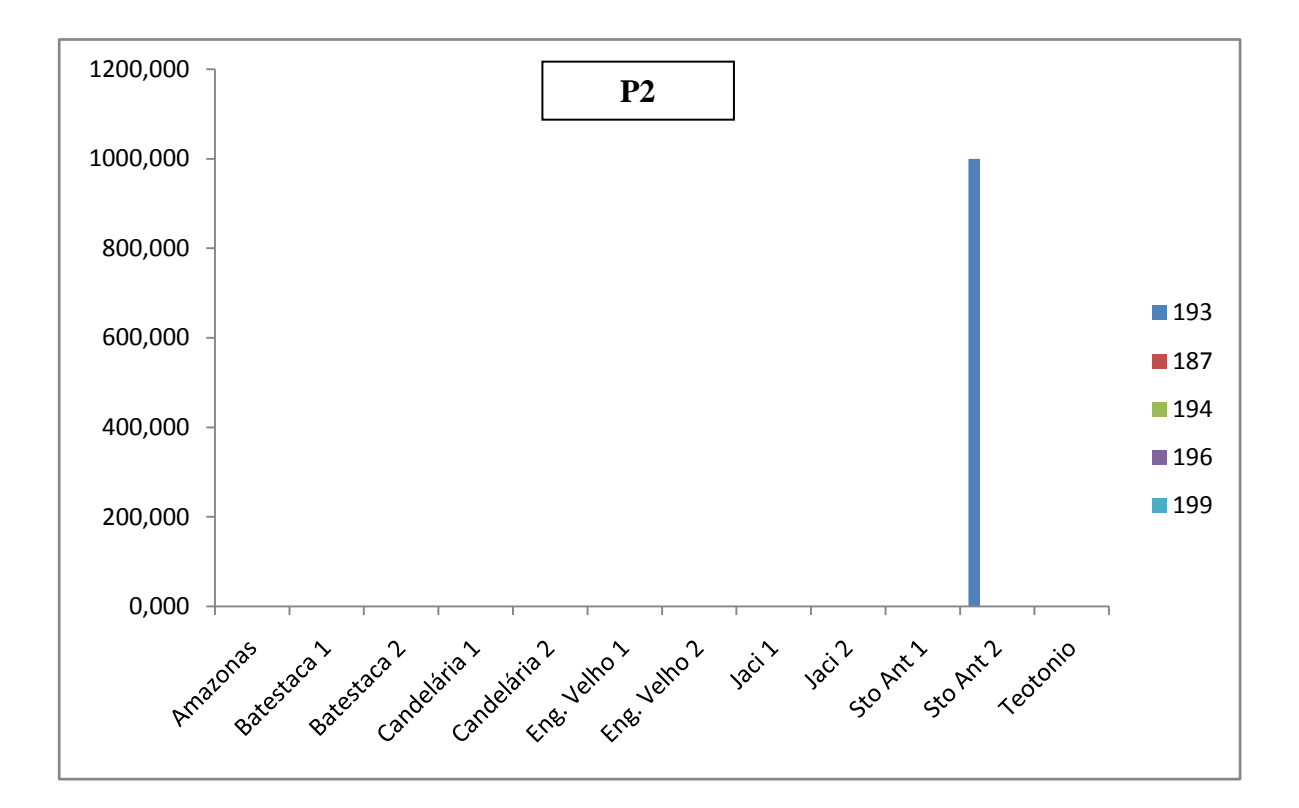

102

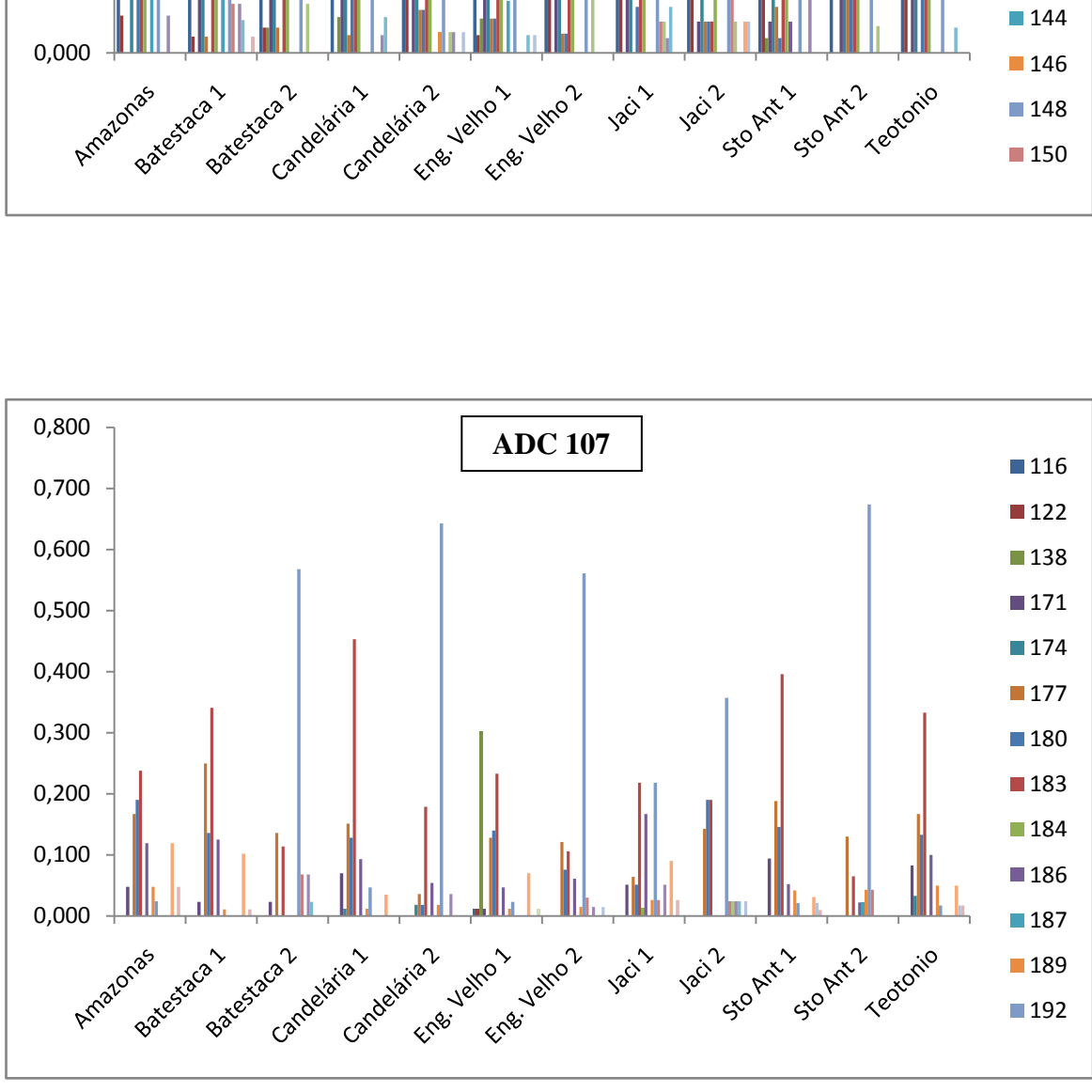

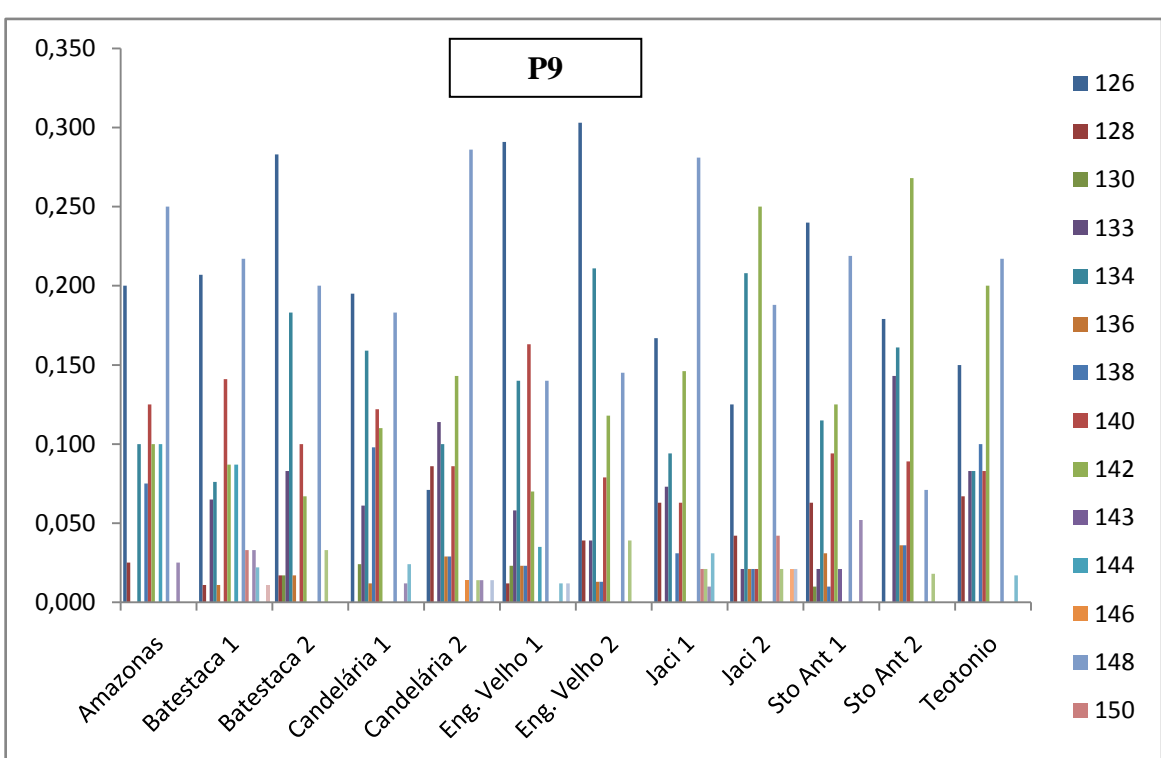